# **Univerzita Hradec Králové Přírodovědecká fakulta Katedra Informatiky**

## **Software a jeho využívání na základních a středních školách v České republice**

## **Diplomová práce**

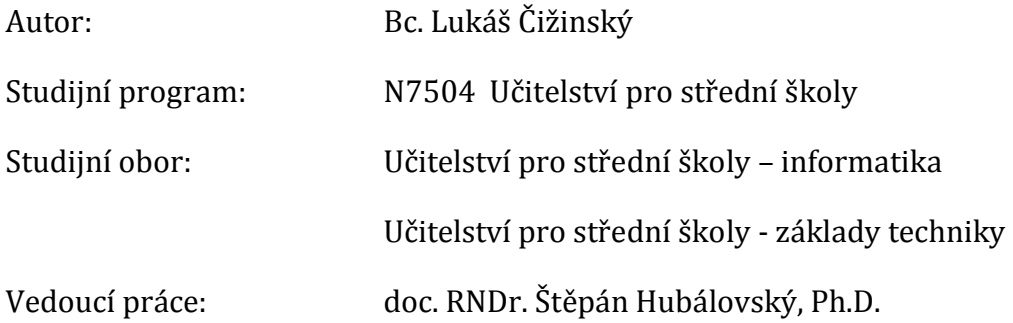

Hradec Králové králové králové králové králové králové králové králové králové králové králové králové králové

# **Univerzita Hradec Králové Přírodovědecká fakulta**

# **Zadání diplomové práce**

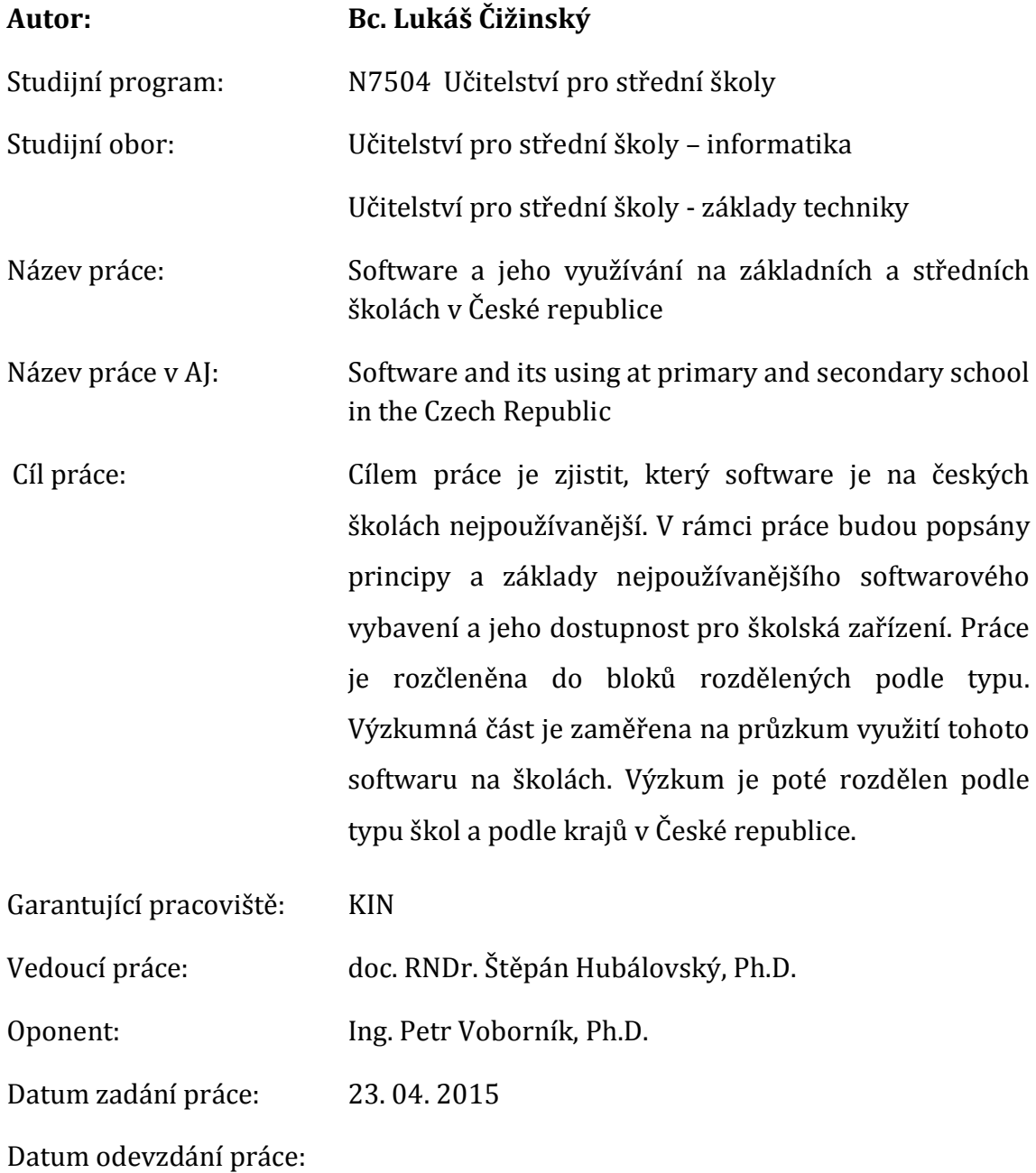

Prohlášení:

Prohlašuji, že jsem diplomovou práci vypracoval samostatně a že jsem v seznamu literatury uvedl všechny prameny, ze kterých jsem vycházel.

V Hradci Králové dne **Lukáš** Čižinský

## **Anotace**

ČIŽINSKÝ, L. *Software a jeho využívání na základních a středních školách v České republice.* Hradec Králové, 2015. Diplomová práce na Přírodovědecké fakultě Univerzity Hradec Králové. Vedoucí diplomové práce doc. RNDr. Štěpán Hubálovský, Ph.D.

Tato práce s názvem Software a jeho využívání na základních a středních školách si klade za cíl poukázat na software, který je na českých školách nejpoužívanější. Popsat principy a základy nejpoužívanějšího softwarového vybavení a jeho dostupnost pro školská zařízení. Práce je rozčleněna do bloků rozdělených podle typu. Bloky jsou, operační software, kancelářský balík, grafický software, internetové prohlížeče, evidenční software a elektronické kurzy. Výzkumná část je zaměřena na průzkum využití tohoto softwaru na školách. Výzkum je poté rozdělen podle typu škol a podle krajů v České republice.

## **Klíčová slova**

software, kancelářský balík, operační systém, grafický software, internetový prohlížeč, evidenční software, softwarová vybavenost škol, elektronické kurzy

## **Annotation**

ČIŽINSKÝ, L*. Software and its using at primary and secondary school in the Czech Republic.* Hradec Králové, 2015. Diploma thesis written at the Faculty of Science, University Hradec Králové. The diploma thesis supervizor doc. RNDr. Štěpán Hubálovský, Ph.D.

This thesis titled Software and its use at primary and secondary schools, aims to highlight the software that is most commonly used in Czech schools. Describe the principles and foundations of the most used software and the availability of school facilities. The work is divided into blocks divided by type. The blocks are operational software, office suite, graphical software, web browsers, software registration and e-learning courses. The research part is focused on the exploration and exploitation of the software for schools. The research is then divided by school type and by region, Czech Republic.

## **Keywords**

software, office suite, operating system, graphics software, Web browser, accounting software, software equipment in schools, e-learning courses

## Obsah

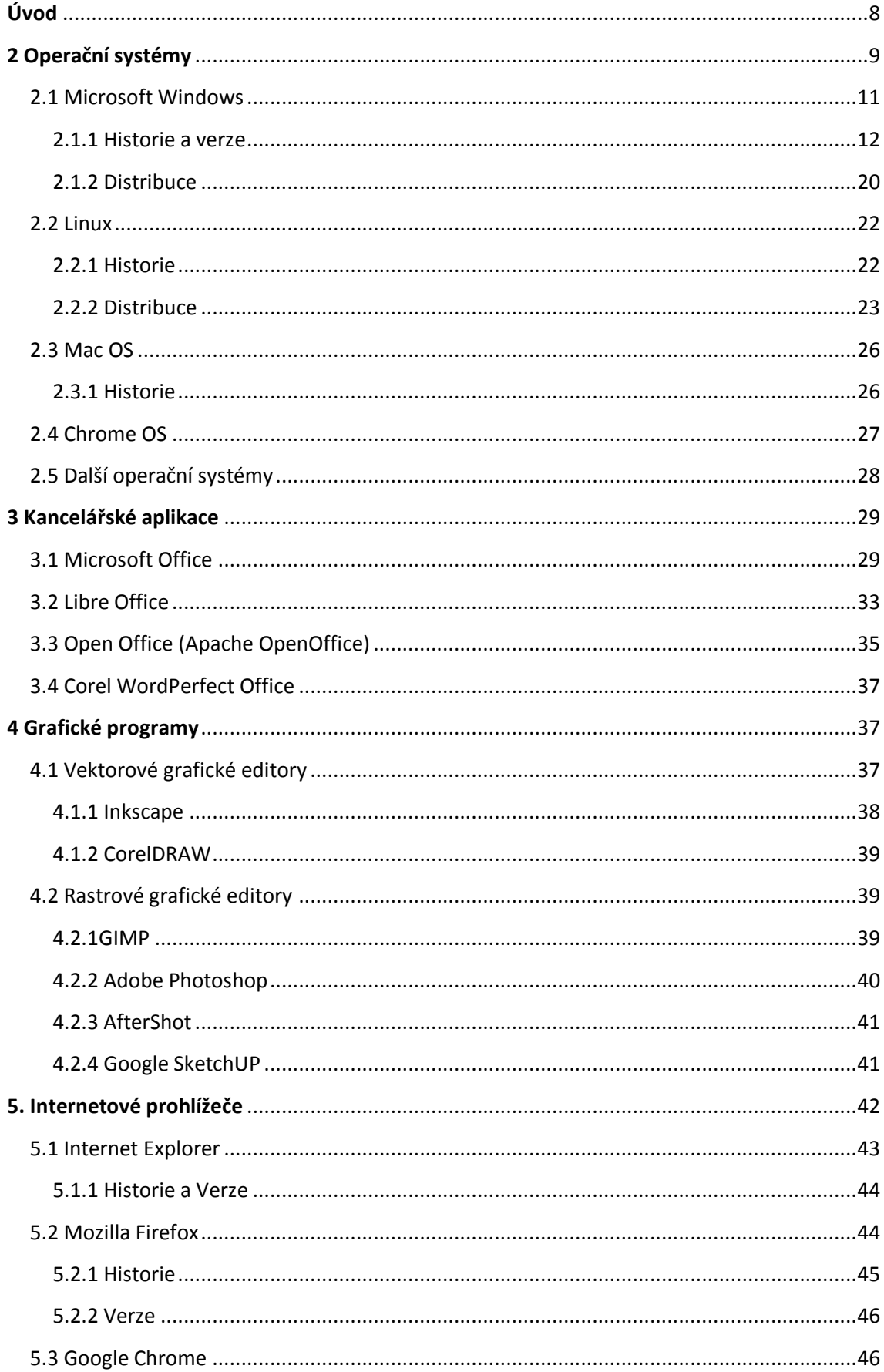

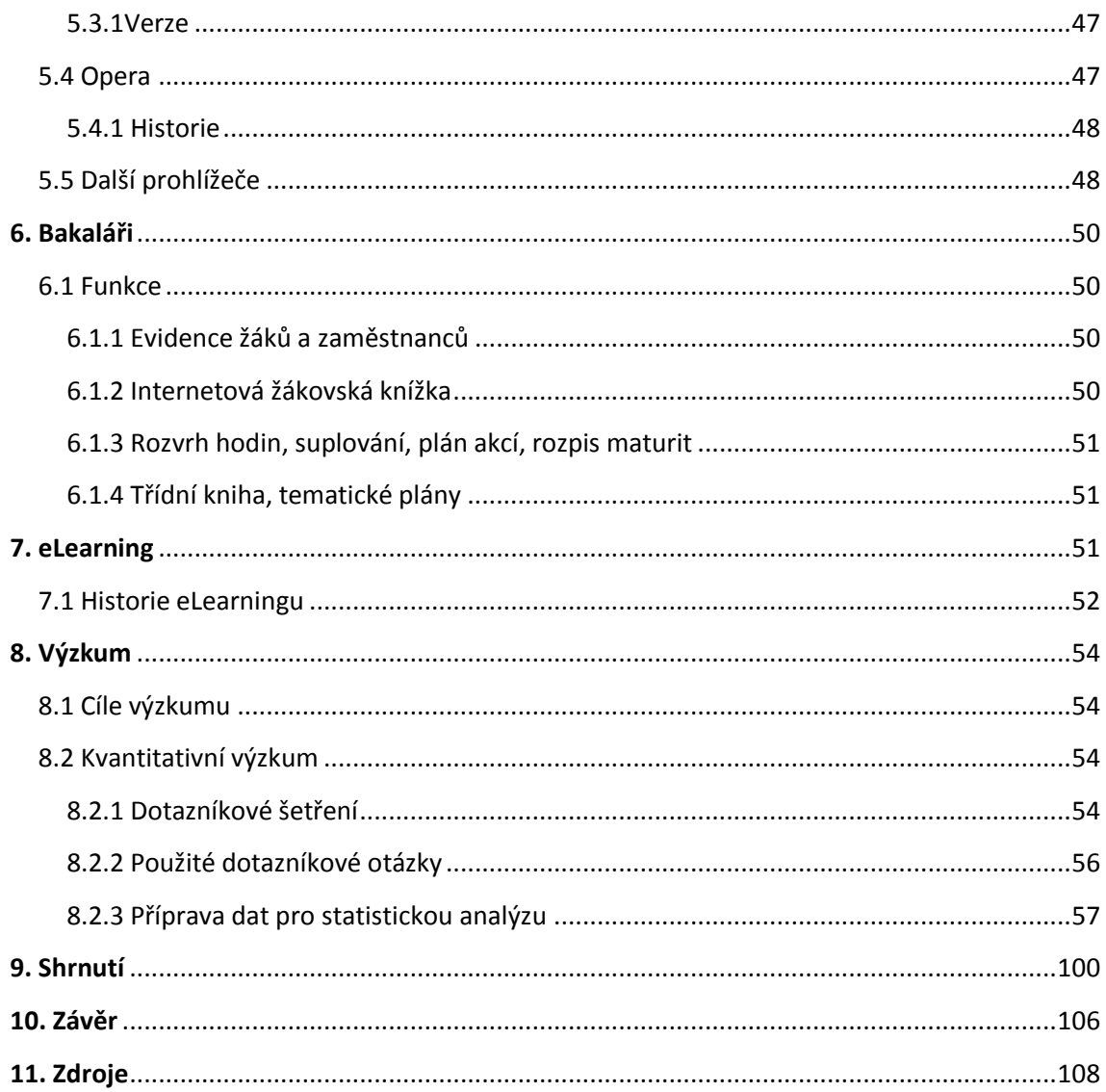

# <span id="page-7-0"></span>**Úvod**

Software jinak také programové vybavení, je v informatice souhrnné označení všech programů, které v počítači provádějí nějakou činnost. Software lze rozdělit na dva základní druhy. Prvním druhem je systémový software, tento software zajišťuje samotný chod počítače a jeho komunikaci s okolím. Druhým druhem je tzv. aplikační software, s tímto typem softwaru pracuje sám uživatel.

Přesto, že počátky softwaru v podobě blízké té jak jej známe dnes, se datuje do poloviny 20. století. Do výuky na školách se počítače a software samotný dostaly až o mnoho let později. Software se dočkal svého masivního rozšíření jak pro běžné uživatele, tak pro školská zařízení až v 90. let 20. století. V tomto období se začal výrazně rozvíjet vývoj počítačů a díky jejich klesající ceně se stávali dostupnějšími.

V dnešní době se setkáváme se softwarem téměř na každém kroku. A právě díky tomu dosáhl velkého rozšíření a využití i ve výuce, jak v předmětech informatika, výpočetní technika nebo podobných, tak i v ostatních předmětech.

Tato diplomová práce se zabývá právě rozšířením a využitím softwaru na základních a středních školách v České republice. Pro získání podrobnějších statistických informací byl software v této práci rozdělen do několika větších celků. Názvy jednotlivých celků jsou operační software, grafický software, kancelářské balíky, webové prohlížeče, evidenční software a elektronické kurzy.

Do každého z těchto celků je zařazeno několik nejpoužívanějších programů a verzí těchto programů. Každý z programů je v této práci podrobněji popsán v teoretické části diplomové práce a v praktické části je statisticky zpracováno využití těchto jednotlivých programů.

# <span id="page-8-0"></span>**2 Operační systémy**

Operační systém je v základní programové vybavení, které se při spuštění počítače nahrává z paměťového zařízení do paměti a tam zůstává po celou dobu až do jeho vypnutí. Operační systém má na starosti řízení systémových zdrojů, spuštění procesů a zajišťování funkčnosti celého počítače. Skládá se z jádra (kernel) a pomocných systémových nástrojů. "Hlavním úkolem operačního systému je zajistit uživateli možnost ovládat počítač, vytvořit pro procesy stabilní aplikační rozhraní (API) a přidělovat jim systémové zdroje. Operační systém je velmi komplexní software, jehož vývoj je mnohem složitější a náročnější než vývoj obyčejných programů" [23], a zpravidla pokračuje i po době jeho vydání na trh, dokud se využívá, protože tento software je velmi složitý a nikdy není dokonalý, pouze se zdokonaluje odhalováním chyb.

## **Funkce OS**

- Řídí technické prostředky přiděluje čas procesoru
- Spravuje procesy řídí přístup k procesům a jejich uchování.
- Umožňuje uživatelskou činnost pomocí instalace programu umožňuje individuální činnost uživatele v závislosti na druhu programu
- Řídí vstupy a výstupy umožňuje pomocí příslušného hardwaru zobrazit výstupy a pomocí hardwaru umožňuje i vstupy.
- Podporuje zabezpečení jak počítače, tak i uživatelských dat.

#### **Rozdělení operačních systémů**

- Jednouživatelské jednoúlohové (single-user single-task).
- Jednouživatelské víceúlohové (single-user multi-task) např. Windows 95, Windows 98.
- Víceuživatelské víceúlohové (multi-user multi-task) např. UNIX, Linux.
- Systémy s reálným časem (real time).

## **Jednouživatelské a jednoúlohové operační systémy**

Nejjednodušší typ OS. Umožňuje uživateli mít otevřen v jednom časovém okamžiku pouze jeden program.

## **Jednouživatelské víceúlohové operační systémy**

Tento typ je vyspělejší, než předchozí jednouživatelské a jednoúlohové operační systémy. Umožňuje běh více programů v jednom okamžiku. Tato vlastnost se nazývá multitasking. U tohoto typu systému rozděluje procesor čas běžícím úlohám.

## **Víceuživatelské (síťové) operační systémy**

Umožňuje práci více uživatelů najednou. Uživatelé se v tomto systému přihlašují pomocí hesla a jména a systém jim poté přidělí příslušné paměťové a výpočetní prostředky. Pro vznik takovéhoto druhu systému je nezbytná existence počítačové sítě.

| Využívání    |         | <b>Rok</b> |       |       |       |       |       |       |       |       |
|--------------|---------|------------|-------|-------|-------|-------|-------|-------|-------|-------|
| OS(%)        |         | 2007       | 2008  | 2009  | 2010  | 2011  | 2012  | 2013  | 2014  | 2015  |
|              | Windows | 95,89      | 95,53 | 94,33 | 93,70 | 93,61 | 92,05 | 91,71 | 90,74 | 91,56 |
|              | Mac     | 3,44       | 3,74  | 4,75  | 5,25  | 5,42  | 6,38  | 7,07  | 7,66  | 7,09  |
| $\mathbf{S}$ | Linux   | 0,66       | 0,72  | 0,91  | 1,03  | 0,96  | 1,56  | 1,21  | 1,59  | 1,32  |
|              | Ostatní | 0,01       | 0,01  | 0,01  | 0,02  | 0,01  | 0,01  | 0,01  | 0,01  | 0,02  |

**Tabulka 1:** Využívání OS v letech 2007 – 2015

*Zdroj: http://www.netmarketshare.com*

## <span id="page-10-0"></span>**2.1 Microsoft Windows**

#### **Microsoft**

Americká společnost Microsoft Corporation sídlí ve státě Washington ve městě Redmond a je největších nadnárodních akciová společnost zabývající se softwarem a v posledních letech také hardwarem. "Zabývá se vývojem, výrobou, licencováním a podporou široké škály produktů a služeb, které jsou spjaté především s počítači. Byla založena 4. dubna 1975 za účelem vývoje a prodeje interpretů BASIC pro Altair 8800, poté ale začala v polovině osmdesátých let dominovat trhu s operačními systémy pro domácí počítače se systémem MS-DOS, který následovala série operačních systému Microsoft Windows. Časem Microsoft převzal i vedení na trhu s kancelářskými programy, kde mu k tomu pomohl Microsoft Office. Společnost se v posledních letech začala soustředit také na herní průmysl, kde jsou jejími nejvýznamnějšími produkty Xbox, Xbox 360 a Xbox One, na spotřební elektroniku a digitální služby se Zune, MSN a Windows Phone. Následující vzrůst akcií z initial public offeringu udělal ze čtyř zaměstnanců Microsoftu miliardáře a asi z dvanácti tisíc milionáře. V květnu 2011 Microsoft zakoupil za 8,5 miliardy dolarů společnost Skype Communications."[20]

## **Windows**

Windows je souhrnné označení pro operační systémy, které navrhuje a vyvíjí společnost Mocrosoft Corporation. Windows je vyvíjen převážně pro uživatele, což je znatelné i na jeho velice přívětivém a intuitivním uživatelským prostředím. Microsoft představil operační systém Windows již v roce 1985 a v dnešní době naznačují některé odhady, že jej využívá více než 90% jak osobních počítačů, tak laptopů.

#### <span id="page-11-0"></span>**2.1.1 Historie a verze**

| Název                | Datum      |
|----------------------|------------|
|                      | vydání     |
| MS-DOS               | 12.8.1981  |
| Windows 1.0          | 20.11.1985 |
| Windows 2.0          | 23.11.1987 |
| Windows 3.0          | 22.5.1990  |
| Windows 3.1          | 6.4.1992   |
| Windows NT           | 27.7.1993  |
| Windows 95           | 24.8.1995  |
| Windows 98           | 25.6.1998  |
| Windows 2000         | 14.1.2000  |
| Windows XP           | 24.8.2001  |
| <b>Windows Vista</b> | 8.11.2006  |
| Windows 7            | 22.10.2009 |
| Windows 8            | 26.10.2012 |
| Windows 8.1          | 17.10.2013 |
| Windows 10           | 30.9.2014  |

**Tabulka 2:** Data vydání jednotlivých verzí OS Windows

*Zdroj: http://windows.microsoft.com*

Počátek společnosti Microsoft a také položení základů operačního systému Microsoft Windows je datován k roku 1975, kdy zakládají Bill Gates a Paul Allen společnost zvanou Microsoft. Počáteční vize této, v té době ještě malé společnosti, je – počítač na každém stole a v každé domácnosti. Tato vize se jim v průběhu let splní a společnost Microsoft mění způsoby naší práce.

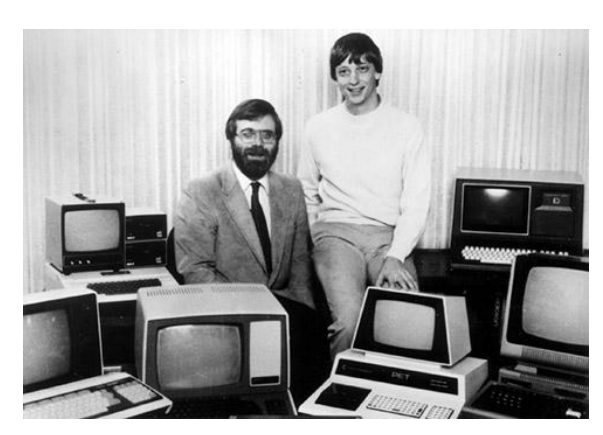

**Obrázek 1***:* Spoluzakladatelé Microsoft Paul Allen (vlevo) a Bill Gates

**Zdroj:** http://windows.microsoft.com/cs-cz/windows/history#T1=era0

## **MS-DOS**

V červenci 1980 společnosti IBM osloví Microsoft s novým projektem. Microsoft se zaměří na nový operační systém - "software, který řídí a ovládá počítačový hardware a zároveň překlenuje mezeru mezi počítačovým hardwarem a programy."[24] Nový systém dostal název "MS-DOS". Přesto, že operační systém MS-DOS je efektivní, spousta lidí mu těžko rozumí, a tak se společnost Microsoft snaží nalézt lepší způsob, jak vytvořit operační systém.

## **Windows 1.0**

Původní pracovní název Interface Manager (Správce rozhraní) je později nahrazen názvem Windows, "protože nejlépe vystihuje rámečky neboli "okna", která jsou základem nového systému". [25] Původní uvedení Windows je oznámeno na rok 1983, ale jeho vývoj nějakou dobu trvá. O dva roky později oproti původnímu oznámení představuje společnost Microsoft produkt Windows 1.0. Psaní příkazů jako u MS-DOS bylo nahrazeno hardwarem zvaným myš, pomocí kterého se značně zjednodušilo ovládání celého systému.

## **Windows 2.0**

Operační systém Windows 2.0 byl vydán společností Microsoft Corporation dne 9. prosince 1987. Původně byl vyvinut pro procesor Intel typ 286. Postupem času však dosáhl mnohem většího úspěchu než jeho předchůdci. Hlavní příčinou úspěchu této verze operačního systému Windows bylo začlenění aplikací Excel a

World. Po úspěchu této verze byly před vydáním Windows 3 vydány ještě dvě verze Windows / 286 2.1 a Windows / 386 2.1. obě tyto verze byly původně určené pro specifické druhy procesorů od společnosti Intel

## **Windows 3.0 a Windows 3.1**

Dalším dílem společnosti Microsoft byl Windows 3.0, který společnost uvedla na trh v květnu 1990. Tento systém se vyznačuje převážně pokročilejší grafikou, než jeho předchůdci. Tato verze podporovala již grafiku 16 barev, což byla v tehdejší době špičková technologie. Díky těmto prvků byl posunut vzhled Windows o několik let dopředu. Ale i přes takto rozsáhlý úspěch vydává společnost krátce poté a to v roce 1992 další verzi s označením Windows 3.1. Tato verze vylepšuje Windows 3 hlavně o správce programů, souborů a také tisku. Tato verze byla také první, která obsahovala hry.

## **Windows NT**

V červenci 1993 představila společnost Microsoft operační systém Windows NT. "Microsoft tím dokončí projekt, který započal koncem 80. let, jehož cílem bylo vytvořit od začátku zcela nový pokročilý operační systém. Na rozdíl od Windows 3.1 je ale systém Windows NT 32bitový operační systém. To znamená, že přestavuje strategickou obchodní platformu podporující moderní technické a vědecké programy." [26]

## **Windows 95**

Další velice významný krok pro společnost Microsoft nastal dne 24. srpna 1995, kdy Microsoft vydal systém Windows 95. Díky velice povedenému, přívětivému a hlavně povedenému uživatelskému rozhraní se v prvních dvou měsících prodalo více než 7minionů kusů. Tato verze obsahovala kromě pokrokového uživatelského rozhraní také vylepšenou podporu 32-bitových aplikací a byla také první se systémem "Plug and Play". Tento systém umožňuje automaticky detekovat a instalovat hardware. Windows 95 byl také prvním, ze kterého byl odstraněn DOS.

#### **Windows 98**

Prvním systémem určeným převážně pro uživatele byl operační systém Windows 98. Tento systém představila společnost Microsoft v červnu roku 1998. "S Windows 98 lze jednodušeji vyhledávat informace v počítači i na Internetu. Mezi další vylepšení patří schopnost rychlejšího otevírání a zavírání programů a podpora čtení disků DVD a zařízení USB (Universal Serial Bus). Poprvé se objevuje panel Rychlé spuštění, který umožňuje spouštění programů bez nutnosti procházení nabídky Start nebo jejich hledání na ploše". [27]

#### **Windows Me**

Windows Me vzdal Microsoft jako mezikrok mezi operačním systémem Windows 98 a Windows 2000. Tato verze obsahovala vylepšené prvky z Windows 98 a prvky, které byly později zdokonaleny ve Windows 2000. Windows Me obsahoval vylepšené jádro z předchozí verze Windows 98. "Systém Windows ME nabídl také mnoho zdokonalení v oblasti hudby, videa a domácích sítí".[27] Společně se systémem Windows Me se objevuje funkce Obnovení systému, pomocí které lze obnovit konfiguraci systému k určitému datu nebo do doby než nastaly potíže.

#### **Windows 2000 Professional**

Operační systém Windows 2000 byl první verzí operačních systémů Windows, který byl zaměřen převážně na firemní stolní počítače a laptopy a měl za úkol na foremních počítačích nahradit všechny předchozí verze. Společnost Microsoft se při vývoji této verze řídila hlavně požadavky, které měly firmy na operační systém. Tato verze byla zaměřena převážně na komunikaci se síťovými prvky například s tiskárnami a na připojení i Internetu a Intranetu a také na práci se sdílenými soubory. V návaznosti na tento operační systém a na jeho vlastnosti vydal Microsoft další verzi a to Microsoft Windows 2000 professional: server. Tato verze byla určena jak pro kancelářský server, tak pro webový server.

#### **Windows XP**

Systém Windows XP vydaný dne 25. října 2001, jehož přepracovaný vzhled a chování se zaměřují na použitelnost a sjednocené centrum nápovědy a podpory. Je dostupný ve 28 jazycích a dvou základních verzích Windows XP Home Edition a Windows XP Professional Edition.

"Přehledná a zjednodušená vizuální podoba Windows XP Home Edition usnadňuje přístup k často používaným funkcím. Tato edice Windows XP, určená pro domácí použití, nabízí vylepšení, jako je Průvodce nastavením sítě, Windows Media Player, Windows Movie Maker a pokročilé funkce pro práci s digitálními fotkami." [28]

Na rozdíl od operačního systému Windows XP Home Edition, který je zaměřen na běžné uživatele, je Windows XP Profesionál zaměřen stejně jako Windows 2000 na firmy a větší instituce. Základ je hodně podobný právě systému Windows 2000 ale jsou zde značně vylepšeny prvky jako spolehlivost, bezpečnost a výkon. Výraznými prvky zlepšení, které tento systém poskytuje, jsou například vzdálený správce pracovní plochy a také podpora bezdrátových sítí 802.1x.

#### **Windows Vista**

Windows Vista je další velice pokrokovou verzí operačního systému od společnosti Microsoft. Předchozí verze byly zaměřeny převážně na vzhled a potřeby uživatelů. Tato verze přidává další prvek, který se ukázal jako velmi potřebný a to je bezpečnost. Tento systém nabízí doposud nejsilnějším systémem spolehlivosti a zabezpečení. Další pro běžné uživatele příjemnou změnou je usnadnění instalace systému a nově přepracovaný Windows Media Player, který kromě přehrávání videa umožňuje také sledování televize a prohlížení fotografií.

#### **Windows 7**

Další operační systém společnosti Microsoft a to Windows 7 byl představen 22, října 2009. "Tento systém je určený pro bezdrátový svět konce první dekády 21. století. Přenosné počítače překonaly v prodeji stolní počítače a stalo se samozřejmostí připojovat se k veřejným bezdrátovým přístupovým bodům v kavárnách a privátním sítím v domácnostech. Systém Windows 7 přináší nové způsoby práce s okny. Poprvé se v něm představuje technologie Windows Touch,

která uživatelům dotykových displejů umožňuje procházet web, prohlížet fotky a otevírat soubory a složky." [29]

## **Windows 8**

Operační systém Windows 8, je oproti předchozím systémům Windows kompletně přepracován. Ve Windows 8 bylo změněno téměř vše od čipové sady až po kompletní změnu uživatelského prostředí. Zavádí zcela nové rozhraní, jež se dá plynule ovládat jak dotykem, tak myší a klávesnicí. Systém Windows 8 přináší vylepšení plochy Windows, nový hlavní panel a zjednodušenou správu souborů.

## **Windows 8.1**

Dle oficiálních stránek Microsoft je "Systém Windows 8.1 ve spojení s inovacemi Microsoftu a názory zákazníků na Windows 8 přináší spoustu vylepšení a nových funkcí: víc možností přizpůsobení obrazovky Start, která se synchronizuje mezi zařízeními, možnost spuštění přímo na plochu. Mnohé aplikace, které se dodávaly s Windows 8, jsou zpět a ve vylepšené podobě, takže si práci s počítačem užijete od prvního spuštění. Kromě těchto změn uživatelského prostředí obsahuje systémWindows 8.1 nové a vylepšené funkce, třeba připojení k pracovišti a pracovní složky, díky kterým se zařízení s Windows snadněji připojí k firemním prostředkům" [30].

## **Windows 10**

Windows 10 v sobě spojuje vlastnosti předchozích verzí a to verzí Windows 7 a Windows 8. Společnost Microsoft představila tuto verzi poprvé v 2014. "Nabízí klasickou nabídku Start (která se při ovládání prstem zvětší na celou obrazovku) i živé dlaždice. Všechny aplikace se navíc spouštějí v okně (a ne přes celou obrazovku jako ve Windows 8), pro dotykové displeje jsou však primárně maximalizované. Úplnou novinkou je tlačítko Task Bar na hlavním panelu, které zobrazuje správce virtuálních ploch."[31] Kromě těchto vylepšení slibuje Microsoft i spoustu dalších novinek jak pro laptopy a stolní počítače tak pro mobilní zařízení.

## **Verze systému Windows využívané v letech 2007 – 2015**

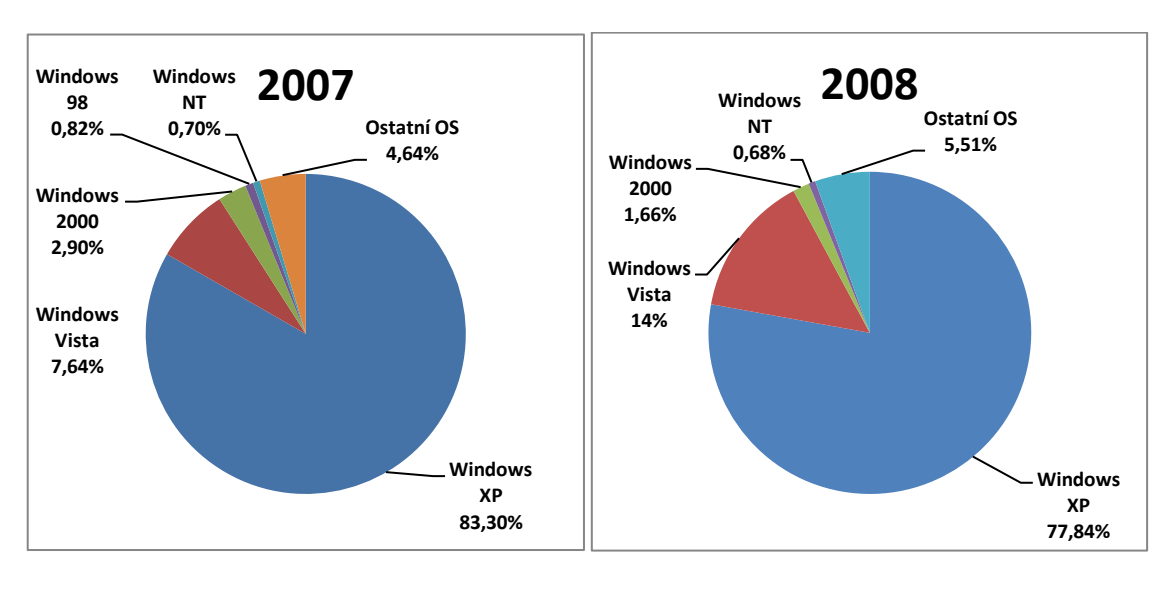

*Zdroj: http://www.netmarketshare.com/*

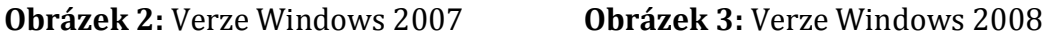

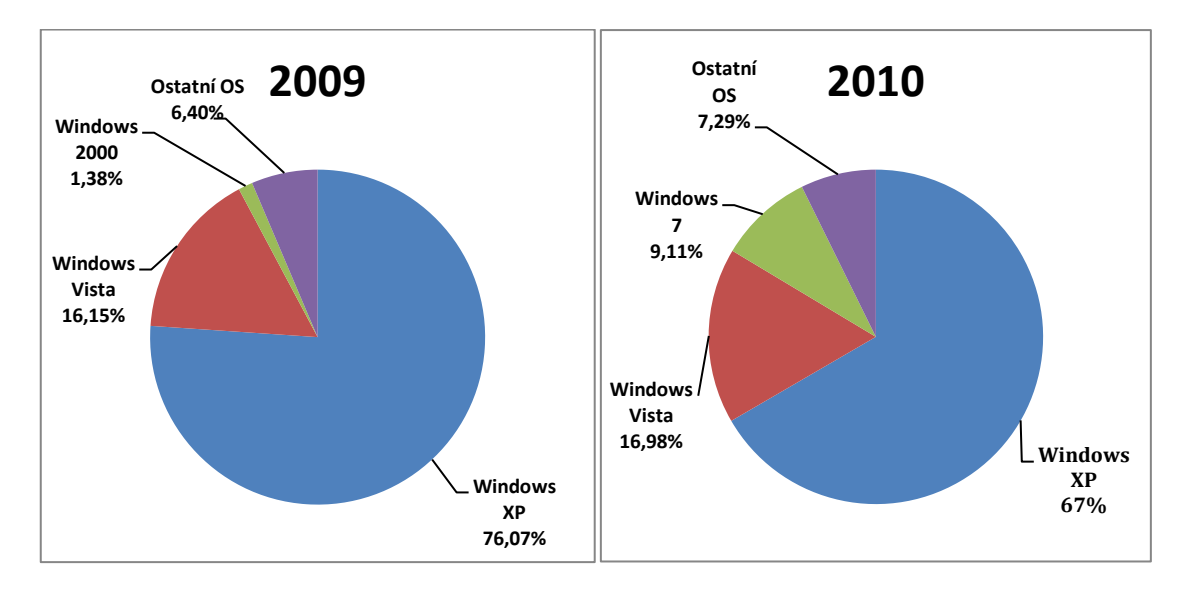

 **Obrázek 4:** Verze Windows 2009 **Obrázek 5:** Verze Windows 2010

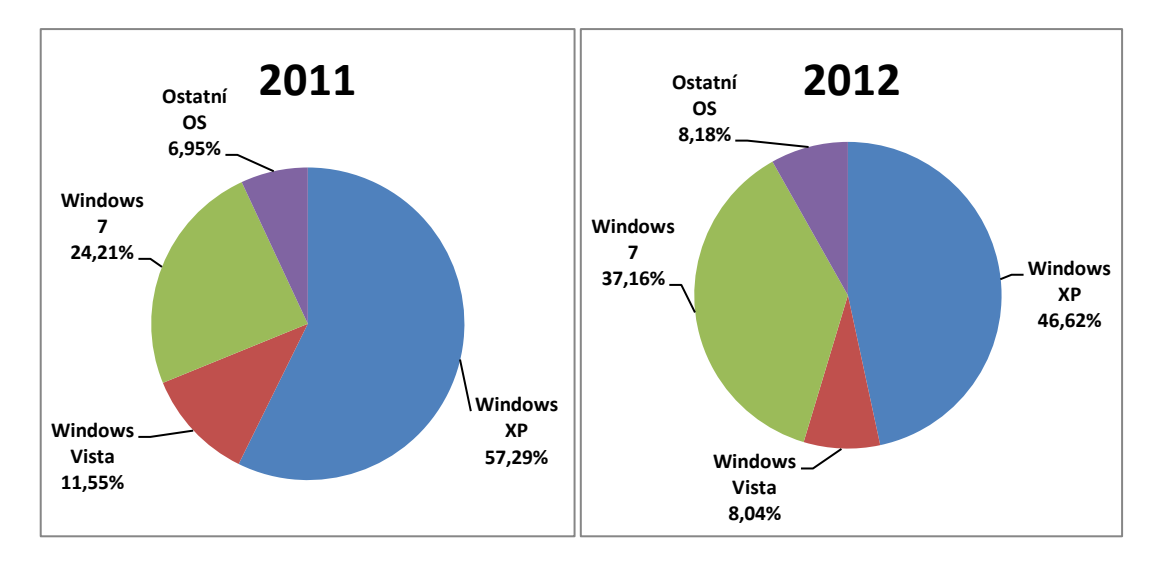

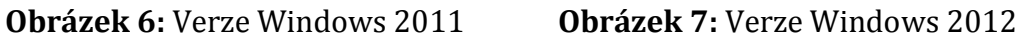

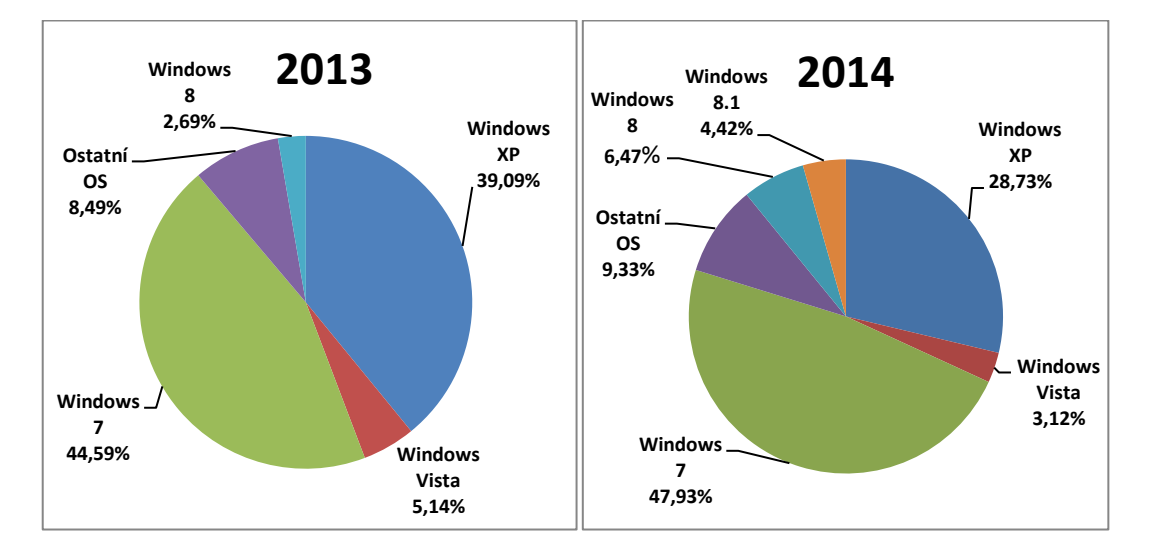

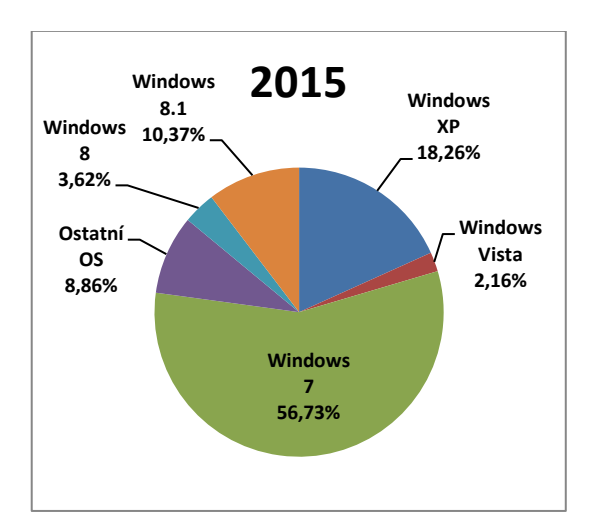

 **Obrázek 10:** Verze Windows 2015

## **Obrázek 8:** Verze Windows 2013 **Obrázek 9:** Verze Windows 2014

## <span id="page-19-0"></span>**2.1.2 Distribuce**

Společnost Microsoft nabízí několik variant licencí pro školy a školská zařízení. Díky spolupráci s ministerstvem školství, která probíhá již 10 let, mají školy možnost získat produkty společnosti Microsoft na zvýhodněnou cenu a mají možnost zvolit z několika licenčních programů.

## **Trvalé licence**

Trvalé licence Microsoft jsou počítány podle počtu kvalifikovaných zařízení. Existují dva typy trvalých licencí pro akademické zákazníky:

## **Select Plus pro vzdělávání**

Nabídku společnosti Windows pro školská zařízení lze dohledat na oficiálních stránkách firmy Microsoft. Nabízí služby rozdělené do několika variant, tak aby si každá ze škol mohla najít pro ni vyhovující verzi.

"Multilicenční program pro velké akademické instituce s 250 a více počítači, který ovšem umožňuje zahrnutí ostatních akademických institucí, takže i nejmenší školy mohou objednávat v rámci jedné smlouvy. V ČR je uzavřena smlouva Select Plus pro vzdělávání s Ministerstvem školství, mládeže a tělovýchovy, a proto všechny akreditované školy mohou pod hlavičkou této smlouvy objednávat své licence." [32]

"Program Select Plus pro vzdělávání nabízí nekonečnou smlouvu (na dobu neurčitou), prostřednictvím které si mohou zákazníci objednávat licence vždy, když je potřebují, na základě unikátního registračního čísla. To zjednodušuje licenční management i ve složitější struktuře instituce s mnoha odděleními." [33]

## **Microsoft Open License pro vzdělávání**

Dalším druhem licencí, které nabízí společnost Microsoft pro školy a školská zařízení je Microsoft Open Licence nebo také Academic Open Licence. V tomto programu si může škola nebo školské zařízení jakékoliv velikosti získat poměrně jednoduše větší množství licencí. Pro získání těchto licenci stačí pouze uzavřít se společností Microsoft dvouletou smlouvu. Jedinou další podmínkou pro získání je, že platba za smlouvu musí proběhnout ihned.

## **Licenční smlouva pro řešení ve vzdělávání (EES)**

Dalším z řady licencí, které Microsoft nabízí je EES neboli Enrollment for education solutions jedná se o tzv. multilicenční program. "Tento program byl vytvořen na základě specifických potřeb vzdělávacích institucí. Program EES umožní školské instituci využívat nejnovější technologie, a to i s omezeným finančním rozpočtem. Škola platí každý rok pravidelnou splátku za licence podle počtu zaměstnanců. Po ukončení programu, pokud nedojde k odkoupení licencí, licence škole nezůstanou."[34]

## **Open Value Subscription – Education Solutions (OVS-ES)**

Poslední z licencí, které Microsoft nabízí je zaměřena především na střední a základní školy a s omezeným finančním rozpočtem. "Jedná se o program OVS-ES je to předplatný licenční program, který vychází z podmínek oblíbeného programu Open Value Subscription." [35]

## <span id="page-21-0"></span>**2.2 Linux**

Za druhý světově nejrozšířenější operační systém je považován Linux. Není ani zdaleka tak rozšířen jako operační systém Windows ale i tento operační systém našel své příznivce a své využití. "Systém Linux používá unixové jádro, které vychází z myšlenek Unixu a respektuje příslušné standardy POSIX a Single UNIX Specification. Název je odvozen z křestního jména jeho tvůrce Linuse Torvaldse a písmeno "x"na konci odkazuje právě na Unix." [36]

Operační systém Linux pracuje na takzvaném víceúlohovém jádru. Díky tomuto jádru lze mít spuštěno více programů najednou. Systém zvládá multitasking, což mu dovoluje v rychlém sledu střídat procesy na procesoru a tím vzniká dojem jejich současného běhu. Tento operační systém je zároveň také víceuživatelský. Dovoluje tedy pravost více uživatelům najednou. Každý uživatelský účet je chráněn například pomocí přihlašovacího jména a hesla.

Linux ve svém postupuje úplně odlišným směrem než již zmíněný operační systém Windows. Linux dal volně k dispozici své zdrojové kódy a při dodržování určitých pravidel a podmínek lze operační systém dále upravovat a šířit. Díky tomuto je Linux označován jako open source software. Vývojem Linuxu se tedy zabývá spousta firem a také spousta programátorských komunit. Krátce po uvolnění začaly vznikat spousty různých distribucí tohoto systému. *Viz kapitola 2.2.2 Distribuce Linuxu.*

## <span id="page-21-1"></span>**2.2.1 Historie**

Unix je jeden z nejpopulárnějších systémů a podporuje jej řada výrobců technického i programového vybavení. "Původně byl vyvinut v polovině sedmdesátých let jako víceúlohový operační systém pro minipočítače střediskové počítače. Od té doby jeho vývoj pokračoval a postupně se stal jedním z nejužitečnějších operačních systémů, a to i přes jeho někdy matoucí uživatelské rozhraní a nedostatek centrální standardizace. Unix totiž neexistuje v jediné implementaci, původně jej vyvinul Bell Labs a nakonec se jeho vývoj rozdělil do několika verzí." [4]

Začátkem devadesátých let prodělal Linux sice značný pokles zájmu na trhu, zejména pod náporem nově nastupujícího systému Windows NT, zanedlouho ale opět nasbíral síly a stal se oporou i mnoha velkých počítačů.

Linux je bez omezení šiřitelná verze operačního systému Unix. Původně ji vyvinul Linus Torvalds, který práce na Linuxu započal v roce 1991 jako student univerzity ve finských Helsinkách. Lunus Torvalds vydal původní verzi Linuxu zdarma na Internetu a nic netuše tak založil jeden z největších fenoménů ve vývoji softwaru. Dnes do psaní a údržby Linuxu přispívá skupina tisíců vývojářů, kteří volně spolupracují přes internet. Linux byl inspirován operačním systémem Minix – to je jeden z původních unixových systémů pro osobní počítače, jenž vyvinul pan Andy Tanenbaum.

Dne 5. října 1991 ohlásil Linus první "oficiální" verzi systému Linux označenou jako 0.02. Verze 0.02 byla opět myšlena jako systém pro nadšence. Hlavní pozornost byla zaměřena na vývoj jádra systému, problémy uživatelské podpory, dokumentace, distribuce atd.

Dnes představuje Linux kompletní, plnohodnotnou implementaci Unixu, nabízí obrovské množství různých aplikací, programovacích jazyků, nástrojů a hardwarové podpory. Kromě toho Linux podporuje také grafické uživatelské rozhraní systému X Window, síťové protokoly TCP/IP, počítače s více procesory.

## <span id="page-22-0"></span>**2.2.2 Distribuce**

Jak bylo již zmíněno, u operačního systémů Linuxu není na rozdíl třeba od Windows a jiných systémů k dispozici jen jedna verze systému. "Každý má právo si vzít jádro Linuxu, základní programy a postavit si kolem nich vlastní systém *distribuci*. Distribuce by měly dodržovat kompatibilitu s Linux Standard Base, LSB" [5].

## **Nejpoužívanější linuxové distribuce**

#### **Ubuntu**

"Ubuntu je v současné době nejpoužívanější distribucí zaměřenou na začátečníky a běžné uživatele".[37] Ubuntu je vyvíjeno komunitně, což znamená, že na jeho vývoji se podílí široká neuzavřená komunita. Zastřešení pro celý vývoj Ubuntu poskytuje společnost Canonica. Ubuntu je zaměřeno především na běžnou práci a proto je vhodný do palmtopů, stolních počítačů ale i serverů.

U této distribuce se vývojáři drží velice rozšířeného postoje "Ubuntu je a vždy bude zdarma". Aktualizace pro Ubuntu vydávají vývojáři pravidelně každý půlrok a to vždy v dubnu a říjnu.

## **Mandriva**

Další omlíbenou distribucí je Mandriva. Tato distribuce se zaměřuje především na

uživatelské pohodlí a přívětivost. Tato distribuce linuxu je vyvíjena především pro začínající uživatele, což je patrné již při instalaci, která je velice rychlá a v porovnáním s ostatními distribucemi patří mezi nejsnadnější. Mandriva se stala díky uživatelsky přívětivému rozhraní jednou z nejrozšířenějších distribucí na světě. Tato distribuce vychází stejně jako distribuce Ubuntu dvakrát do roka. Díky své světové oblíbenosti si získala silnou uživatelskou základnu i mezi českými uživateli. Tato distribuce je k dostání jak ve free verzi tak v placené verzi.

## **OpenSUSE**

OpenSUSE, je distribuce zaměřená převážně na uživatelskou přívětivost a použití ve stolních počítačích a notebooků. Suse je další z nekomerčních distribucí a tentokrát si její vývoj vzala na starost společnosti Novell. Tato distribuce je známa především svojí velice dobrou

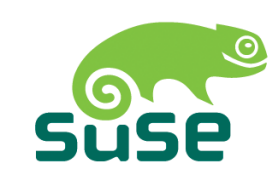

podporou hardwaru a většinu hardwaru se povede rozeznat a nastavit již při

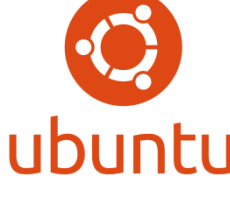

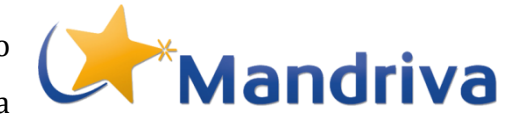

samotné instalaci. Zajímavě zpracovaný je u této distribuce správce nastavení, který dostal označení YaST a umožňuje uživateli přístup k nastavení síťových rozhraní, firewallu a ke spoustě dalších grafických konfiguračních nástrojů. Tato distribuce má v České republice velice silnou základnu a komunitním portálu distribuce OpenSuse lze nalézt vše potřebné pro instalaci této distribuce a spoustu dalších zajímavých článků.

#### **Fedora**

Fedora je další z řady komunitních nekomerčních distribucí operačního systému Linux. Vývoj distribuce Fedora zaštiťuje firma Red Hat. Firma Red Hat je známa pro svou komerční verzi systémů

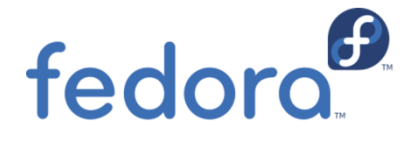

Red Hat Linux. Právě díky podpoře společnosti Red Hat přinese většinou každá nová verze spoustu zásadních novinek. Přesto, že se komunita snaží vyvíjet tuto distribuci jako univerzální je v ní patrné zaměření na laptopy a stolní počítače.

#### **Debian**

Tato distribuce je považována za jednu z nejstarších a nejrozsáhlejších distribucí. Právě díky rozsáhlosti je Debian GNU/Linux určen především pro pokročilejší uživatele. Mnoho

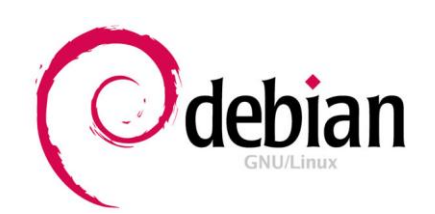

rozšíření této distribuce je zaměřeno na podporu serverů a díky tomu se stala nejčastěji používanou distribucí na servery. Neznamená to však, že by nebylo možné ji využít i na stolní počítače.

"Distribuce se člení do tří větví. Stabilní, která je sice relativně méně aktuální (vychází přibližně každé dva roky), ale, jak její název napovídá, je stabilní a spolehlivá. Jejím opakem je nestabilní větev, která má sice ten nejaktuálnější software, ale ten není důkladně otestován. Jakmile se balíček přidaný do nestabilní větve na svém místě nějakou dobu zahřeje a nikdo nehlásí žádné problémy, putuje do testovací větve. Ta se jednou za čas (každé dva roky) zmrazí a po čase se z ní vyloupne nová stabilní verze." [37]

#### **Gentoo**

Gentoo je další velice oblíbenou distribucí operačního systému Linux. Vývojáři této distribuce vsadily na "source based"to znamená, že si každý uživatel za pomoci příslušných nástrojů může snadno zkompletovat Gentoo podle svých představ. Pro

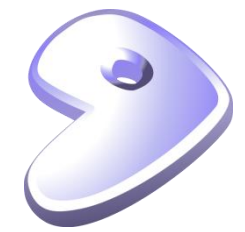

méně zkušené uživatele připravili vývojáři několik balíčků již předpřipravených. Díky těmto balíčkům může systém nainstalovat i méně zkušený uživatel.

"Gentoo pomáhá uživatelům ve správě systému jak distribučními nástroji, tak podrobnou dokumentací, díky které se člověk naučí, jak vše v systému funguje."[37]

## <span id="page-25-0"></span>**2.3 Mac OS**

Jedná se o operační systém, který běží na počítačích Macintosh. Mac OS byl již v prvním počítači Macintosh, který byl představen v roce 1984. Od té doby je neustále aktualizován a bylo přidáno mnoho nových funkcí. Každá nová hlavní verze OS je označována novým číslem (tj Mac OS 8, Mac OS 9).

Vzhledem k tomu, že jádro Mac OS bylo téměř desetiletí staré, Apple se rozhodl zcela předělat tento operační systém. V březnu roku 2001 Apple představil zcela novou verzi systému Mac OS, která byla napsána od základu. Společnost tuto verzi nazvala "Mac OS X," jinak je známá také jako "Mac OS 10." Na rozdíl od předchozích verzí Mac OS je Mac OS X založen na stejném jádře jako Unix a má mnoho pokročilých funkcí pro správu. I když operační systém je mnohem vyspělejší, než tomu bylo u předchozí verze systému Mac OS, je jeho použití stejně snadné, jak lidé očekávají od softwaru Apple.

#### <span id="page-25-1"></span>**2.3.1 Historie**

Operační systém Mac OS je považován za nejstarší operační systém vůbec. Jeho historie je plně spjata s historií společnosti Appel Computers. První verze systému operačního systému Mac OS byla představena v roce 1977 společně s prvním osobním počítačem all-in. Nebyl to ještě přímo Mac OS ale spíše jeho přímý předchůdce. Další vylepšená verze tohoto operačního systému byla představena ve spojení s osobním počítačem Apple Lisa v roce 1983. První oficiální verze Mac OS

s označením Mac OS 1.0 byla představena v roce 1984 a obsahoval ji osobní počítač Macintoshe.

"Mac OS byl do roku 2002 postupně uveden v 9 verzích (poslední verze 9.2). V roce 1991 vyšel v té době velmi pokročilý Mac OS 7. Historie Mac OS X sahá do roku 1997, kdy Apple odkoupil společnost NeXT a rozhodl se použít její OS NeXTSTEP (objektově orinetovaný operační systém na bázi Unixu, vybavený vlastním grafickým rozhraním) jako základ pro svůj nový OS Mac OS X.

Mac OS X - na trhu od roku 2000 (Mac OS X server již od roku 1999) - je moderní objektově orientovaný systém založený na kvalitním a stabilním základu BSD Unix, vybavený novým vektorovým grafickým rozhraním Aqua GUI."[21]

## <span id="page-26-0"></span>**2.4 Chrome OS**

"Chrome OS je operační vyvinutý společnosti Google, který nabízí jednoduché prostředí. Operační systém Chrome vychází z linuxového základu. Je určen především pro mobilní zařízení, v těchto zařízeních může nabídnout jednoduché ovládání a snadný přístup k funkcím."[22]

Celý systém stavěn na webovém prohlížeči google chrome, ke kterému byly přidány nové funkce a společně se základem z operačního systému linux dostal tento systém označení Chrome OS. Systém pracuje poměrně svižně a díky kvalitnímu uživatelskému prostředí je i jeho ovládání poměrně snadné. Aktualizace pro tento systém vycházejí poměrně často a díky tomu by měl být stále aktuální a velmi odolný proti různým druhům bezpečnostních hrozeb.

Jediné, co lze systému Chrome OS vytknout, je asi jeho pevné svázání s dalšími službami společnosti Google. Společnost Google o tomto nedostatku ovšem moc dobře ví a v poslední době se snaží hlavně o to, aby bylo možné systém využívat i v režimu offline.

## <span id="page-27-0"></span>**2.5 Další operační systémy**

## **SkyOS**

Za vznikem operačního systému SkyOS stojí Robert Szeleney který v roce 1996 představil tento operační systém. Původně byl tento systém naprogramován pro architekturu x86. "Ačkoliv byl systém původně šířen pod open source licencí, Szeleney se později rozhodl zdrojové kódy uzavřít a projekt zkomercializovat." [38]

## **AROS**

Další operační systém, který je dostupný ve free verzi a je veden pod licencí open source, což komukoliv umožňuje stáhnout si jeho kéd a podle daných pravidem jej dále upravovat a distribuovat je operační systém AROS Research Operating System (AROS). Operační systém AROS je také označován jako svobodný software což znamená, že není vázán ja jakýkoliv počítačový hardware nebo jakoukoliv společnost. "Lze ho provozovat jak samostatný operační systém, tak jako emulátor Amigy v jiných systémech." [39]

## **QNX**

QNX je komerční Unix-like operační systém v reálném čase, zaměřen především na trh vestavných systémů. Produkt byl původně vyvinut kanadskou firmou QNX Software Systems se zakladateli Gordon Bell a Dan Dodge, studenty na University of Waterloo v roce 1980. QNX nyní využívá BlackBerry PlayBook a jádra operačního systému používá v BlackBerry 10, stejně jako QNX Car Platform. Huband-spoke architektura QNX umožňuje mnoha aplikacím běžet současně, bezpečně a stabilně.

## **ZeX/OS**

"ZeX/OS je minimalistický operační systém napsaný v C a jazyku symbolických adres. Zakládá se na opensource principech a je distribuován pod GNU/GPL licencí verze 3. HW požadavky jsou velmi nízké - postačí i staré procesory řady Intel 386, lépe však Intel 486, které podporují více instrukcí, především podporu stránkování tak, jak ji známe dnes."[40]

## <span id="page-28-0"></span>**3 Kancelářské aplikace**

## <span id="page-28-1"></span>**3.1 Microsoft Office**

Pod pojmem Microsoft Office se neskrývá pouze jeden program ale hned celý balík programů. Všechny programy obsažené v tomto balíku mají velmi široké využití a jsou mezi sebou velmi těsně provázány. Tyto programy byly navrženy tak aby poskytovaly uživatelům co nejlepší podporu a ulehčovali práci s různými typy dokumentů. Společnost Microsoft definuje Microsoft Office jako sadu programů určených pro převážnou většinu kancelářských činností.

## **Sada Microsoft Office obsahuje tyto programy:**

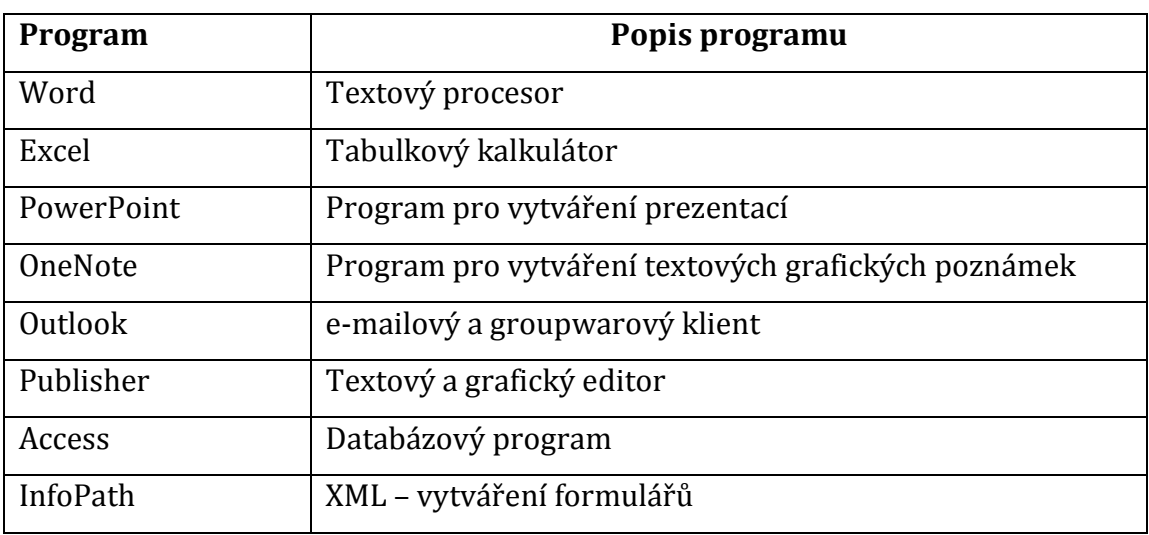

**Tabulka 3:** Programy obsažené v kancelářském balíku Microsoft Office

*Zdroj: https://products.office.com*

#### **Microsoft Word**

Textový procesor, jehož hlavním posláním je zpracování textu. Díky svému širokému záběru funkcí je často považován za klíčovou aplikaci celého balíku Microsoft Office. Program Microsoft Word nabízí uživateli kromě velice rozsáhlých možností zpracování textu také možnosti práce s tabulkami, grafy a obrázky.

"První verzi tohoto programu vytvořil v roce 1983 programátor Richard Brodie pro společnost IBM (tato verze běžela pod operačním systémem DOS). Následovala mj. verze pro Macintosh (1984) a roku 1989 byl vytvořen první Word běžící pod OS Microsoft Windows."[41]

První verze Microsoft Word určená převážně pro Windows 3.0, dostala označení Word 1.0 a byla vydána roku 1989. Tato verze se stala mezi uživateli počítačů tak oblíbená, že velice snadno překonala konkurenční programy. Další verze Word 2.0 byla výrazně zdokonalena a díky tomu svou pozici na trhu ještě upevnila.

#### **Historie verzí**

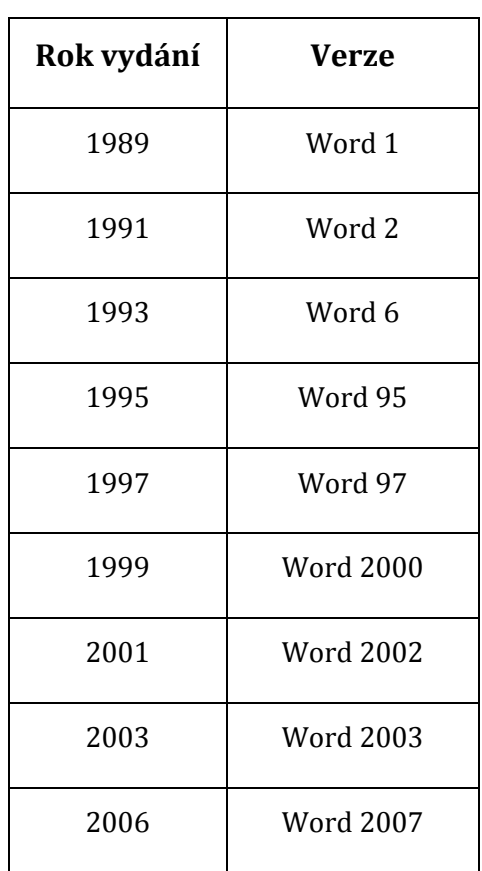

**Tabulka 4:** Verze programu Word a roky vydání

| 2010 | Word 2010        |
|------|------------------|
| 2013 | <b>Word 2013</b> |

*Zdroj: http://cs.wikipedia.org*

## **Microsoft Excel**

Tabulkový kalkulátor určený především pro zpracování tabulek a grafů. Mnohými uživateli je považována za jednu z nejúčelnějších aplikací z dílny Microsoftu.

Již od verze Microsoft Excel 5, která vyšla v roce 1993, má software dominantní postavení na trhu. V dnešní době je prodáván hlavně jako součást kancelářského balíku Microsoft Office. Jeho hlavní konkurence je Calc, který je součástí balíku kancelářských aplikací Open Office.

Za autory programu s názvem VisiCalc, který by se dal považovat za předchůdce dnešního programu Excel, jsou považováni dva studenti Harvardu. Dan Bricklin a Bob Frankston vyvinuli pro firmu Apel v roce 1978 program VisiCalc, který rozdělil monitor na řádky a sloupce a umožnil zadávat do jejich buněk jak texty, tak i čísla a vzorce. Oproti tehdy známým výpočetním programům, které pracovaly podobně jako kalkulačky s pomocnou pamětí, vytvářel VisiCalc poprvé opravdové tabulky. Původní verze měla 254 řádků a 64 sloupců a poskytovala více než dostatek místa pro komerční kalkulace všeho druhu.

## **Microsoft Outlook**

Dalším programem z balíku Microsoft Office je program Microsoft Outlook. "Microsoft Outlook je e-mailový a groupwarový klient od společnosti Microsoft, který je standartně součástí některých sad balíku Microsoft Office. Obsahuje klienta elektronické pošty, vedení kontaktů, organizace času, úkolů, poznámek a deník. Produkt je k dispozici i jako samostatná aplikace." [42]

#### **Historie verzí**

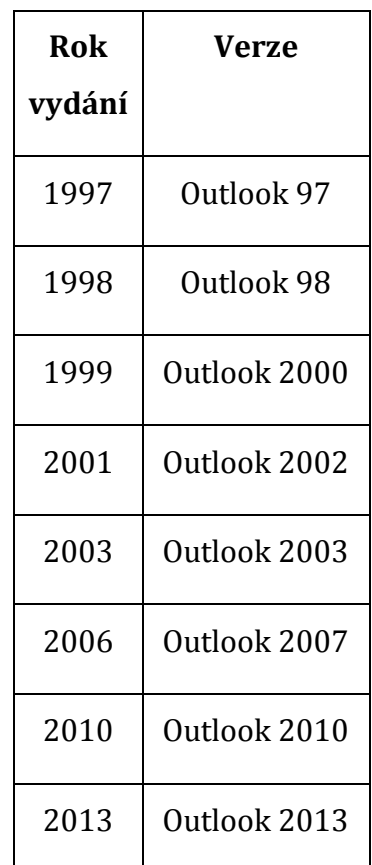

**Tabulka 5:** Verze programu Outlook a roky vydání

*Zdroj: http://cs.wikipedia.org*

#### **Microsoft PowerPoint**

Dalším velice oblíbeným a používaným programem z balíku Microsoft Office je program PowerPoint. Definice tohoto programu udává, že "PowerPoint je prezentační program sady Microsoft Office, v němž se vytvářejí prezentace, tedy vlastně posloupnosti snímků s textem a objekty (obrázky, grafy, tabulky apod.). Snímky slouží jako osnova při popisu určitého tématu, což zpravidla bývá obsah jedné prezentace."[43]

Pro prezentace v programu Microsoft PowerPoint je typické, že se jedná většinou o několik snímku následujících za sebou. Výhodou těchto prezentací je, že nejsou statické a lze prezentovat pomocí monitoru a projektoru téměř kdekoliv. Program PowerPoint nabízí celou řadu možností jak tyto prezentace upravit a přidat do nich například přechody mezi snímky video, zvuk, obrázky nebo další animace.

## **Přehled verzí**

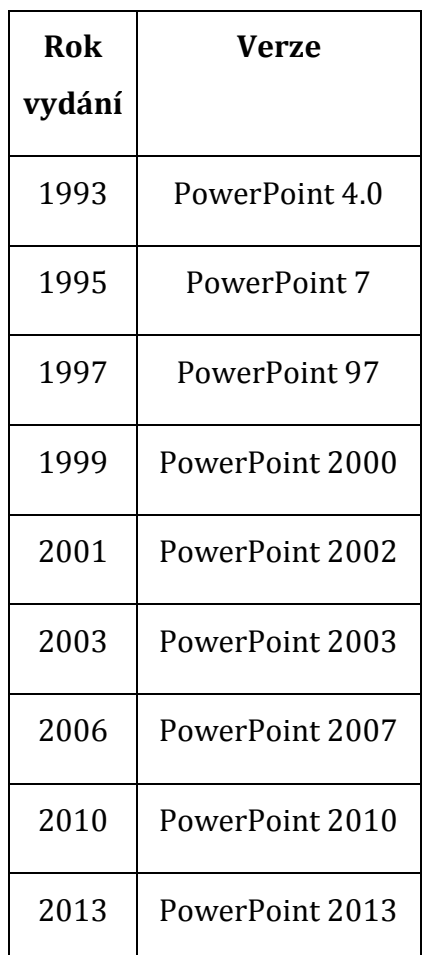

**Tabulka 6:** Verze programu PowerPoint a roky vydání

*Zdroj: http://cs.wikipedia.org*

## <span id="page-32-0"></span>**3.2 Libre Office**

Dalším typem kancelářského balíku je balík LibreOffice. Přestože je šířen pod licencí open office a je tedy dostupný zcela zdarma. Nezískal zdaleka tak velkou oblibu mezi uživateli, jako například Microsoft Office. Typickým formátem pro tento kancelářský balík je formát Open Document (ODF). Vývoj v posledních letech směřuje ke zlepšení kompatibility a dalšími balíky.

## **Součástí balíku Libre office jsou tyto programy:**

## **Writer (textový procesor)**

Writer plní v kancelářském balíku Libre office funkci textového editoru stejně jako program Word v balíku Microsoft Office. Writer obsahuje celou řadu funkcí

potřebných pro práci s textem a přesto, že nedosahuje tolika funkcí jako Word je plně dostačující pro běžnou práci. Writer dovoluje soubory ukládat v celé řadě formátů. Jedná se jak o formáty typu HTML nebo PDF tak o většinu formátů Microsoft Windows.

## **Calc (tabulkový procesor)**

Dalším programem balíku Libre office je program Calc jedná se o obdobu program Microsoft Excel a stejně jako Excel nabízí spoustu funkcí jak k analýze dat tak t tvorbě 2D a 3D grafů. Obsahuje všechny funkce, které by mohl od takovéhoto programu očekávat běžný uživatel. Samozřejmostí je možnost otvírání a práce s dokumenty aplikace Microsoft Excel.

## **Impress (prezentace)**

Funkci programu na tvorbu prezentací plní v balíku Libre office program Impress. "Impress poskytuje všechny běžné nástroje pro tvorbu prezentací všetně speciálních efektů, animací a nástrojů pro kreslení. Je propojen s pokročilými funkcemi součástí LibreOffice Draw a Math. Prezentace může být obohacena speciálními textovými efekty Fontwork."[44]

## **Draw (vektorová grafika)**

Program LibreOffice Draw je kancelářský nástroj určen pro tvorbu grafů a diagramů. Program také umožňuje práci s vektorovou grafikou a vytvářet spoustu věcí od jednoduché grafiky až po složitější trojrozměrné objekty. Obrázky a další objekty vytvořené v tomto programu lze uložit přímo do galerie svého LibreOffice a použít v ostatních programech tohoto balíku.

## **Base (databáze)**

Tento databázový program je navržen tak, aby zvládal většinu operací potřebnou pro každodenní práci s databázemi. "Dokáže vytvářet a upravovat formuláře, tiskové sestavy, dotazy, tabulky, náhledy a vztahy. Program Base poskytuje mnoho funkcí, jako například možnost analýzy" [44]. LibreOffice Base je navržen tak, aby dokázal spolupracovat s databázemi a pracovat třeba i s velice rozšířeným MySQL.

## **Math (editor matematických vzorců)**

LibreOffice Math je program, který je určen pro tvorbu rovnic a vzorců. V balíku Microsoft Office je obdoba tohoto programu zabudována přímo do ostatních programů. Tento program je v Libre Office veden jako samostatný nástroj ale v převážné většině případů je používán v kombinaci a programy Writer nebo Impress. Obsahuje totiž i složitější znaky potřebné pro tvorbu rovnic, které tyto dva programy neobsahují.

## <span id="page-34-0"></span>**3.3 Open Office (Apache OpenOffice)**

OpenOffice nyní znám také jako Apache OpenOffice je rozsáhlá aplikace, která zahrnuje několik programů zejména na kancelářské použití. Tento kancelářský balík je distribuován jako svobodný software. "Je dostupný zdarma, schopný provozu pod operačními systémy Microsoft Windows, Mac OSX a GNU/Linux. Všechny jeho součásti jsou přeloženy do více než 110 jazyků včetně češtiny."[45]

## **Součástí balíku Apache OpenOffice jsou:**

## **Writer**

Program Writer zastává v balíku OpenOffice stejnou funkci jako program Wodr v balíku Microsoft Office. Zastává tedy úlohu textového editoru. Množství jeho funkcí je rozsáhle a lze s ním hravě vytvářet téměř vše od jednoduchých textových dokumentu přes složitější dokumenty obsahující grafy nebo jinou grafiku, až po složité dokumenty. Stejně jako program Word je program Writer založen na práci se styly. "Lze definovat vzhled znaků, odstavců, rámců, seznamů, stránek apod"[46]. Díky tomuto a dalším funkcím jako je vkládání objektů a grafů je program velice oblíben. Přestože má balík Apache OpenOffice svůj vlastní formát dokumentů, může uživatel zvolit i další nejpoužívanější formáty jako například Doc, HTML nebo PDF.

## **Calc**

Program Calc pracuje na stejném principu jako program Calc z balíku Libre Office, nebo jako nejrozšířenější tabulkový kalkulátor Excel od firmy Microsoft. Jeho funkce tedy umožňují tvorbu tabulek a následné propojování těchto tabulek nebo vkládání vzorců. Systém ukládání dokumentů zde funguje stejně jako u programu Writer lze tedy ukládat dokumenty ve formátu ODF nebo v dalších formátech typu XLS, HTML nebo PDF.

## **Impress**

Impress je dalším z řady prezentačních nástrojů a plní velice podobnou funkci jako například program Powerpoint v MS Office, nebo jako program Impress z balíku LibreOffice. Lze s ním tedy poměrně snadno vytvářet prezentace obsahující řadu dalších funkcí, jako jsou přechody snímku nebo zvuk a animace

## **Draw**

Další z programů v balíku Apache Openoffice je program Draw. "Draw plní v balíku funkci kreslicího programu. Není určen pro práci s bitmapovou grafikou (zpracování fotek apod.), nýbrž pro vektorovou grafiku, tzn. kreslení za pomocí čar, ploch, různých geometrických útvarů 2D i 3D. Výhodou je, že tyto objekty lze kdykoli následně znovu snadno editovat, mazat na rozdíl od bitmapové grafiky."[46]

## **Math**

Program Math v balíku OpenOffice funguje stejně, jako program Math v balíku LibreOffice. Dovoluje tedy uživately vytváření složitějších vzorců a rovnic a později je implementovat do ostatních programů, které tento balík obsahuje. Další funkcí je možnost uložení vytvořených vzorců a rovnic ve formátu ODF, nebo do jiných běžně používaných formátů.

## **Base**

Base se řadí mezi databázové programy. Pomocí Base lze v komponentách OpenOffice.org přistupovat k údajům uloženým v databázích a také tyto databáze vytvářet. Je možné se připojit k externí relační databázi, např. MySQL nebo Oracle.[46]
## **3.4 Corel WordPerfect Office**

Dalším z řady kancelářských balíků, je balík od společnosti Corel s názvem WordPerfect Office. "Obsahuje textový procesor WordPerfect, tabulkový procesor Quattro Pro, program pro tvorbu prezentací Presentations, Nuance PaperPort pro správu i skenování dokumentů i e-mailového správce"[47].

# **4 Grafické programy**

Grafické editory můžeme rozdělit do dvou základních skupin podle způsobu jejich práce. Pokud chceme pracovat pouze s geometrickými tvary nebo křivkami a vytvářet tak například loga nebo různé letáky využijeme k tomu spíše tvz. Vektorový grafický editor. Pokud chceme pracovat na úpravách obrázku nebo fotek a používat některé z mnoha funkcí pro úpravu použijeme tvz. Rastrové (bitmapové) grafické editory. Kromě způsobu práce se od sebe tyto dva druhy grafických programů odlišují samozřejmě i formátem ukládání dat. "Pro rastrovou grafiku jsou určeny např. formáty JPG, PNG, GIF, TIFF, BMP či PSD, pro uložení vektorové grafiky se pak používají formáty jako SVG, CDR či AI"[48].

## **4.1 Vektorové grafické editory**

#### **Vektorová grafika**

Vektorová grafika je grafika, která pracuje se základními geometrickými obrazci. Mezi tyto obrazce můžeme zařadit například geometrické tvary, body a nebo přímky.

#### **Výhody**

- $\rightarrow$  Možnost libovolného zmenšování nebo zvětšování obrázku bez ztráty kvality.
- $\rightarrow$  Možnost práce s každým objektem samostatně.
- $\rightarrow$  Menší velikost souboru výsledného obrázku.

#### **Využití**

 $\rightarrow$  Vizitky, loga, plakáty, letáky, koláže a další grafika

#### **4.1.1 Inkscape**

Prvním z vektorových grafických programů je program Inkscape. Jedná se o program sířený pod licencí open source což znamená, že je k dostání zdarma. Tento program přímo vychází z programu Sodipody což je Linuxový projekt

Kreslící program Inkscape umožňuje uživateli tvořit a později i pracovat se základními grafickými tvary jako jsou například přímky, elipsy, hvězdy, spirály a široká škála mnohoúhelníků. Tento program umožňuje uživateli pracovat s jednotlivými uzly nebo křivkami na těchto objektech nebo přímo s celými objety a použít některé z funkcí jako je například rotace nebo zkosení. Další funkcí, kterou Inkscape umožňuje je vkládání textu nebo rastů a díky těmto všem funcím je program vhodný pro tvorbu například log, vizitek nebo letáků. Hlavním cílem tohoto programu je, aby program splňoval požadované XML a CSS standardy.

"Inkscape je schopen importovat formáty jako JPEG, PNG, TIFF a další. Také může exportovat PNG stejně jako mnoho vektorových formátů včetně formátu Adobe Illustrátoru nebo PDF." [49]

#### **Výhody**

- Přívětivé a intuitivní ovládání pro začátečníky.
- Program je multiplatformní, pokud přejdete z Windows na Linux či Mac, přejde s vámi.
- Otevřený formát lze přečíst i jinými programy.
- Velké množství funkcí.
- Cena

#### **Nevýhody**

- Neotevře některé formáty hlavně CDR.
- Je nestabilní. Občas nečekaně havaruje. Na druhou stranu obsahuje velice spolehlivou funkci obnovení.
- při použití některých složitých funkcí využívá velkou část paměti.

#### **4.1.2 CorelDRAW**

Vektorový grafický editor s názvem CorelDraw vyvinula a vydala společnost Corel Corporation. Tento software obsahuje více než jeden grafický nástroj. CorelDraw zajišťuje mnoho funkcí pro uživatele, pro úpravu grafiky, a to včetně nastavení kontrastu, vyvážení barev a přidání speciálních efektů, jako jsou například hranice obrázku. Program je schopen pracovat s více vrstvami a více stránkami.

CorelDraw byl původně vydán v lednu 1989, běží na operačním systému Windows. V současné době software stále využívá spousta lidí. Jednou z posledních vydaných verzí je verze X6, která byla spuštěna 20. března 2012. I přesto, že byl program CorelDraw určen především pro operační systém Windows, bylo vydáno i několik verzí pro operační systémy Mac OS a Mac OS X, ale nezájem o tyto verze vedl k přerušení jejich vývoje. V roce 2000 byl program také upraven pro OS Linux.

#### **4.2 Rastrové grafické editory**

#### **Rastrová grafika**

Pojmem rastrová neboli bitmapová grafika je označována druhá hlavní metoda ukládání obrázků do elektronické podoby.

V rastrové (bitmapové) grafice je celý obrázek složen pomocí jednotlivých barevných bodů (pixelů). Na tomto principu ukládání obrázků fungují například televize nebo některé digitální fotoaparáty. Všechny body jsou v rastrové grafice uspořádány do mřížky. Každému bodu jsou přiděleny přesné souřadnice na a barevný kód v RGB. U této metody ukládání mají na kvalitu obrázku vliv zejména rozlišení a barevná hloubka.

#### **4.2.1GIMP**

GIMP je zkratkou pro GNU Image Manipulation Program. Jedná se o grafický program pro práci s rastrovou grafikou. Za vývojem tohoto grafického programu stojí skupina programátorů, kteří si říkají The GIMP Team. GIMP byl původně vytvořen pro Linux, ale díky jeho vzrůstající oblibě byly brzo vydány verze i pro Windows a další operační systémy. Program GIMP je dostupný jako Open source program, přesto je považován za velice povedený a pro běžné uživatele plně

dostačující. Podle hodnocení uživatelů, kteří GIMP používají je v mnohých oblastech srovnatelný s programem Adobe Photoshop. Program je určen převážně pro úpravu fotografií a obrázků a práci s vrstvami, kanály a mnoha dalšími prvky. Obsahuje i spoustu vektorových prvků takže jej lze částečně využít i pro práci s vektorovou grafikou. Tento program má oproti konkurenci spoustu výhod ale také nevýhod. Za hlavní nevýhody by se dala považovat velice nízká podpora hloubky barev a úplně chybějící podpora pro práci v barevném prostoru CMYK.

#### **Historie**

Za tvůrce programu GIMP jsou považováni studenti Spencer Kimball a Peter Mattis z Kalifornské univerzity v Berkeley." Těmto studentům se nechtělo psát kompilátor v jazyku Scheme a rozhodli se vytvořit program na úpravu obrázků, grafický editor. Práci na editoru Gimp zahájili v roce 1995 a počátkem roku 1996 vydali první oficiální verzi, která měla označení 0.54".[50]

#### **4.2.2 Adobe Photoshop**

Adobe Photoshop je počítačový aplikační software sloužící k editaci a manipulaci s digitálními obrázky. Photoshop vyvinuli v roce 1987 američtí bratři Thomas a John Knoll, kteří v roce 1988 prodali distribuční licenci Adobe Systems Incorporated.

Photoshop byl původně koncipován jako oblíbený návrhový software Adobe Illustrator, společnost Adobe původně očekávala, že by se mohlo prodávat až několik set výtisků měsíčně. Očekávaný úspěch programu Photoshop byl však zmírněn schopnostmi tehdejších osobních počítačů. Na začátku roku 1990 byl problém se spuštěním programu, protože program vyžadoval více paměti, než se kterou byla většina tehdejších počítačů prodávána. V některých případech nedostatek paměti nedovolil ani samotnou instalaci programu. Nicméně s příchodem novějších počítačů se začal Adobe Phoroshop prodávat poměrně dobře. Photoshop se stal nedílnou součástí mnoha různých průmyslových odvětví, včetně publikování, web designu, medicíny, filmu, reklamy inženýrství a architektury. V roce 1995 společnost Adobe koupila práva k Photoshopu od bratrů Knollových za 34,5 milionu dolarů. Postupem času, jak se výrazně zlepšila technologie počítačů a digitálních technologií, se také výrazně zvýšila obliba programu Photoshop.

V roce 2003 společnost Adobe zahrnula program Photoshop do svého balíčku programů Adobe Creative Suite, který obsahoval také programy Illustrator, InDesign a Acrobat, a další rok celý program přejmenovala na Photoshop CS. Adobe Photoshop CS3, který vyšel v roce 2007, nabízí funkce, které poskytují uživatelům větší kontrolu nad jejich digitálními snímky [12].

#### **4.2.3 AfterShot**

Corel AfterShot Pro je rychlá, flexibilní aplikace pro práci s digitální fotografií, včetně formátu RAW, JPEG a TIFF. Corel AfterShot Pro je navržen tak, aby vám pomohl uspořádat a optimalizovat výstupy svých fotografií. Můžete pracovat s jednotlivými fotografiemi nebo lze využít výkonných a flexibilních možností zpracování multi-image, který vám umožní nastavit vlastnosti výstupních fotografií. Corel Aftershot Pro je kompletně nedestruktivní, původní obrazové soubory jsou vždy v bezpečí. Corel AfterShot Pro podporuje širokou škálu možností, pracovních postupů a pracovních stylů, aby bylo zajištěno získání nejvyšší možné kvality z digitálních fotografií v co nejkratším čase.

#### **4.2.4 Google SketchUP**

Program SketchUP, který vyvinula společnost Trimble je řazen mezi tzv. CAD software a je primárně určen pro tvorbu 3D modelů. Této software je navržen tak, aby jej bylo možné využít v mnoha odvětvích například ve strojním a stavebním inženýrství, architektuře ale i při tvorbě her a filmů. Tento program obsahuje také velice rozsáhlou databázi všech možných objektů, kterou lze za pomoci rozšíření s názvem 3D Warehouse plně využívat a také do ní svými objekty přispívat. Podle popisu se může zdát program složitý, ovšem vývojáři se snažili o to aby byl program co nejvíce intuitivní a to se jim do značné míry povedlo. Propojení se systémem Google sebou nese další zajímavou funkci a tou je vkládání objektů kdekoliv na zemi za pomoci Google Earth. Program je vytvořen pro operační systémy Microsoft Windows a Mac OS.

#### **Historie**

Za vznikem programu SketchUP je společnost Last Software, která program v roce 1999 představila. Na trh byla však první verze SketchUP uvedena až v roce 2000.

"Dne 14. března 2006 kupuje Google společnost Last Software a od té doby je SketchUp vyvíjen jako plug-in pro Google Earth.

V září 2010 byla vydána verze programu 8. Google SketchUP 8 umožňuje georeferencovat vytvořený model pomocí Google Maps.

Dne 26. června 2012 byl software zakoupen společností Trimble Navigation." [51]

# **5. Internetové prohlížeče**

Webový prohlížeč je softwarová aplikace, která slouží k vyhledání, načítání a zobrazování obsahu na World Wide Web včetně webových stránek, obrázků, videa a dalších souborů. V modelu klient / server je prohlížeč klientem spuštěn v počítači, který kontaktuje webový server, a požaduje informace. "Webový server odesílá informace zpět do webového prohlížeče, který zobrazuje výsledky na počítači nebo jiném zařízení, které podporuje možnosti prohlížeče" [13].

Dnešní prohlížeče jsou plně funkční softwarové balíky, kterými lze interpretovat a zobrazovat HTML webových stránek, aplikací, JavaScript, AJAX a další obsah hostovaný na webových serverech. Mnoho prohlížečů nabízí plug-iny , které rozšiřují možnosti softwaru, takže lze zobrazovat multimediální informace (včetně zvuku a videa), nebo prohlížeči umožní provádět úkoly, jako je například videokonference, návrh webových stránek nebo přidat anti-phishing filtry a další bezpečnostní prvky do prohlížeče.

Dva nejpopulárnější prohlížeče jsou Microsoft Internet Explorer a Firefox . Mezi další významné prohlížeče patří Google Chrome, Apple Safari a Opera. Kromě toho, že se prohlížeče nejčastěji používají pro přístup k informacím na internetu, může být prohlížeč také použit pro přístup k informacím umístěným na webových serverech v soukromých sítích.

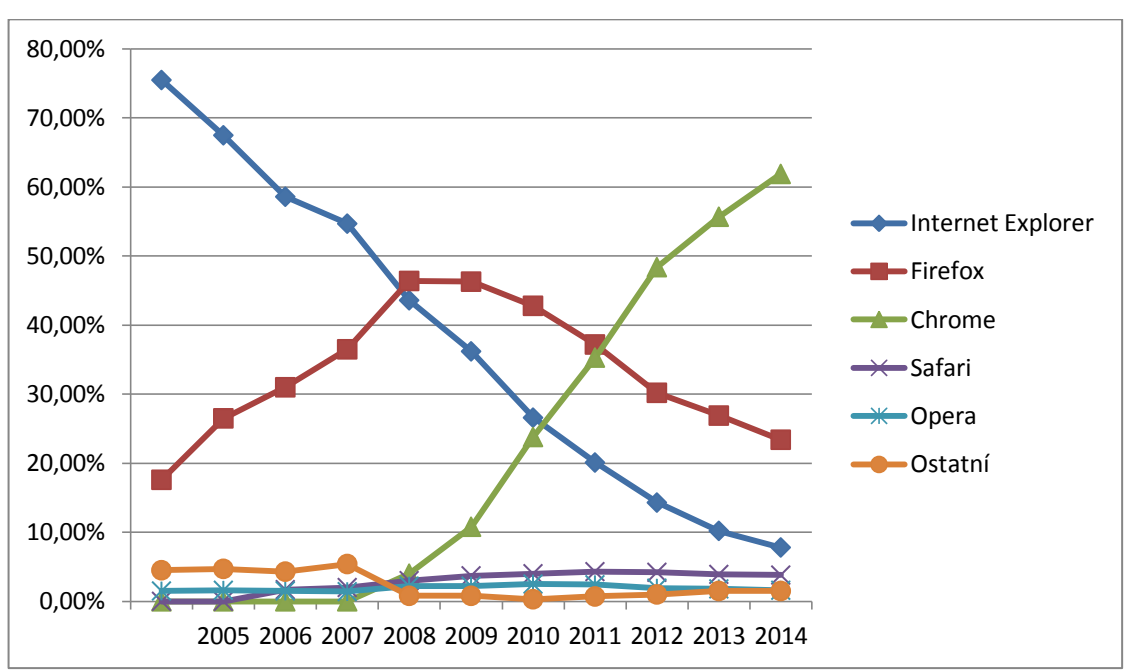

**Obrázek 11:** Využívání vybraných prohlížečů v letech 2005 -2014

*Zdroj: http://www.netmarketshare.com/*

#### **5.1 Internet Explorer**

"Internet Explorer (zkráceně MSIE, nebo IE plus číslo příslušné verze, například IE9, IE10…) je prohlížeč od společnosti Microsoft, která jej vyvíjí od roku 1995".[52] Společnost Microsoft vydala webový prohlížeč Internet Explorer jako reakci na

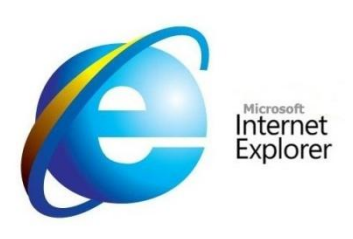

prohlížeč Netscape, který byl v roce 1995 dominantním prohlížečem na světovém trhu. Společnost Microsoft zařadila v tomto roce prohlížeč Internet Explorer jako součást operačního systému Windows. Postupem času se zvyšující se oblibou operačního systému Windows se toto ukázalo jako velice úspěšné řešení.

V pozdějších letech se rozšířenost webového prohlížeče dostala až na 95 procent podílu na trhu. Dlouhou dobu držela společnost Microsoft toto prvenství, i přes silnou konkurenci prohlížečů jako například Mozilla Firefox, Apple Safari, Opera nebo Google Chrome. Prvenství Internet Exploreru začalo být kolem roku 2004 postupně ohrožováno vývojem konkurenčních prohlížečů, především se jednalo o prohlížeč Mozilla Firefox.

Kolem roku 2008 začal postupně prohlížeč Mozilla Firefox překonávat Internet Explorer a kolem roku 2010 jej překonal v oblíbenosti i prohlížeč Google Chrome.

Společnost Microsoft se snaží vydávat stále nové verze Internet Exploreru, ale i přes tuto snahu jeho obliba stále klesá.

#### **5.1.1 Historie a Verze**

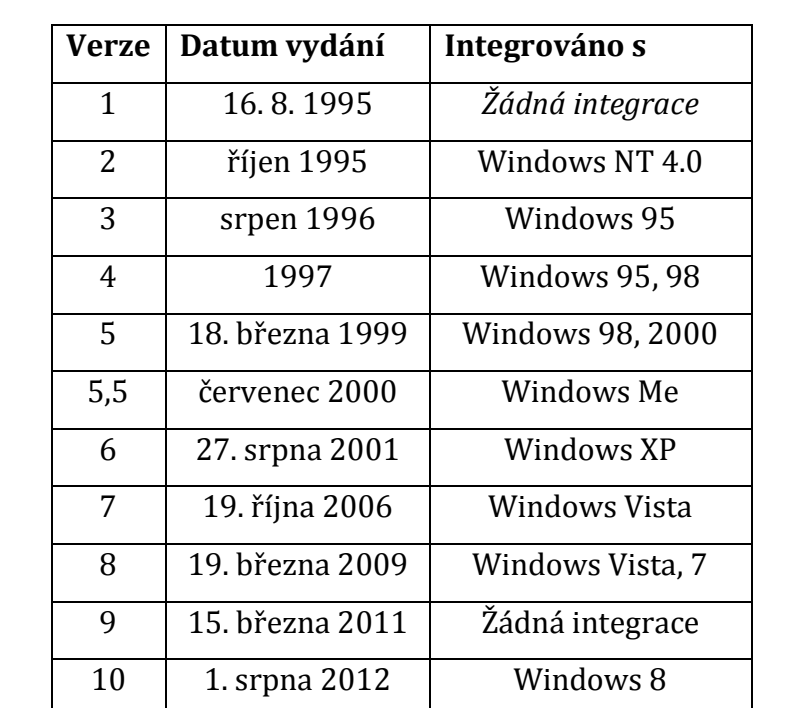

**Tabulka 7:** Verze programu Internet Explorer, data vydání a jejich integrace

*Zdroj: http://windows.microsoft.com*

11 17. říjen 2013 Windows 8.1

#### **5.2 Mozilla Firefox**

Za vznikem webového prohlížeče Mozilla Firefox stojí hned dvě společnosti a to Mozilla Corporation a Mozilla Foundation. Mozilla Firefox je podobně jako převážná většina prohlížečů dostupná jako open source software tedy zcela zdarma. Webový prohlížeč Mozilla Firefox prošel zdlouhavým vývojem a to ne jenom po technické stránce ale i po stránce samotného názvu prohlížeče. Původní název tohoto

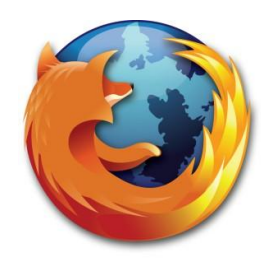

mozilla **Firefox**<sup>®</sup>

prohlížeče byl Phoenix, krátce poté byl přejmenován na Mozilla Firebird a nakonec dostal název, pod kterým jej známe dnes a to Mozilla Firefox. Díky tomuto zdlouhavému a pečlivému technickému vývoji se povedlo prohlížeči Mozilla Firefox již v roce 2004 začít pomalu dohánět v oblibě tehdy nejrozšířenější prohlížeč Internet Explorer. V roce 2008 se prohlížeči Mozilla Firefox povedlo dokonce prohlížeč Internet Explorer překonat. V dnešní době se drží společně s webovým prohlížečem Google Chrome na nejvyšších příčkách oblíbenosti.

#### **5.2.1 Historie**

Projekt Mozilla byl vytvořen v roce 1998 s vydáním prohlížeče Netscape. Původně bylo zamýšleno využít tisíců programátorů, kteří spolupracovali pomocí internetu na zdokonalování prohlížeče. Zpočátku tento plán fungoval, ale ne všichni se snažili o zdokonalování projektu a objevili se i tací, kteří začali šířit vlastní verze prohlížeče.

Po několika letech vývoje byla v roce 2002 spuštěna první verze Mozilla 1.0. Tato verze představila mnoho vylepšení prohlížeče, e-mailového klienta a dalších aplikací zahrnutých v sadě, přesto jej využívalo jen malé množství lidí. V roce 2002 více než 90% uživatelů internetu využívalo software Internet Explorer.

V roce 2003 projekt Mozilla vytvořila Mozilla Foundation, což je nezávislá nezisková organizace podporovaná jednotlivými dárci a různými firmami. Nový Mozilla Foundation pokračoval v roli řízení každodenní činnosti projektu a také oficiálně přijal roli podporovat otevřenost, inovace a příležitosti na internetu.

Firefox 1.0 byl propuštěn v roce 2004 a setkal se s velkým úspěchem - za méně než jeden rok byl stažen více než 100milionkrát. Nové verze Firefoxu přicházejí pravidelně.

V roce 2013 byl spuštěn Firefox OS, aby využil plný výkon webu na smartphony. Mozilla také oslavila své 15. výročí v roce 2013.

#### **5.2.2 Verze**

| Verze | Datum      | Verze | Datum      | Verze | Datum      | Verze | Datum      |
|-------|------------|-------|------------|-------|------------|-------|------------|
|       | vydání     |       | vydání     |       | vydání     |       | vydání     |
| 1.0   | 9.11.2004  | 9.0   | 20.12.2011 | 20.0  | 2.4.2013   | 31.0  | 22.7.2014  |
| 1.5   | 29.11.2005 | 10.0  | 31.1.2012  | 21.0  | 14.5.2013  | 32.0  | 2.9.2014   |
| 2.0   | 14.10.2006 | 11.0  | 13.3.2012  | 22.0  | 25.6.2013  | 33.0  | 14.10.2014 |
| 3.0   | 17.6.2008  | 12.0  | 24.4.2012  | 23.0  | 6.8.2013   | 34.0  | 25.11.2014 |
| 3.5   | 30.6.2009  | 13.0  | 5.6.2012   | 24.0  | 17.9.2013  | 35.0  | 13.1.2015  |
| 3.6   | 21.1.2010  | 14.0  | 17.7.2012  | 25.0  | 29.10.2013 | 36.0  | 24.2.2015  |
| 4.0   | 22.3.2011  | 15.0  | 28.8.2012  | 26.0  | 10.12.2013 | 37.0  | 31.3.2015  |
| 5.0   | 21.6.2011  | 16.0  | 9.10.2012  | 27.0  | 4.2.2014   | 38.0  | 12.4.2015  |
| 6.0   | 16.8.2011  | 17.0  | 20.11.2012 | 28.0  | 18.3.2014  | 39.0  | 23.6.2015  |
| 7.0   | 27.9.2011  | 18.0  | 8.1.2013   | 29.0  | 29.4.2014  |       |            |
| 8.0   | 8.11.2011  | 19.0  | 19.2.2013  | 30.0  | 10.6.2014  |       |            |

**Tabulka 8:** Verze programu Mozilla Firefox a data vydání

*Zdroj: http://cs.wikipedia.org*

#### **5.3 Google Chrome**

Za vznikem webového prohlížeče Google Chrome stojí stejnojmenná firma Google. Firma Google vydala první verzi tohoto prohlížeče v roce 2008, díky tomu jej řadíme mezi nejnovější internetové prohlížeče.

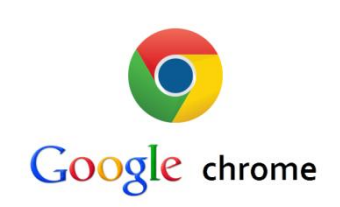

Díky pevnému zázemí, které prohlížeči Google Chrome poskytla mezi uživateli velmi oblíbená a rychle rostoucí společnost Google a také díky množství funkcí, které Google Chrome již od svého vzniku nabízí, se za pouhé čtyři roky povedlo tomuto prohlížeči vyšplhat na čelní příčky nejpoužívanějších prohlížečů. Poměrně snadno předběhl v oblibě prohlížeče jako například Opera nebo Safari. Dnes se řadí mezi nejpoužívanější prohlížeče na světě. Společnost Google se zaměřila při vývoji tohoto prohlížeče na tři základní prvky podobně jako u většiny svých produktů. Těmito prvky je rychlost, bezpečnost a jednoduchost.

"O jednoduchost se staralo minimum tlačítek a maximální plocha pro samotný web, o velkou rychlost pak JavaScriptové jádro V8 a o bezpečnost speciální rozdělení každé karty a pluginu do vlastního procesu."[52]

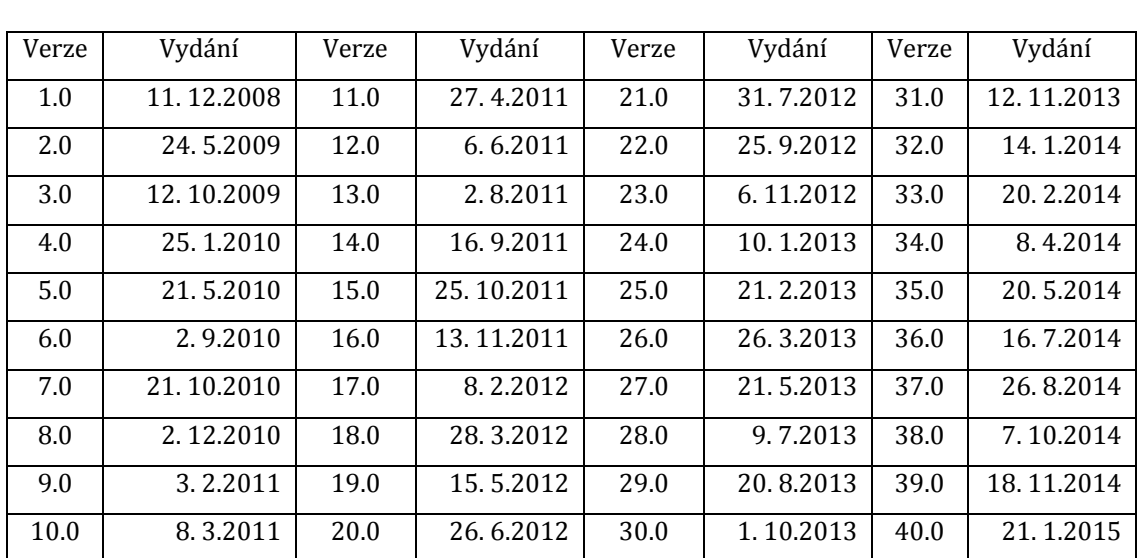

#### **5.3.1Verze**

**Tabulka 9:** Verze programu Google Chrome a data vydání

*Zdroj: http://cs.wikipedia.org/*

#### **5.4 Opera**

V roce 1997 představila svůj webový prohlížeč norská firma Opera Software. Tento prohlížeč dostal název Opera. Prohlížeč opera byl původně vyvíjen jako komerční prohlížeč pro operační

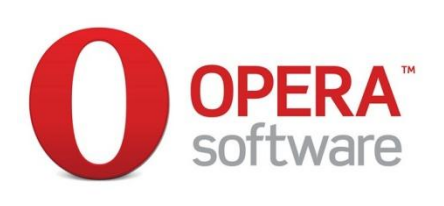

systémy společnosti Microsoft Windows. Postupem času se začala společnost Opera Software rozšířit svůj prohlížeč i na další platformy. A tak v roce 2005 uvedla Operu jako freewarový prohlížeč. "Opera je mezi uživateli oblíbená zejména díky své rychlosti. Opera není obyčejným webovým prohlížečem, ale obsahuje i emailový klient, podporu pro IRC, čtečku RSS kanálů a bittorent klient. Prohlížení webových stránek v jednotlivých záložkách bylo poprvé použito právě v Opeře." [52]

Společnost Opera software se snaží o to, aby si pomocí velkého množství dostupných vzhledů mohl upravit každý uživatel Operu podle svého přání. Všechny tyto vzhledy se zásadně neliší od jiných prohlížečů. Prohlížeč Opera je vybaven velice rozsáhlým počtem funkcí. Některé pokročilejších funkcí jsou dokonce propracovanější než například u konkurenčního prohlížeče Mozilla Firefox. Těchto funkcí však většinou využijí pouze zkušenější uživatelé, a proto

nedosahuje Opera takové obliby mezi běžnými uživateli jako například Google Chrome nebo Mozilla Firefox.

#### **5.4.1 Historie**

Počátky prohlížeče Opera můžeme datovat k toku 1995, kdy vznikla norská společnost Opera Software. Krátce po svém vzniku začala společnost pracovat na svém webovém prohlížeči a tento prohlížeč vydala již roku 1997 původně pro operační systém Windows.

Dalším důležitým mezníkem historie webového prohlížeče Opera je rok 2000, kdy opera získala multiplatformní jádro a bylo možné ji tedy využít i na jiných platformách než na Windows.

Důležitým rokem v historii prohlížeče Opera byl také rok 2005, kdy společnost Opera software poskytla svůj prohlížeč zdarma pro běžné uživatele a velké vědecké ústavy.

"Přestože byla Opera dostatečně rychlá a relativně nenáročná na hardware, příliš velkou oblibu mezi uživateli nenalezla." [53]

### **5.5 Další prohlížeče**

**Tabulka 10**: Další často používané prohlížeče

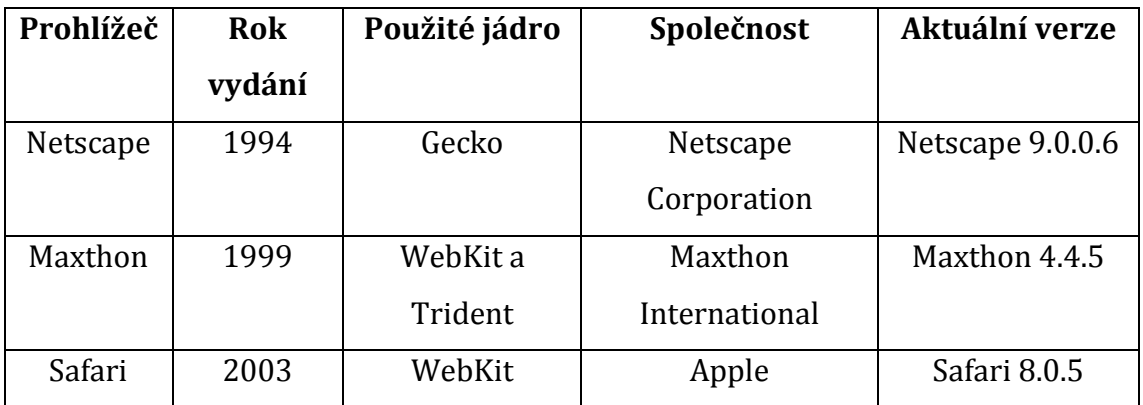

*Zdroj: http://cs.wikipedia.org*

#### **Netscape**

Webový prohlížeč od společnosti Netscape Comunications Corporation s názvem Netscape, původně označován jako Netscape Navigator nebo také jako Netscape Communicator, výrazně pomáhal formovat internet tak, do podoby ve které jej známe dnes.

Webový prohlížeč Netscape začal vznikat v roce 1994. "První verze prohlížeče Netscape, které vyšly v letech 1994 až 1996, byly u uživatelů velice oblíbené, dokonce více než tehdy málo používaný Microsoft Internet Explorer. V následujících letech však Microsoft svým produktem Netscape vytlačil. Především díky tomu, že Internet Explorer byl automaticky instalován na počítače s operačním systémem Windows."[54]

#### **Maxthon**

Webový prohlížeč Maxthon vyvinula společnost Maxthon International v roce 1999 a dnes patří podle statistik do první desítky nejpoužívanějších webových prohlížečů. Webový prohlížeč Maxthon je veden jako svobodný multiplatformní webový prohlížeč.

Hlavní výhodou, kterou představuje webový prohlížeč Maxthon je to, že jako jediný využívá hned dvě nejpoužívanější vykreslovací jádra. Obsahuje jádro s označením Trident, které využívá prohlížeč od firmy Microsoft Internet Explorer. Druhé jádro, které Maxthon obsahuje má název WebKit. Jádrem Webkit je vybaven například prohlížeč Google Chrome nebo Safari. Podobně jako ostatní konkurenční prohlížeče sází také Maxthon na co nejlepší přehlednost.

#### **Safari**

Do vývoje vlastního webového prohlížeče se zapojila i firma Apple Inc. Safari je webový prohlížeč vyvíjený společností Apple Inc., když v roce 2003 vydala první verzi svého prohlížeče s názvem Safari. Společnost Apple začala poté tento prohlížeč přidávat do svých produktů a tak se stal prohlížeč Safari součástí operačního systému Mac OS X a iPhone OS. První verze prohlížeče Safari, která byla i pro operační systém Windows vyšla až v roce 2007. Hlavními přednostmi webového prohlížeče Safari je stejně jako u ostatních prohlížečů snadná ovladatelnost a jednoduchost.

# **6. Bakaláři**

Pod názvem Bakaláři se ukrývá program, který slouží jako elektronický školní informační systém. Tento systém "obsahuje informace o průběžné klasifikaci žáků, absenci žáků ve vyučování, rozvrhu hodin a aktuálním suplování nebo předmětech a vyučujících." [55] Celý systém funguje v podstatě na principu databází, do kterých mají s různými právy přístup jak učitelé školy, tak žáci a jejich zákonní zástupci. Přihlašování do tohoto systému funguje jako u většiny systémů formou jména a hesla, které je každému individuálně přiřazeno.

#### **6.1 Funkce**

#### **6.1.1 Evidence žáků a zaměstnanců**

Tato část programu Bakaláři má na starosti zpracovávání a uchovávání osobních údajů jak o zaměstnancích tak hlavně o žácích. U žáků pracuje program nejen s osobními údaji, ale také s průběžnou a pololetní klasifikací.

#### **6.1.2 Internetová žákovská knížka**

Další službou, kterou program nabízí, je webová aplikace žákovská knížka. "Webová aplikace Internetová žákovská knížka zpřístupňuje žákům a hlavně rodičům informace o průběžné klasifikaci, docházce žáka, osobní rozvrh žáka a změny v něm (odpadlé vyučování, změny v předmětech), akce školy (exkurze, sportovní a kulturní akce), domácí úkoly apod."[56]

Největší novinkou, kterou systém bakaláři nabíjí je mobilní aplikace žákovské knížky. Aplikace sice neobsahuje všechny služby, jako webová aplikace ale umožňuje hlavní a nejpoužívanější části jako je přístup k rozvrhům a přístup k průběžné klasifikaci. Aplikace se podle počtů stažení stává poměrně rozšířenou. Hlavní nevýhodou této mobilní aplikace je, že je zatím dostupná pouze pro operační systém android.

#### **6.1.3 Rozvrh hodin, suplování, plán akcí, rozpis maturit**

Tato část programu je vytvořena převážně jako podpora učitelům při tvorbě rozvrhů, plánů akcí nebo třeba při tvorbě rozpisu maturit. Po správném zadání všech potřebných vstupních parametrů dokáže program vytvořit všechny potřebné druhy rozvrhů. Vytvářet se dají kromě klasických rozvrhů tříd také rozvrhy učitelů a dokonce i místností. Program si také sám zvládá hlídat i případné kolize v rozvrzích a na tyto kolize poté upozorní.

#### **6.1.4 Třídní kniha, tematické plány**

Mezi školami méně používanou částí programu je funkce elektronické třídní knihy. "Elektronická třídní kniha nabízí funkce, které dokážou plně nahradit klasickou třídní knihu. Tato elektronická třídní kniha umožňuje zápis jednotlivých hodin (téma a číslo hodiny, poznámky, absence žáků na hodinách). Třídní učitel má poté možnost omlouvat absence s možností výstupu v podobě původní třídní knihy. Díky těmto funkcím odpadají problémy spojené s klasickou třídní knihou, jako je například putování knihy po třídách, případná ztráta třídní knihy, a dovoluje také snadnější přístup k datům" [57].

# **7. eLearning**

Pojmem E-Learning je označováno elektronické vzdělání či vzdělávání pomocí elektronických médií. Tento způsob vzdělávání se stává poměrně dosti oblíbenou formou vzdělávání. Pomocí eLearningu lze zprostředkovávat vzdělání různých směrů a také stupňů. Velkou oblibu získal také u tzv. neformálního vzdělávání. "Inteligentní elektronické systémy zvané Learning Management Systém využívají multimediálních prvků, kombinují nejnovější techniky vzdělání a umožňují individualizaci výuky každému studentovi na míru" [18]. V České republice pracují s eLearningem hlavně školy, soukromé vzdělávací instituce a také poradenské a zprostředkovatelské firmy. Velká část projektů pro práci s e-learningem je financována Evropskou unií.

"Specifickým odvětvím eLearningu jsou - stejně jako jinde ve světě - vysoké školy. Téměř všechny vysoké školy a všechny univerzity v Čechách využívají e-learning jako podporu klasického prezenčního studia, přičemž nejoblíbenějším systémem je Moodle, jež si každá škola upravuje do vlastního vizuálního stylu."[18]

Jako každý program má také E-Learning pozitivní a negativní stránky svého fungování.

Mezi pozitivní řadíme to, že:

- Vzdělání je možné realizovat v libovolném čase a na libovolném místě.
- Jako výukový materiál lze využívat různá média.
- Využívá prvky distančního vzdělávání a přidává další komunikační prvky.
- Snadno lze realizovat aktualizaci výukových materiálů.
- Žáci mohou postupovat svým vlastním tempem.
- Učitel může sledovat výukový proces a zajišťovat zpětnou vazbu.
- Středem vzdělávacího procesu se stává žák.

Za negativní aspekty můžeme považovat:

- Autoři výukových materiálů musí být dostatečně kompetentní k vytvoření online kurzu.
- Chybí přímý kontakt s učitelem a spolužáky.
- Vzdělávací proces vyžaduje patřičnou techniku a připojení k internetu.

#### **7.1 Historie eLearningu**

Počátky eLearningu sahají až do šedesátých let 20. století. V této době se samozřejmě nejednalo o eLearning v podobě jak jej známe dnes, ale začaly vznikat tvz. Vyučovací automaty, což byly v podstatě první stroje vytvářené jako podpora pro učení. Dalším podstatným krokem při vývoji eLearningu byla 80. Léta 20. století a prudký vzestup osobních počítačů. Vývoj eLearningu značně posunul a pozměnil zrod internetu, eLearning se začal měnit a postupně získával podobu, v jaké jej známe dnes.

"Systém vzdělávání pomocí nových technologií a internetu ve formě, jak jej známe dnes, se objevil až v roce 1988 na Open University ve Velké Británii. Největší zásluhu na rozvoj eLearningu měly vysoké školy v USA. V devadesátých letech 20. století investovaly vysoké finanční částky. Projekt ovšem ztroskotal na slabé důvěře vyučujících k systému."[18]

# **Praktická část**

# **8. Výzkum**

Tato část obsahuje informace o jednotlivých fázích výzkumu. Nejprve jsou zde uvedeny cíle práce poté, metodika práce a výsledky výzkumu a nakonec jeho shrnutí a vlastní vyhodnocení dotazníkového šetření na základních a středních školách v ČR.

## **8.1 Cíle výzkumu**

Jak už název práce napovídá, cílem výzkumu bylo zjistit formou dotazníkového šetření využívání softwaru na školách v České republice. Pro zpřesnění výzkumu byl software v dotazníku rozdělen podle druhů aplikace. Aplikace jsou rozděleny do celků, jako jsou operační software, balíky kancelářských aplikací, grafické programy, webové prohlížeče, administrativní systémy a eLearning. Hlavním cílem je zjistit, jaké programy preferují školy v jednotlivých celcích.

## **8.2 Kvantitativní výzkum**

Kvantitativní výzkum má za úkol získat informace o četnosti určitého jevu a provádí se nejčastěji formou dotazníku. Cílem kvantitativního výzkumu je získání dostatečného množství číselných údajů. Kvantitativní výzkum celosvětově převládá, a to asi z 80%. Nejdůležitější podmínkou, kterou je třeba dodržet při dotazníkovém šetření je zacílení na skupinu obyvatel vhodných pro námi vybraný výzkum.

#### **8.2.1 Dotazníkové šetření**

Dotazník je v podstatě řízený rozhovor formou formuláře. Každý dotazník by měl obsahovat sadu pečlivě připravených otázek. "Při sestavování dotazníku je třeba přesně promyslet a přesně určit hlavní cíle dotazníkového průzkumu, připravit stylisticky a logicky konkrétní otázky."[58] Pro získání co největší efektivity dotazníku je doporučováno, aby byl dotazník zcela anonymní a je vhodné před rozšířením dotazníku si jej ověřit na menším vzorku respondentů. Ověření na menším vzorku nám může pomoci poukázat na nedostatky v dotazníku.

"Výsledky získané dotazníkem můžeme zpracovávat kvalitativně, kvantitativně nebo statistickými metodami."[58] Při zpracovávání většího a podrobnějšího šetření je pro upřesnění doporučováno metodu dotazníku vhodně zkombinovat s jinou metodou. Další podstatnou věcí, se kterou musíme počítat při rozesílání dotazníků je, že se nám téměř nikdy nevrátí všechny vyplněné dotazníky. A proto je vhodné rozeslat dotazník co největšímu počtu vyhovujících respondentů. V našem případě se vrátilo něco kolem 40%.

#### **Otázky v dotazníku mohou být:**

- Uzavřené
- Otevřené
- Škálové

#### **Uzavřené otázky**

Tento druh otázek nabízí dotazovanému volbu mezi dvěma či více možnými odpověďmi, např. ano – ne – nevím. Ustálené alternativní položky mají výhodu v tom, že dosahují větší jednotlivosti měření a tím i možnosti statistických závěrů. Mají také své nevýhody. Především se jedná o povrchnost otázek, kvůli které se bez dalších podotázek nemůžeme dostat pod povrch odpovědi. Může se také stát, že tázaný neshledá žádnou alternativu jako vhodnou. Tázaný potom často volí nějakou alternativu, jen aby zakryl nevědomost.

#### **Otevřené otázky**

Otevřené otázky dávají odpovědím tázaného širší vztahový rámec. Díky tomu, že nekladou tolik omezení na odpovědi, mohou poukázat na důležité vztahy a souvislosti. Pružnost otázek tohoto typu umožňuje prohloubení otázky a vede poměrně často k nečekaným odpovědím, které mohou naznačit existenci původně nepředvídaných problémů a vztahů.

#### **Škálové otázky**

Tento typ otázek nejčastěji použijeme při měření názorů nebo postojů na hodnotící stupnici. Nejčastějším a nejpřehlednějším typem stupnice je stupnice od 1 do 5 nebo stupnice -2 až +2.

#### **8.2.2 Použité dotazníkové otázky**

Jaký typ operačního systému využívá vaše škola?

- Windows 7
- Windows 8
- Windows XP a starší
- Linux (nezáleží na distribuci)
- Mac OS
- Chrome OS
- $\bullet$  Jiný

Které kancelářské balíky využíváte?

- Microsoft Office 95, 97, 2000
- Microsoft Office XP, 2003, 2007
- Microsoft Office 2010, 2013
- Microsoft Office 365
- Libre Office
- Open Office
- Cerel WordPerfect Office
- Jiné

Jaké používáte grafické programy?

- Google SketchUP
- GIMP
- Inkscape
- CorelDRAW
- Adobe Ptohoshop
- Pinnacle studio
- AfterShot
- Jiné

#### Lukáš Čižinský komponentální se po stave a statem v roce 1. stave 1. stave 1. stave 1. stave 1. stave 1. stave

Jaký webový prohlížeč máte instalován ve vašich počítačích?

- Internet Explorer
- Mozilla Firefox
- Google Chrome
- Opera
- Safari
- Maxthon
- liné

Pokud na škole využíváte program Bakaláři, jaké služby u něho využíváte?

- Evidence žáků a zaměstnanců
- Internetová žákovská knížka
- Rozvrh hodin
- Třídní kniha
- Program Bakaláři nevyužíváme

Využíváte software pro tvorbu výukových systémů a elektronických internetových kurzů?

*Např:. softwarový balíček Moodle*

- ANO využíváme Moodle
- ANO využíváme, ale jiný software
- NE, nevyužíváme

#### **8.2.3 Příprava dat pro statistickou analýzu**

Po skončení dotazníkového šetření je nutné získané informace protřídit a uspořádat do přehledných tabulek. Jelikož díky dotazníku jsou data již částečně protříděna, není nutné je podrobovat další kontrole a data jsou upravena pouze tak, že jsou odstraněny neutrální odpovědi, tzn. kategorie "bez odpovědi". Tyto hodnoty nebudou dále uvažovány. Sebraná data jsou tříděna do tabulek a grafů podle jednotlivých krajů České republiky. A poté i jako celek pro celou Českou republiku.

# **Královéhradecký kraj**

Královéhradecký kraj byl obeslán na 299 základních škol a 81 středních škol. Vyplněný dotazník přišel ze 188 základních škol (62,87%) a 36 středních škol (44,4%).

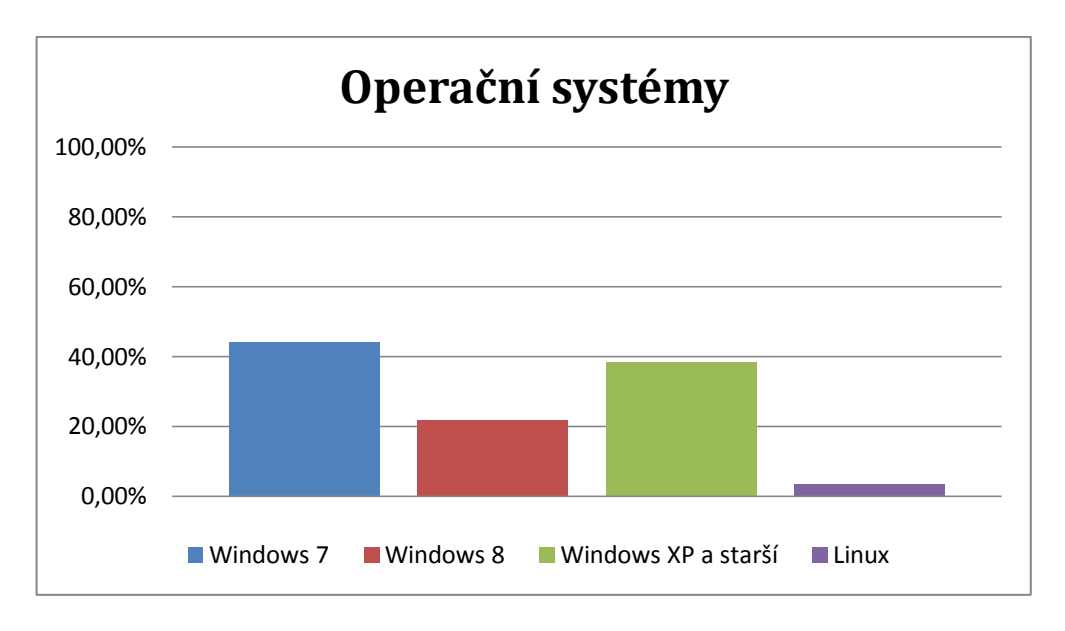

**Obrázek 12:** Používané operační systémy.

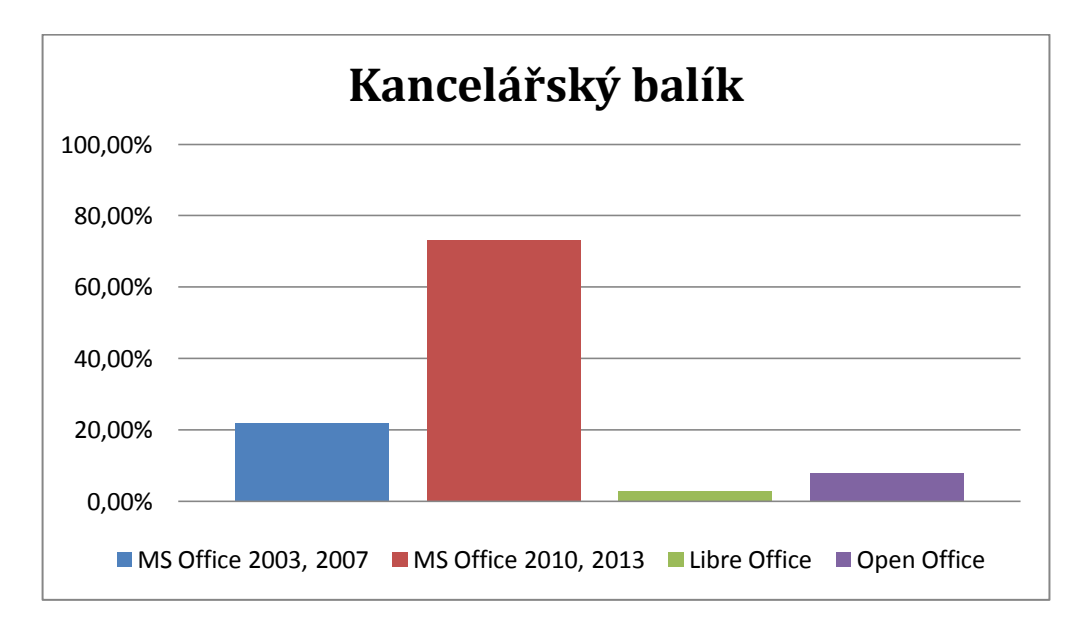

**Obrázek 13:** Používané kancelářské balíky.

V Královéhradeckém kraji získala mezi operačními systémy a kancelářskými balíky naprostou převahu společnost Microsoft se svými produkty Windows a Microsoft Office jediné co se občas na školách lišilo, byly jednotlivé verze těchto programů.

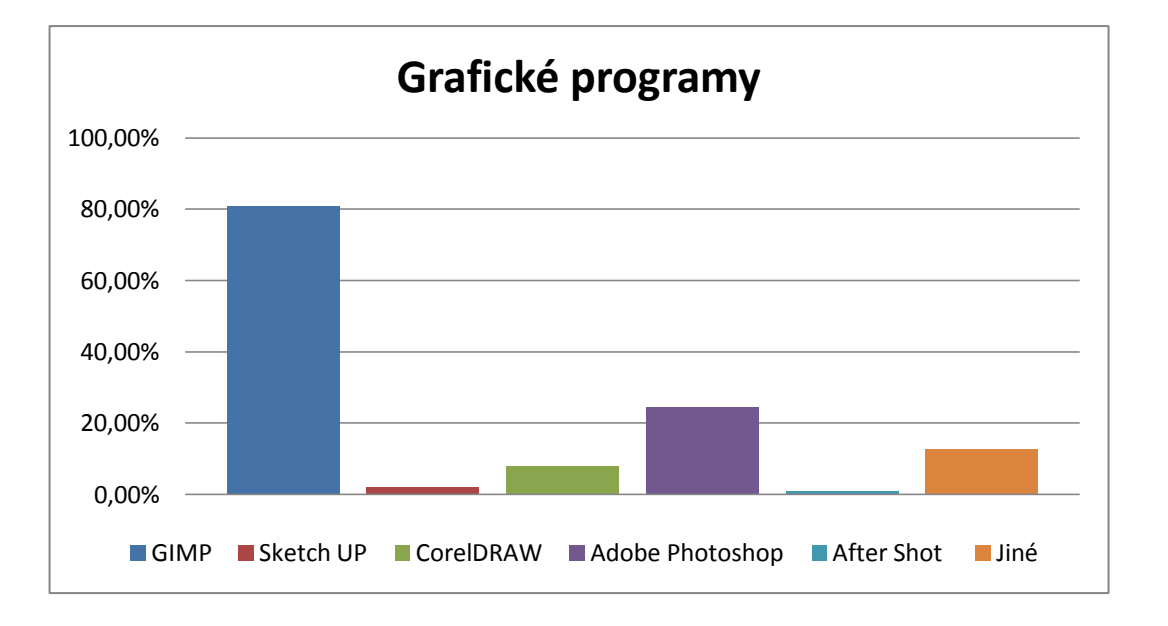

**Obrázek 14:** Používané grafické programy.

Mezi grafickými programy jsou na školách v tomto kraji nejrozšířenější neplacený program GIMP a programy od společnosti Adobe.

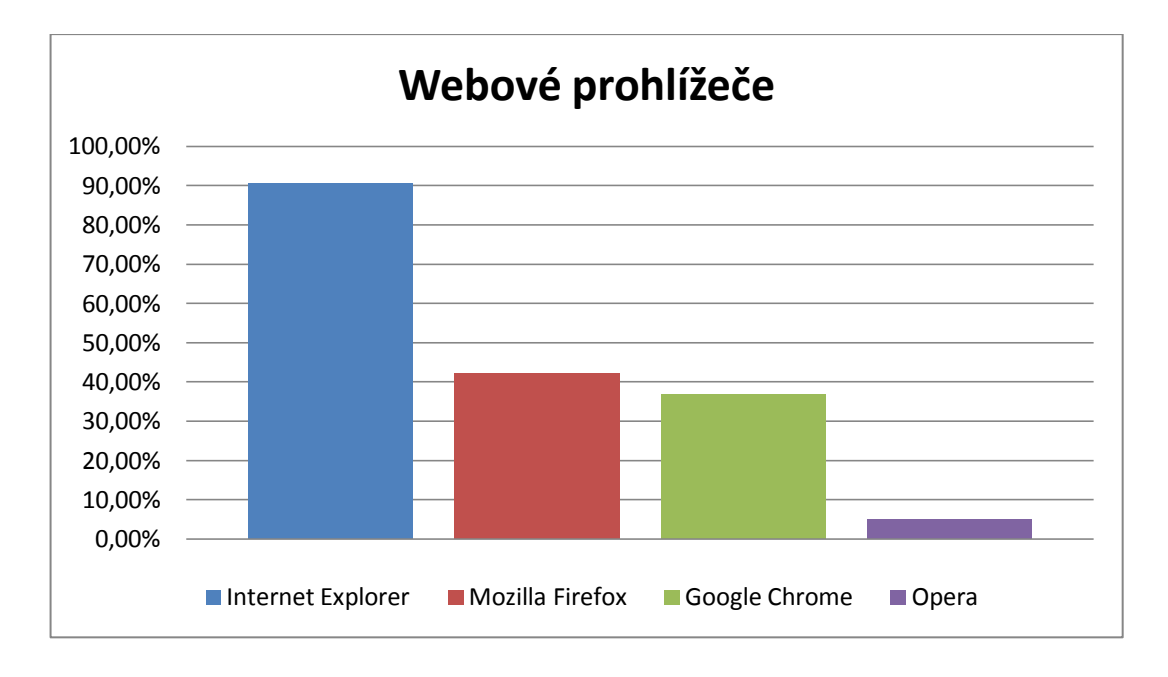

**Obrázek 15:** Využívaní webových prohlížečů.

Mezi nejrozšířenější prohlížeče patří s více než 90% prohlížeč Internet Explorer, to však pouze díky tomu že je pevnou součástí instalace OS Windows. Většina škol využívá i druhý případně třetí typ webového prohlížeče na druhém a třetím místě skončily Mozilla Firefox a Google Chrome oba získaly okolo 40%.

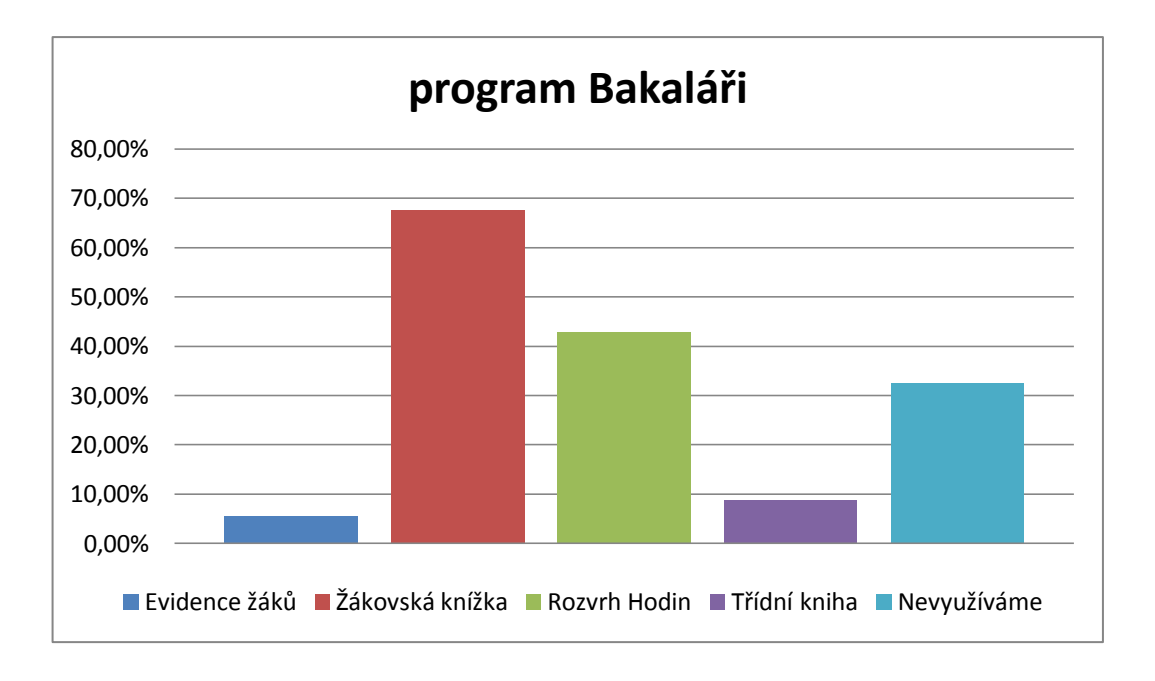

**Obrázek 16:** Využití programu Bakaláři, využívané služby?

Skoro 70% škol využívá také program Bakaláři buď jako online žákovskou knížku nebo v kombinaci s dalšími funkcemi.

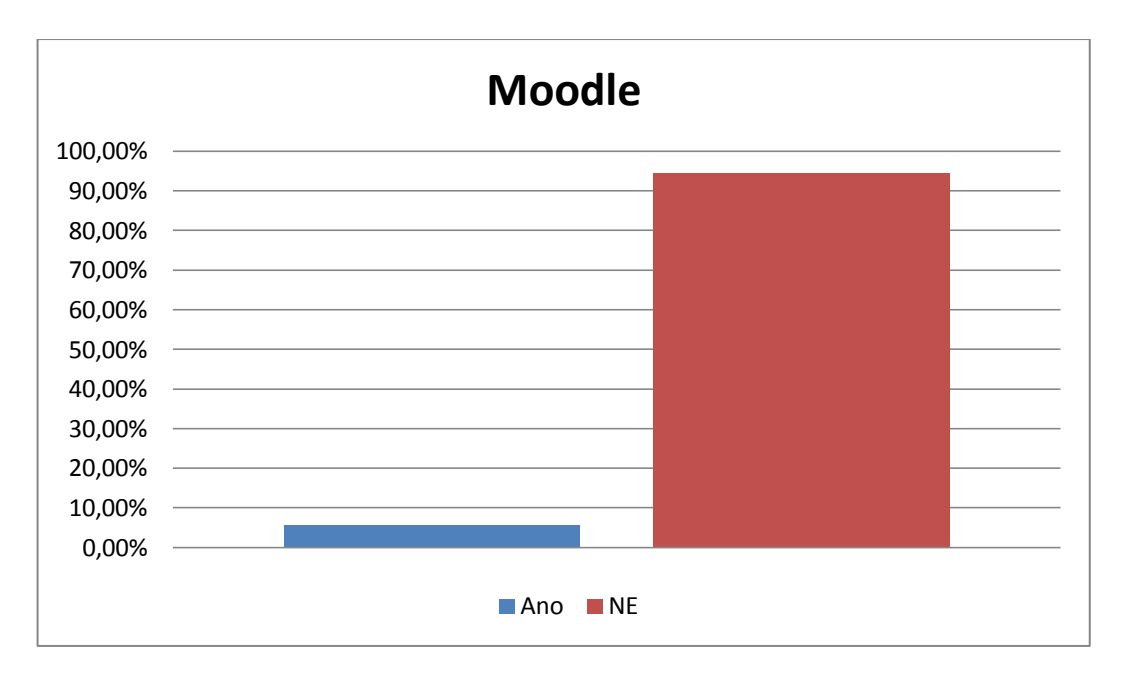

**Obrázek 17:** Používání eLearningu.

Skoro 70% škol využívá také program Bakaláři buď jako online žákovskou knížku nebo v kombinaci s dalšími funkcemi. Mezi základními a středními školami se nenašlo moc škol, které by využívali programu Moodle nebo podobného.

# **Pardubický kraj**

Pardubický kraj byl obeslán na 283 základních škol a 75 středních škol. Vyplněný dotazník přišel ze 125 základních škol (44,16%) a 28 středních škol (37,33%).

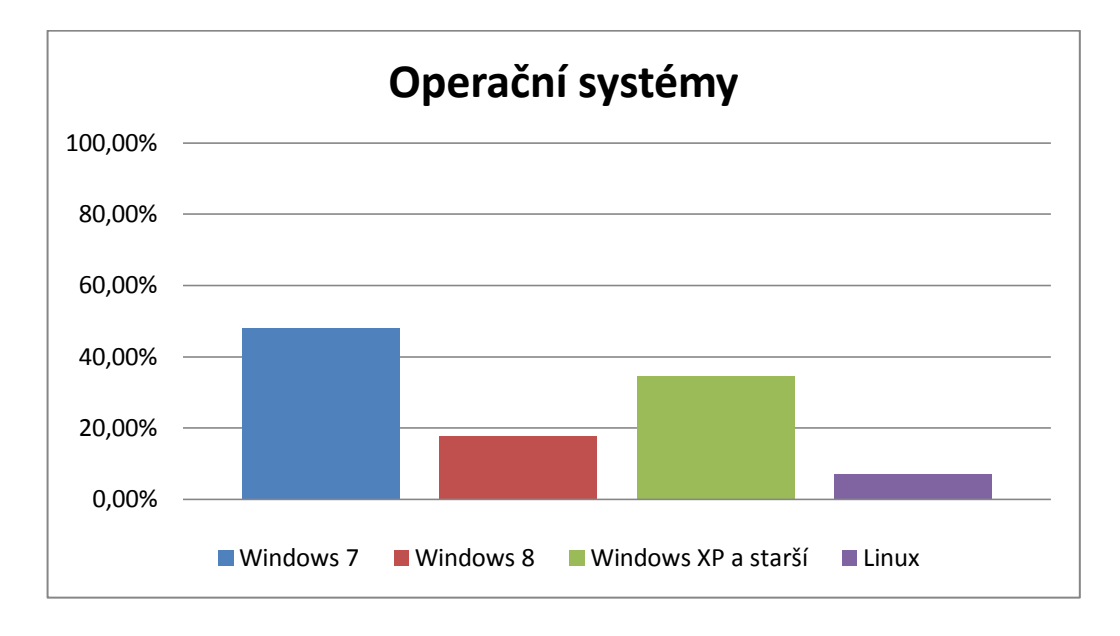

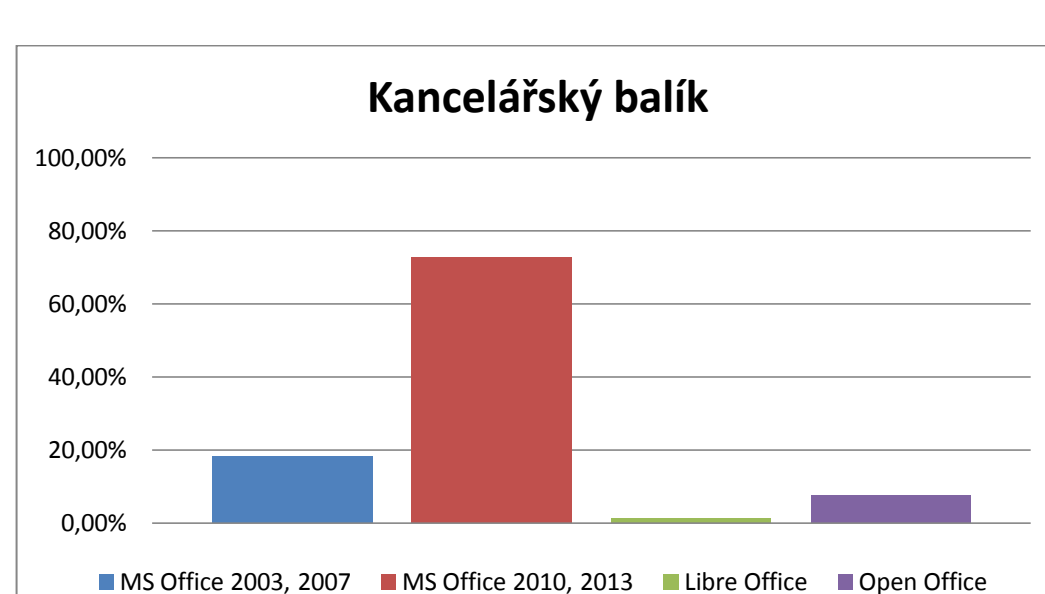

**Obrázek 18:** Používané operační systémy.

#### **Obrázek 19:** Používané kancelářské balíky.

V Pardubickém kraji se našlo více škol využívajících i jiný operační systém a kancelářský balík než programy od společnosti Microsoft, ale jednalo se většinou o školy, které tyto programy využili kvůli výuce. Přesto však programy Windows a MS Office v různých verzích opět dosáhly přes hranici 90%.

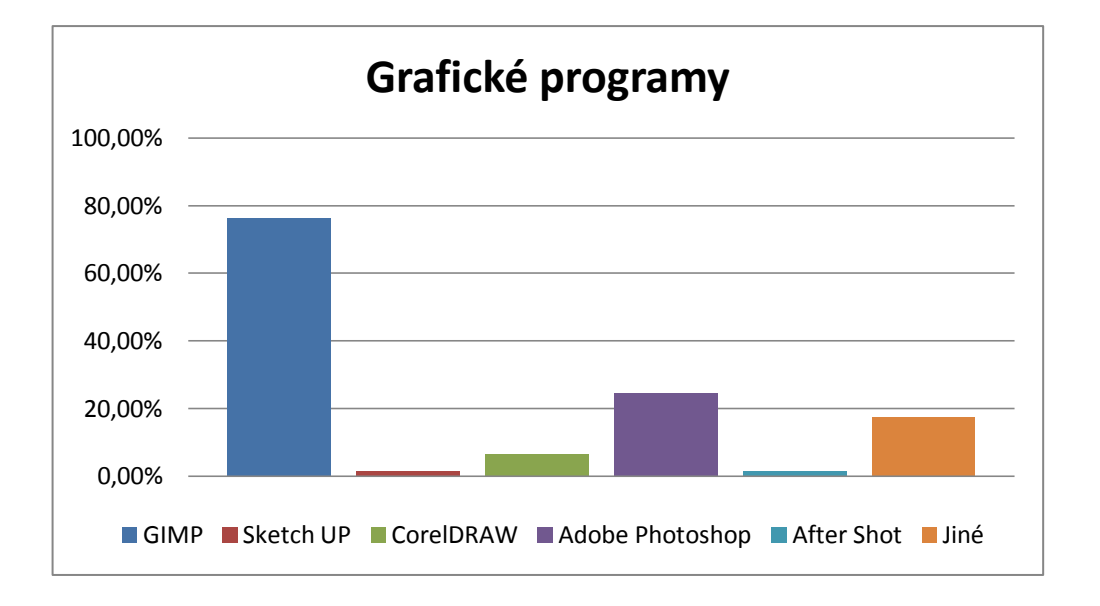

**Obrázek 20:** Používané grafické programy.

Výsledek u grafických programů dopadl téměř totožně jako v předchozím kraji, nejvíce využívaný program je GIMP, ale skoro 20% škol využívá také i jiné programy než byly v našem výběru.

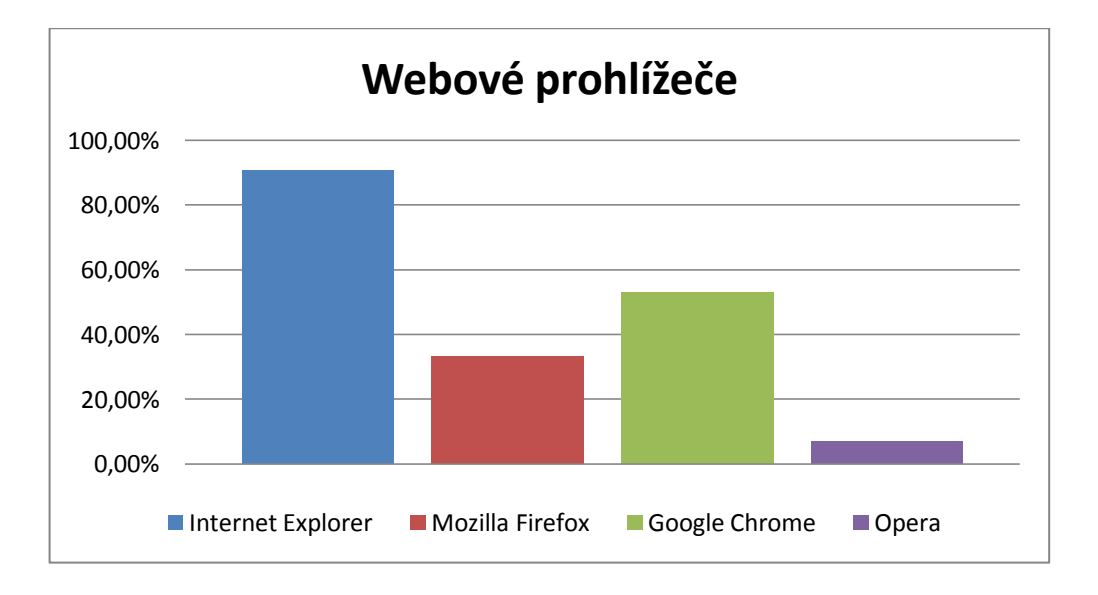

#### **Obrázek 21:** Využívaní webových prohlížečů.

Mezi webovými prohlížeči je nejrozšířenější opět Internet Explorer na druhém místě skončil s více než 50% Google Chrome.

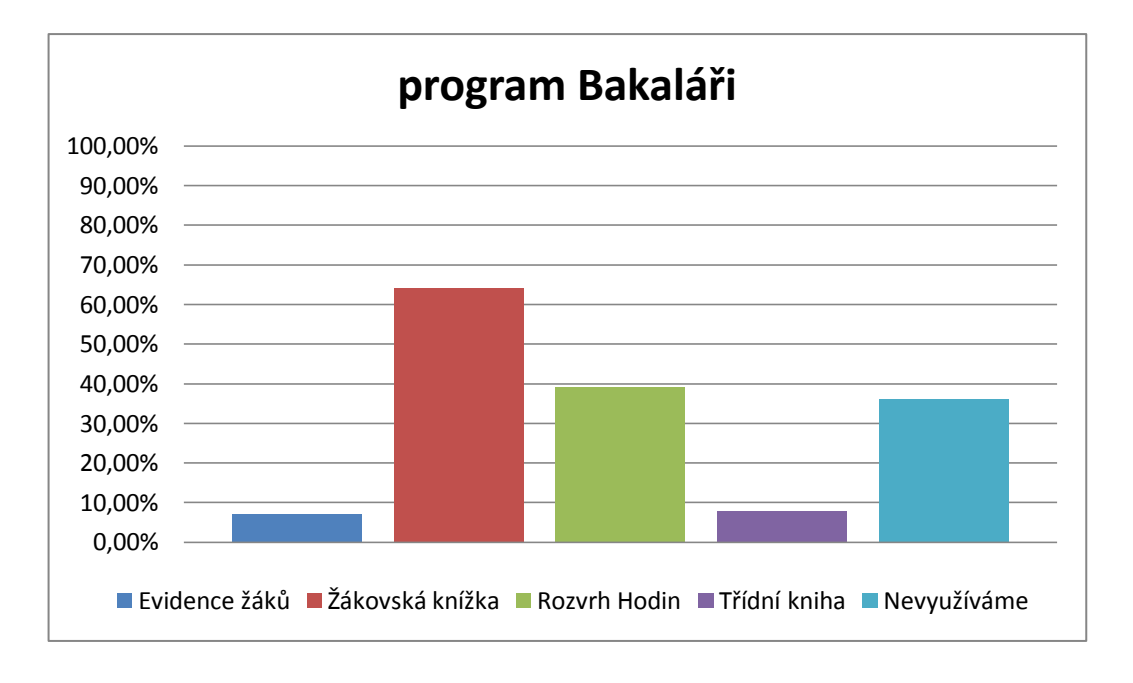

**Obrázek 22:** Využití programu Bakaláři, využívané služby?

Využití programu Bakalaři je v Pardubickém kraji o něco nižší než v předchozím ale i tak dosahuje okolo 65%.

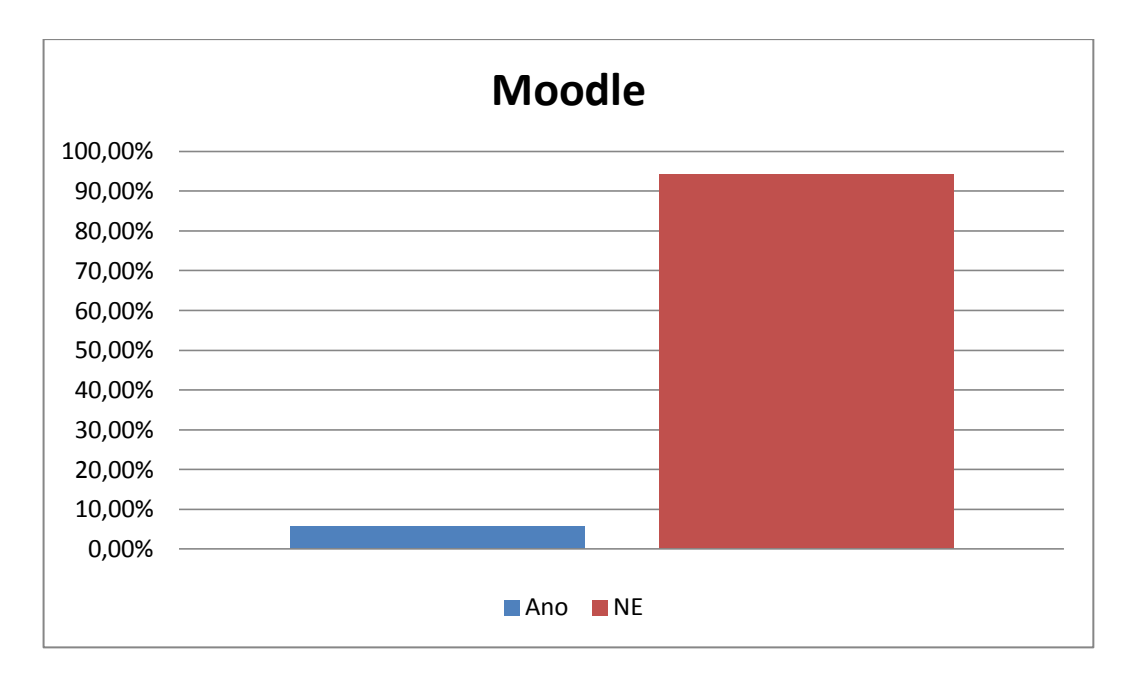

#### **Obrázek 23:** Používání eLearningu.

Program Moodle a podobné ani v Pardubickém kraji nezaznamenaly v našem souboru dotazovaných moc velkou oblibu.

# **Jihočeský kraj**

Jihočeský kraj byl obeslán na 287 základních škol a 90 středních škol. Vyplněný dotazník přišel z 98 základních škol (34,14%) a 33 středních škol (36,66%).

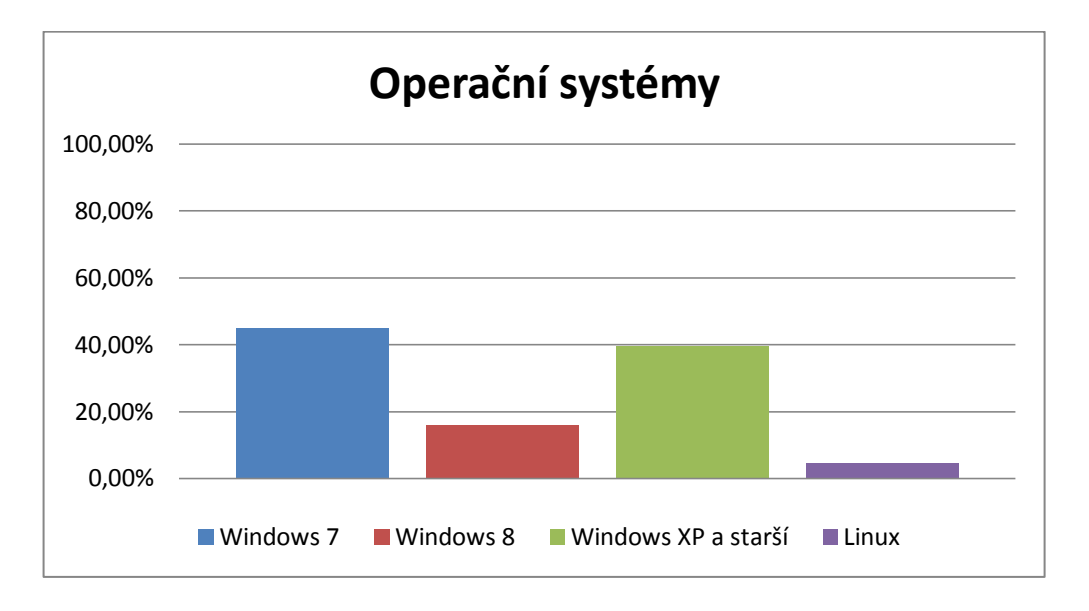

**Obrázek 24:** Používané operační systémy.

V Jihočeském kraji díky oblibě a využívání OS Windows verze 7, verze XP a starší získala společnost Microsoft opět post nejpoužívanějšího operačního systému.

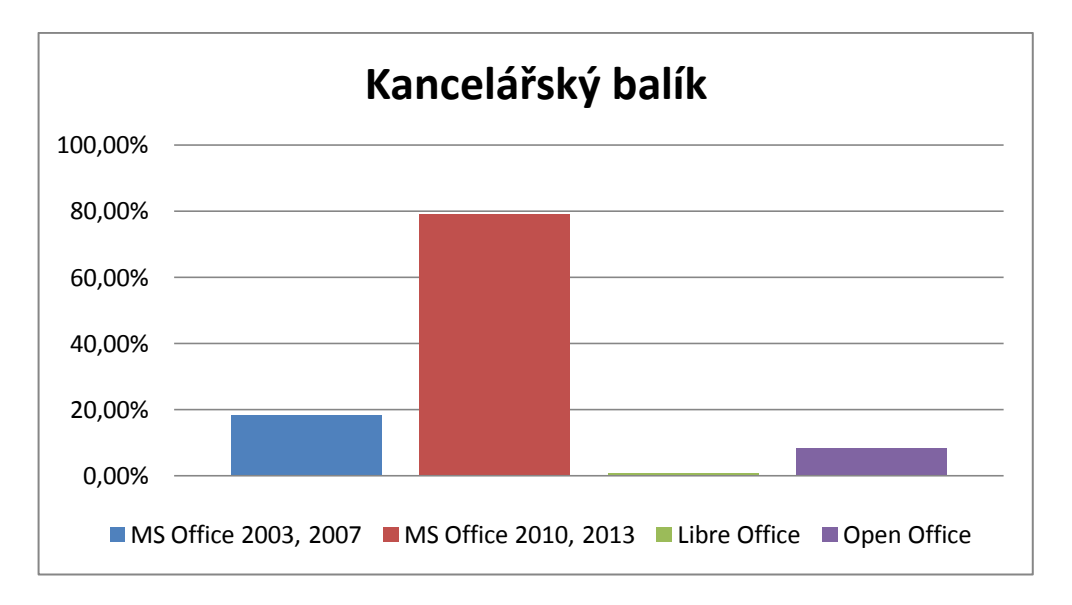

**Obrázek 25:** Používané kancelářské balíky.

Mezi kancelářskými balíky získal Microsoft s produktem MS Office opět jasnou převahu v používání.

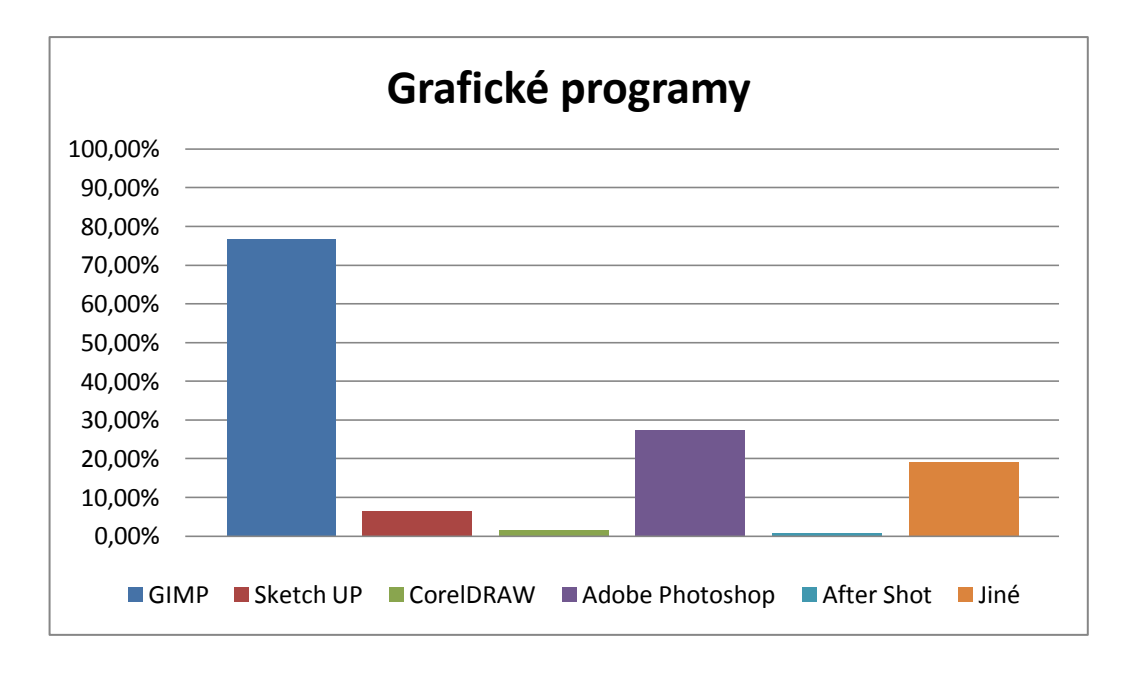

**Obrázek 26:** Používané grafické programy.

Také v Jihočeském kraji se stal program GIMP jasně nejoblíbenějším a nejpoužívanějším na školách na druhém místě skončila společnost Adobe.

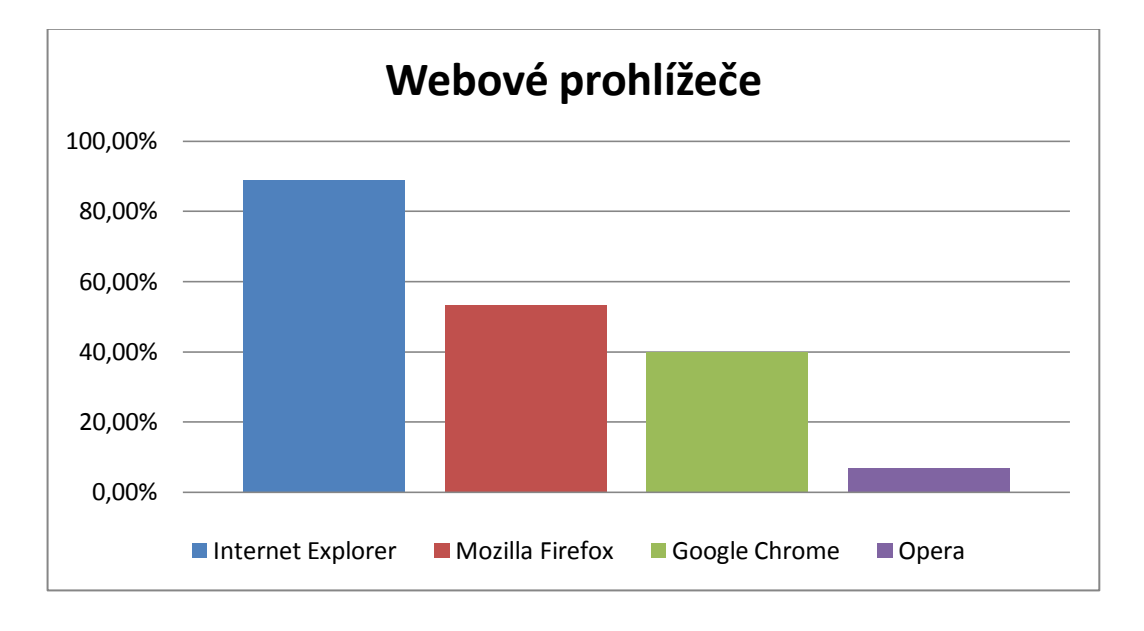

#### **Obrázek 27:** Využívaní webových prohlížečů.

Nejrozšířenějším webovým prohlížečem se stal i v Jihočeském kraji Internet Explorer díky své integraci do OS Windows. Na druhém místě jako alternativní prohlížeč k Exploreru se umístily skoro shodně s 48% Google Chrome a Mozilla Firefox.

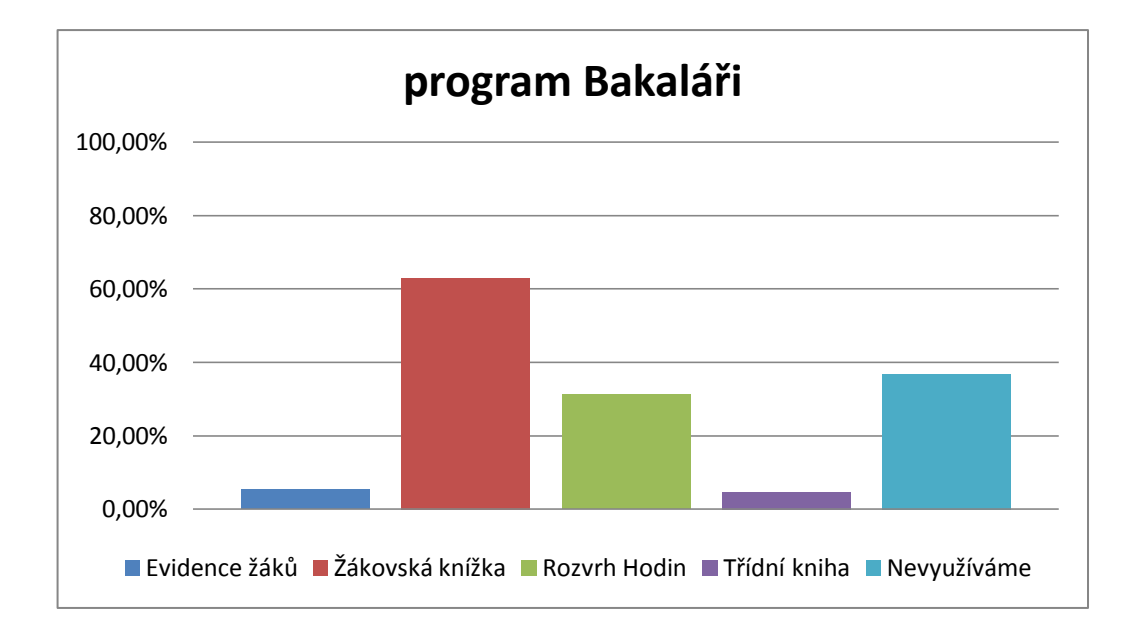

**Obrázek 28:** Využití programu Bakaláři, využívané služby?

I v Jihočeském kraji získal program Bakaláři více než 60% hlavně díky funkci žákovská knížka a rozvrh hodin.

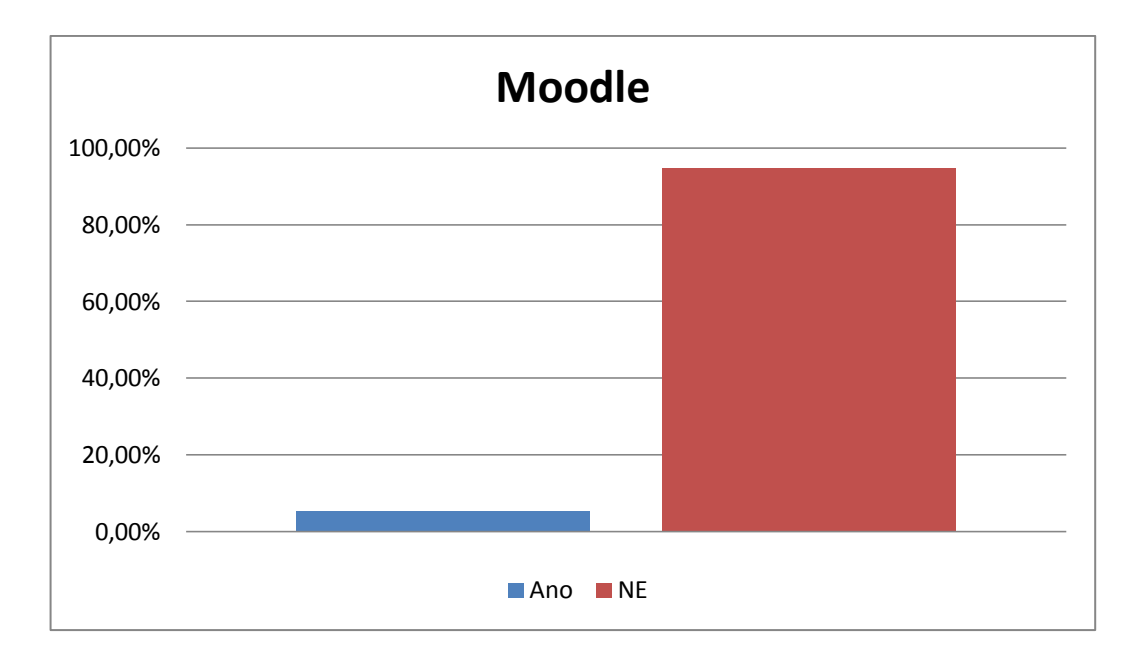

**Obrázek 29:** Používání eLearningu.

Program Moodle nezískal ani zde nijak velkou oblibu, využívá jej zhruba jen 5%.

## **Jihomoravský kraj**

Jihomoravský kraj byl obeslán na 545 základních škol a 122 středních škol. Vyplněný dotazník přišel z 201 základních škol (36,88%) a 68středních škol (55,73%).

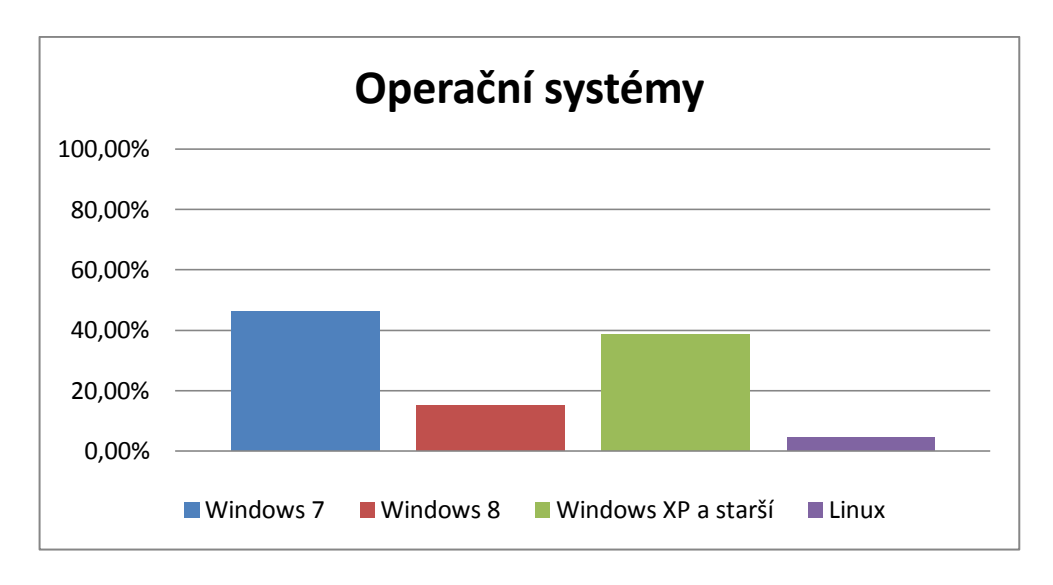

**Obrázek 30:** Používané operační systémy.

V Jihomoravském kraji je nejrozšířenější operační systém Windows 7 téměř s 47%. Druhé místo s cca 39% získali verze Windows XP a starší na třetí místo se dostal Windows verze 8.

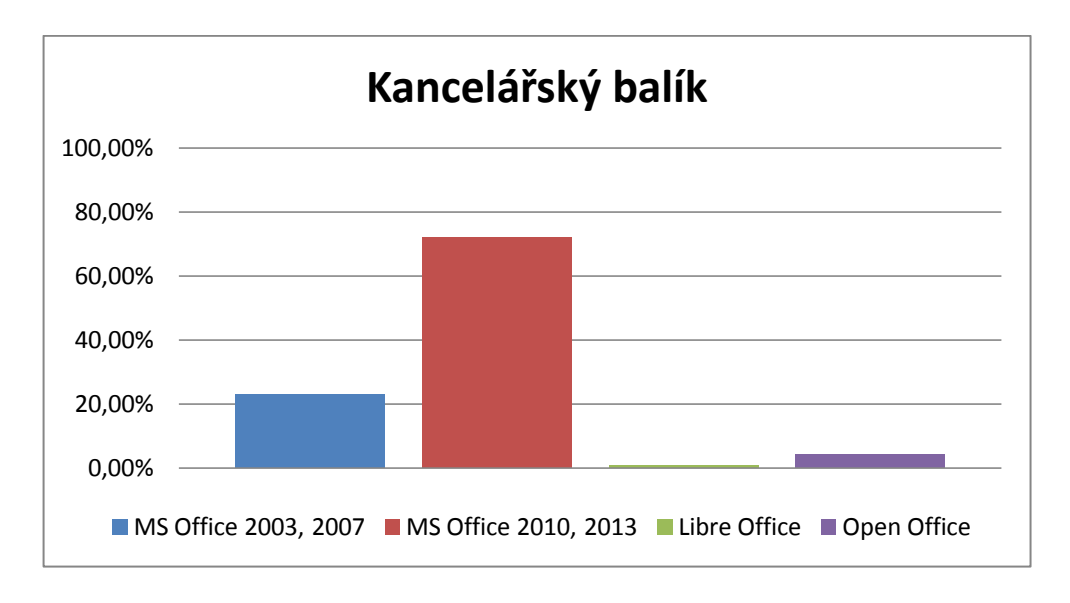

**Obrázek 31:** Používané kancelářské balíky.

Více než 72% získal mezi kancelářskými balíky MS Office 2010 a 2013.

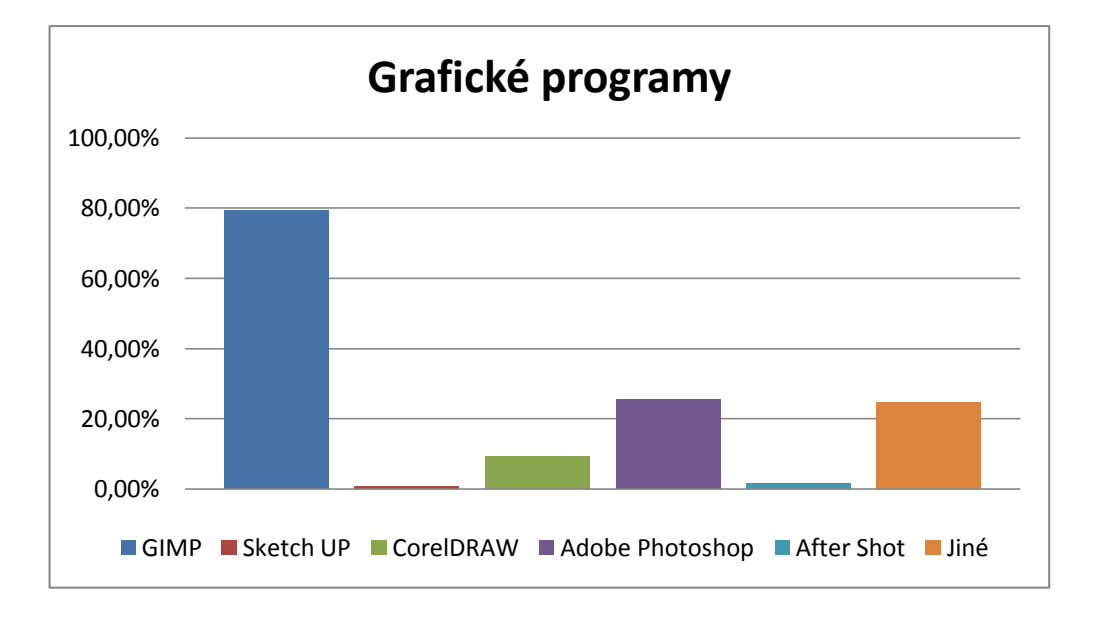

**Obrázek 32:** Používané grafické programy.

I v tomto kraji získal mezi grafickými programy jasnou převahu program GIMP a 25% získala odpověď Adobe a Jiné grafické programy.

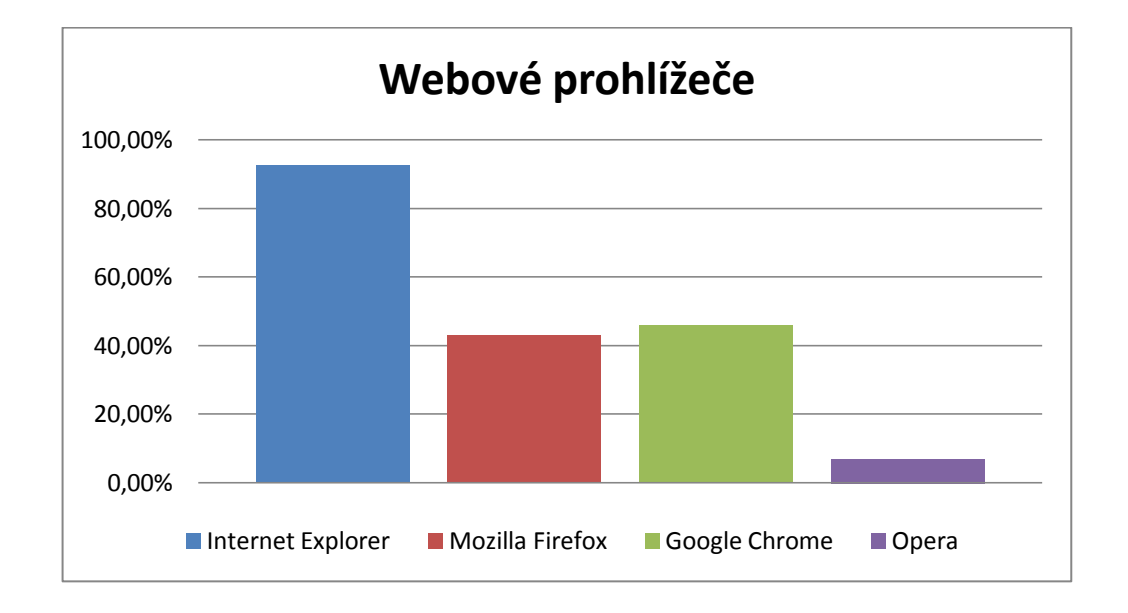

#### **Obrázek 33:** Využívaní webových prohlížečů.

Opět jasnou převahu získal Internet Explorer, který je používán nejčastěji v kombinaci s druhým nejpoužívanějším prohlížečem Google Chrome a třetím nejpoužívanějším Mozilla Firefox.

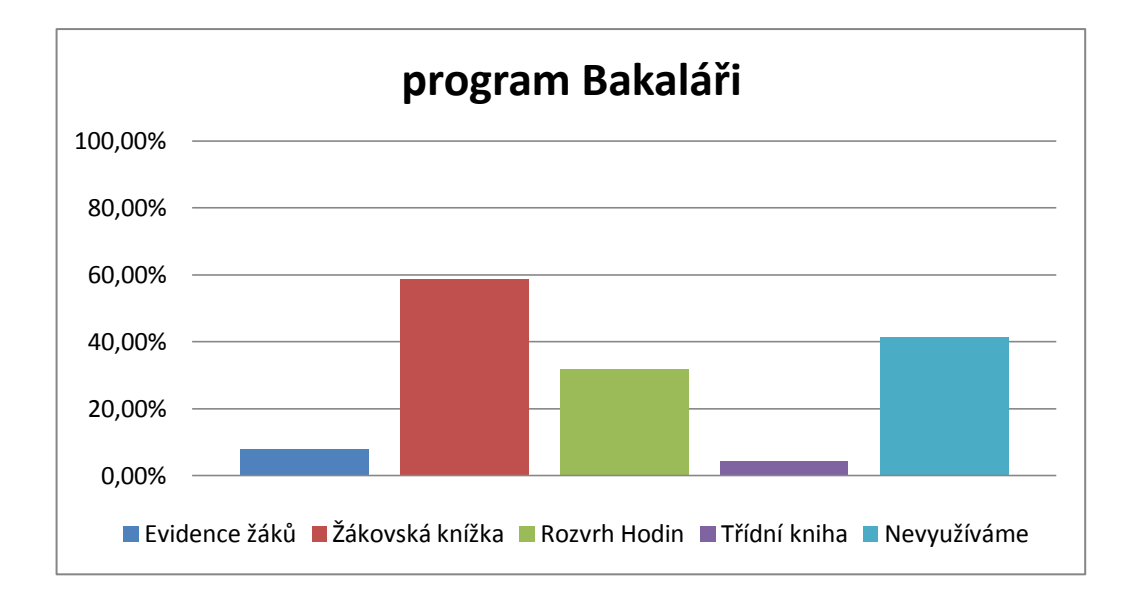

**Obrázek 34:** Využití programu Bakaláři, využívané služby?

Skoro 60% škol v Jihomoravském kraji využívá funkce žákovské knížky v programu bakaláři a skoro 32% využívá funkci rozvrhů.

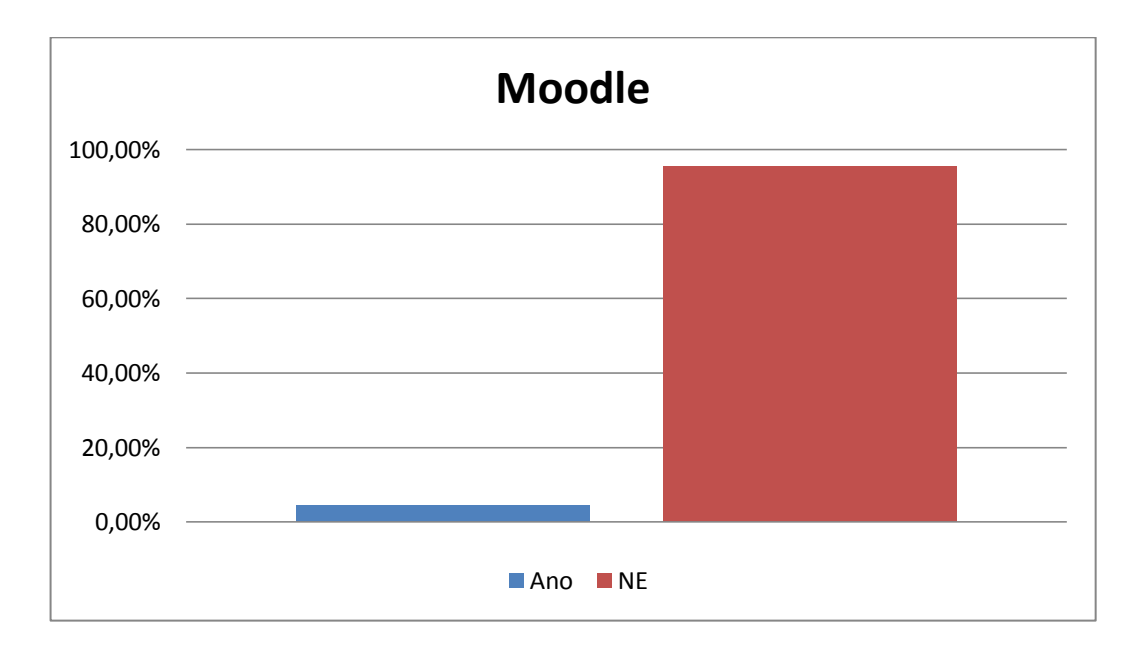

#### **Obrázek 35:** Používání eLearningu.

Ani v tomto kraji nezískal Moodle ani podobné programy mnoho procent v tomto případě to nebylo ani 5%

# **Karlovarský kraj**

Karlovarský kraj byl obeslán na 128 základních škol a 37 středních škol. Vyplněný dotazník přišel ze 45 základních škol (35,15%) a 11 středních škol (29,72%).

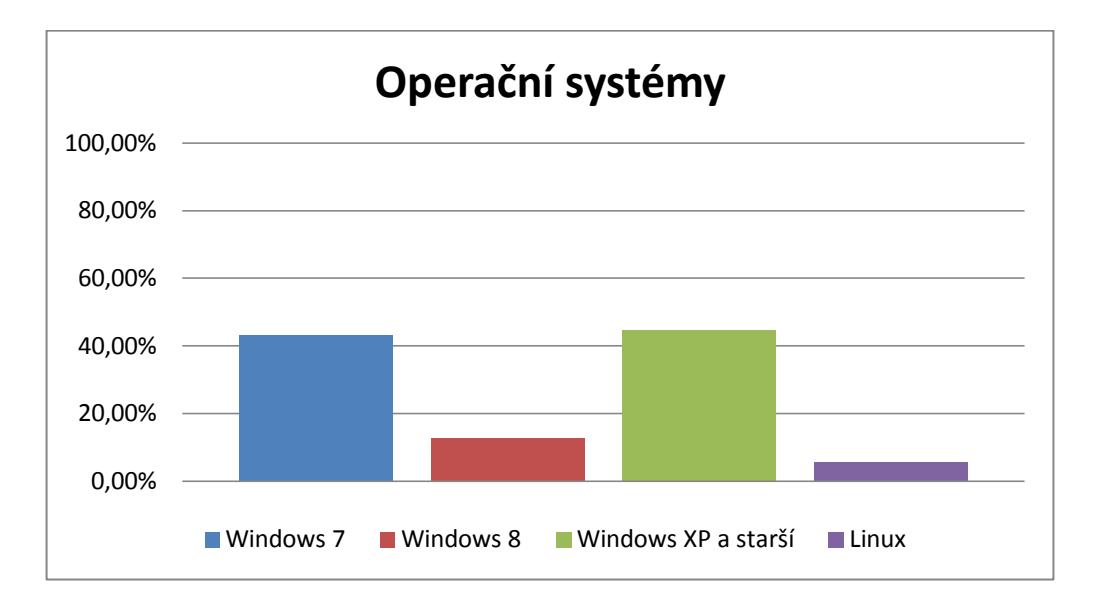

**Obrázek 36:** Používané operační systémy.

V Karlovarském kraji získala společnost Microsoft s produktem Windows úplnou převahu, tentokrát získala prví místo verze XP nebo starší.

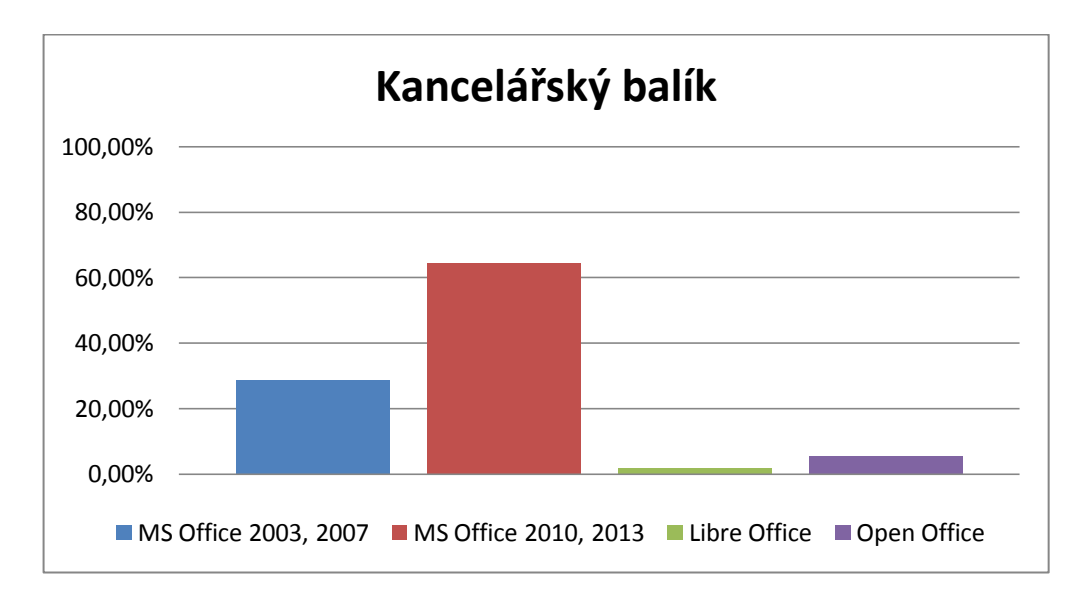

**Obrázek 37:** Používané kancelářské balíky.

Skoro 93% získala mezi kancelářskými balíky společnost Microsoft nejčastěji s verzemi MS Office 2010 a 2013.

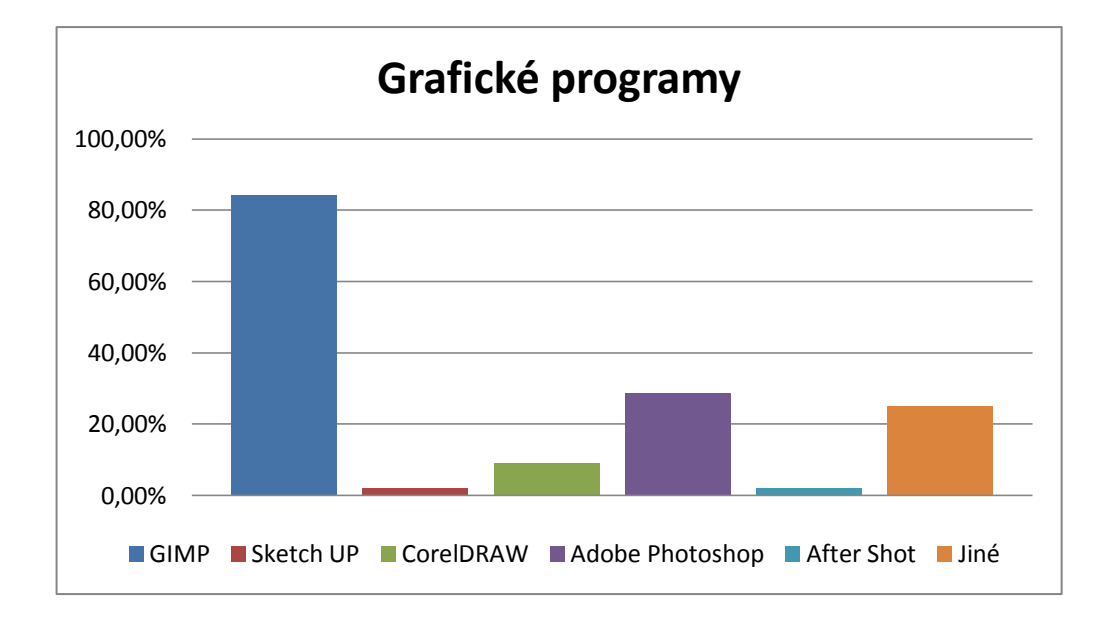

**Obrázek 38:** Používané grafické programy.

V Karlovarském kraji se stal jasně nejvyužívanější opět program GIMP s více než 80%.

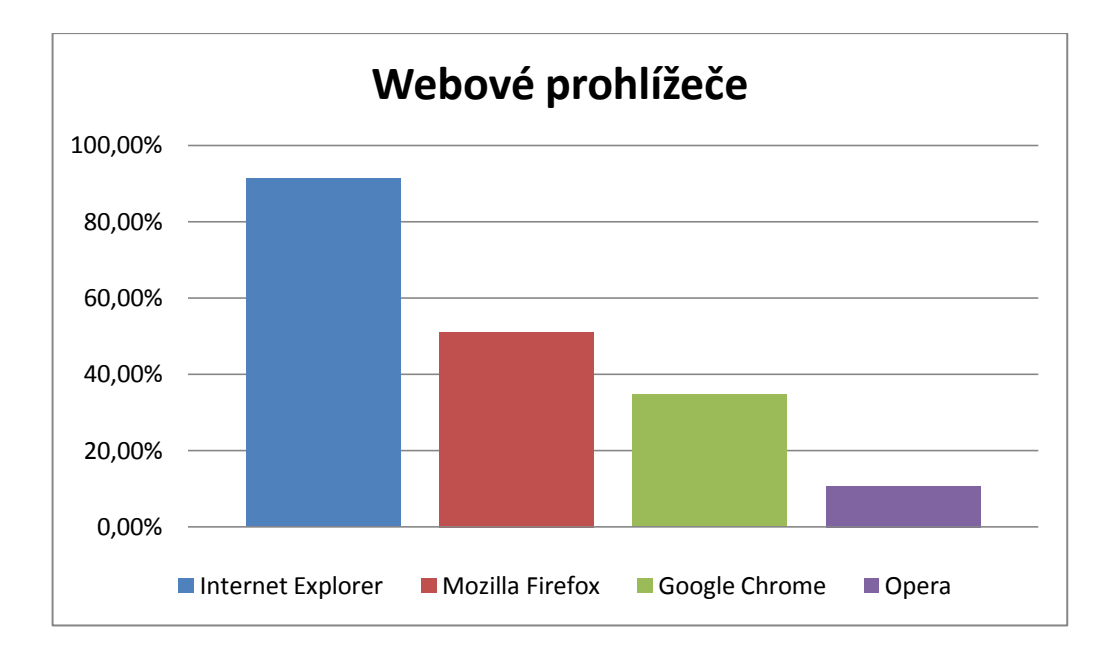

#### **Obrázek 39:** Využívaní webových prohlížečů.

Nejrozšířenějším prohlížečem se stal Internet Explorer v kombinaci s prohlížeči Mozilla Firefox a Google Chrome oba získali téměř shodně polem 42%. Překvapením v tomto kraji se stal prohlížeč Opera, který získal více než 10%.

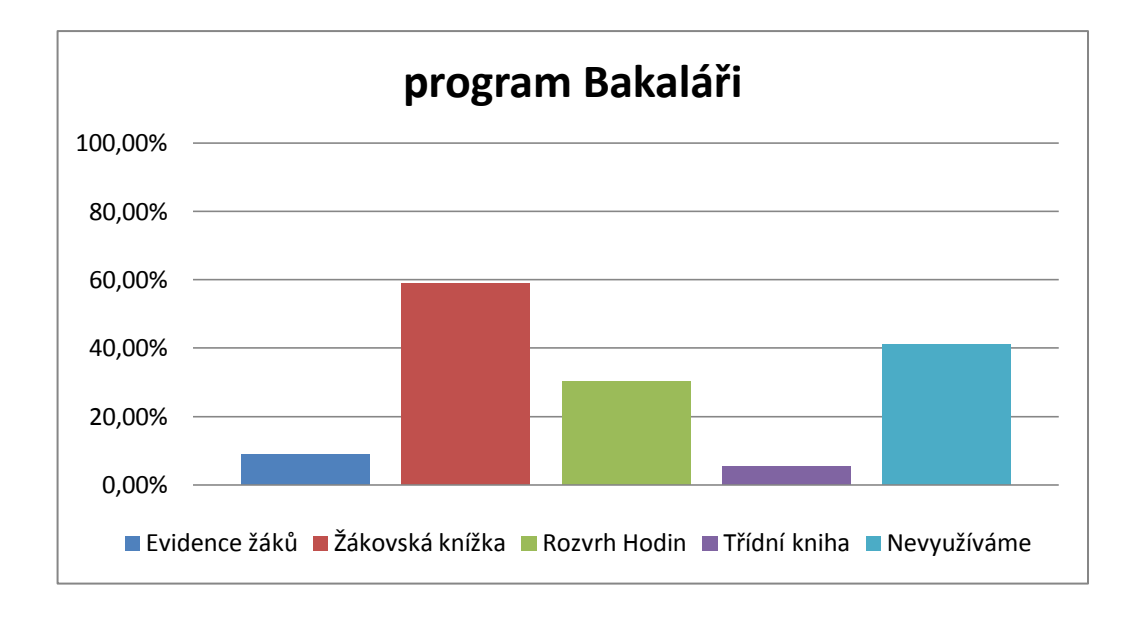

**Obrázek 40:** Využití programu Bakaláři, využívané služby?

V tomto kraji nezískal program Bakaláři stejně velkou oblibu jako v předchozích ale i tak jej využívá skoro 60% škol, které odpověděli na dotazník.

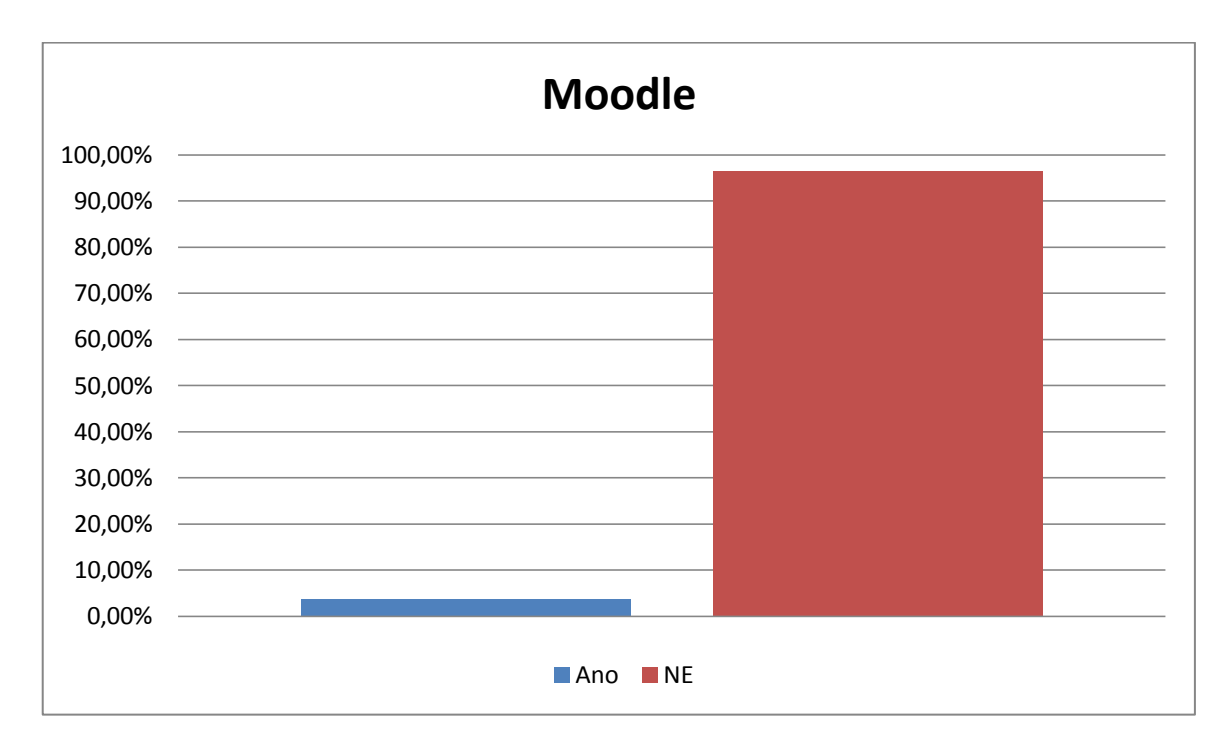

**Obrázek 41:** Používání eLearningu.

V Karlovarském kraji na dotazník reagovalo 66 středních a základních škol a z toho pouze 2 nějakým způsobem využívají program Moodle v procentech jsou to cca 4%.
### **Liberecký kraj**

Liberecký kraj byl obeslán na 224 základních škol a 50 středních škol. Vyplněný dotazník přišel ze 108 základních škol (48,21%) a 21 středních škol (42%).

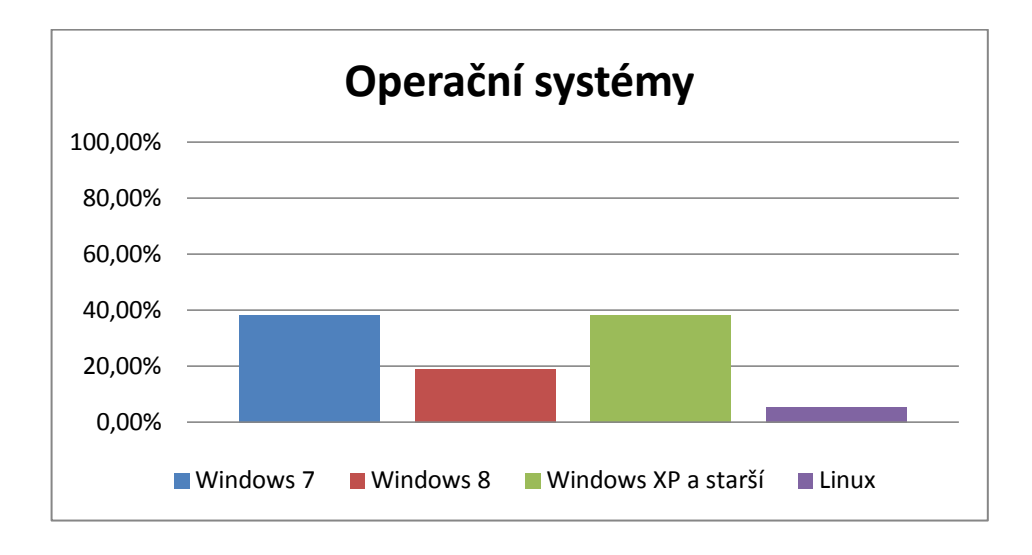

**Obrázek 42:** Používané operační systémy.

V Libereckém kraji získaly verze operačního systému Windows 7 a verze XP a starší shodně 38% a spolu s 19% které získala verze Windows 8, získala společnost Microsoft 95%.

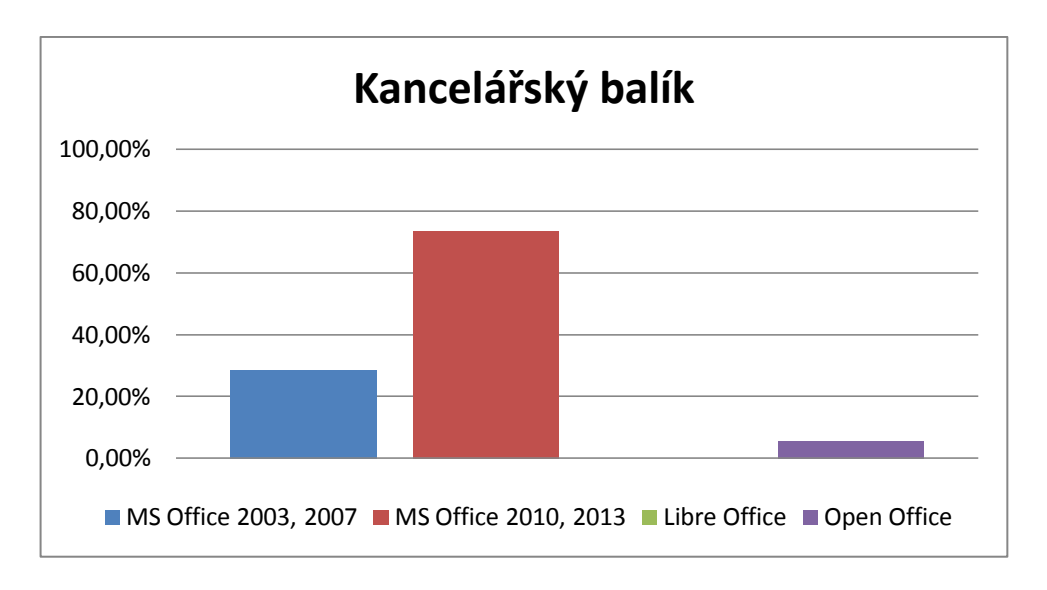

**Obrázek 43:** Používané kancelářské balíky.

V tomto kraji získal Microsoft opět převážnou většinu. Open Office, který získal cca 5% je většinou využíván v kombinaci s MS Office.

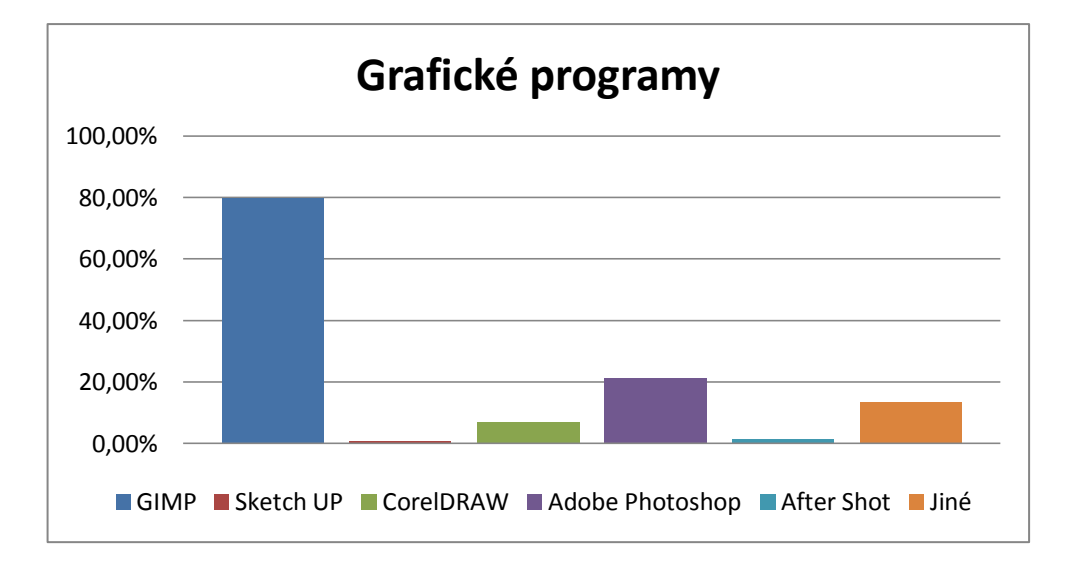

**Obrázek 44:** Používané grafické programy.

Nejpoužívanějším grafickým programem se i v tomto kraji stal program GIMP druhé místo získalo Adobe s 21% a stejně získaly všechny ostatní programy dohromady.

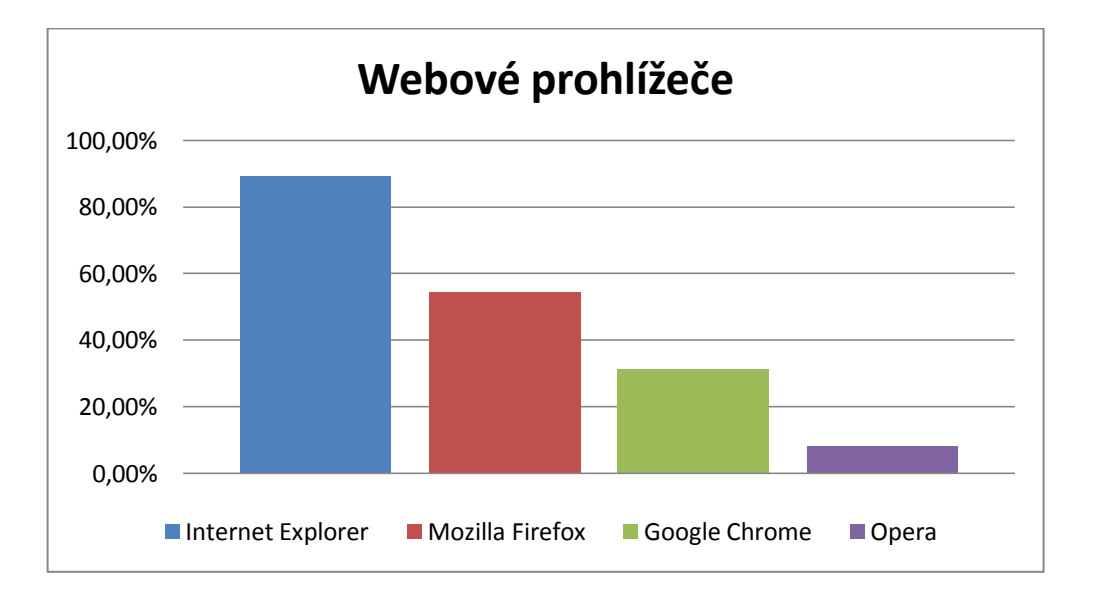

#### **Obrázek 45:** Využívaní webových prohlížečů.

Nejrozšířenějším prohlížečem mezi školami v Libereckém kraji stal Internet Explorer opět skoro vždy v kombinaci s dalším prohlížečem. V tomto případě obsadil druhé místo prohlížeč Mozilla Firefox.

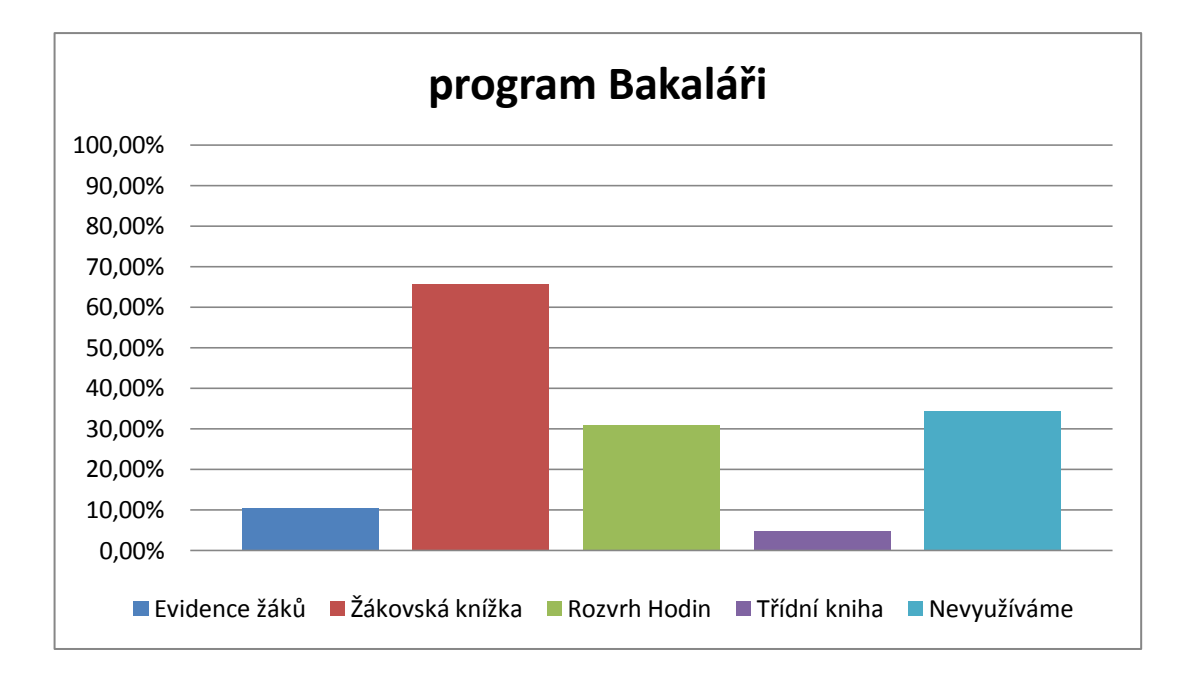

**Obrázek 46:** Využití programu Bakaláři, využívané služby?

V Libereckém kraji využívá program Bakaláři více než 65% škol v různých kombinacích nabízených produktů.

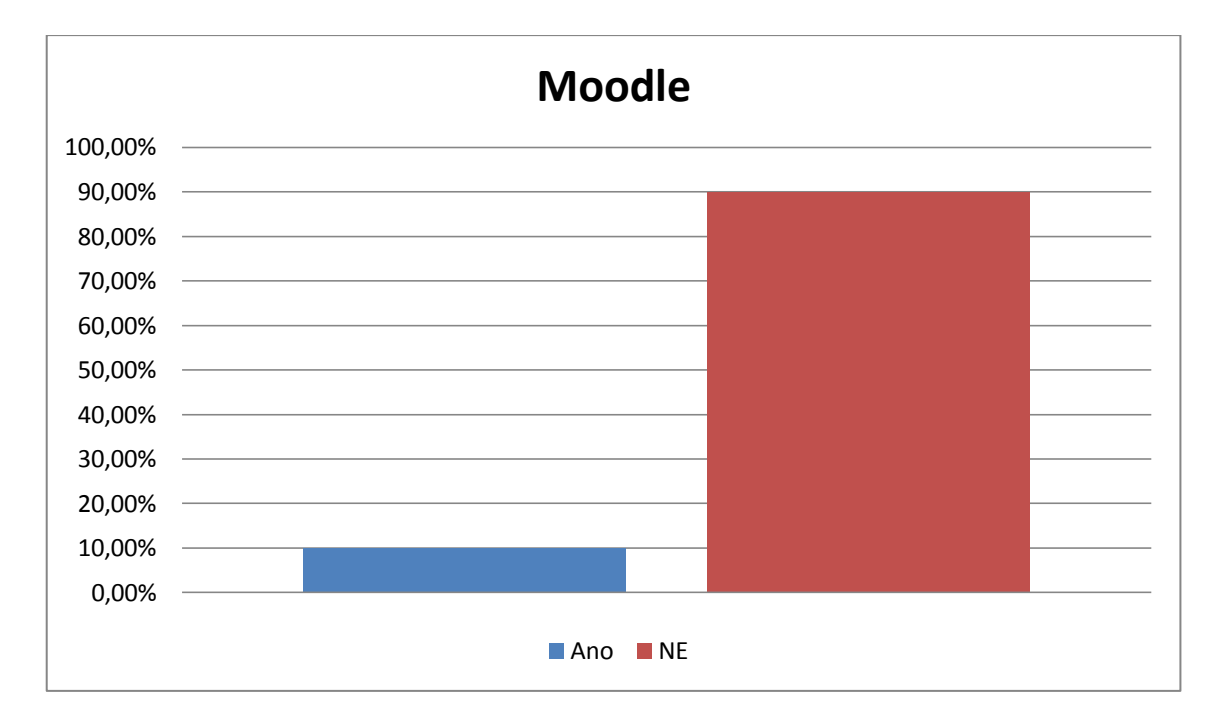

#### **Obrázek 47:** Používání eLearningu.

Program Moodle využívá v Libereckém kraji nejvíce škol více než 10%.

### **Moravskoslezský kraj**

Moravskoslezský kraj byl obeslán na 493 základních škol a 139 středních škol. Vyplněný dotazník přišel z 239 základních škol (48,47%) a 78 středních škol (56,11%).

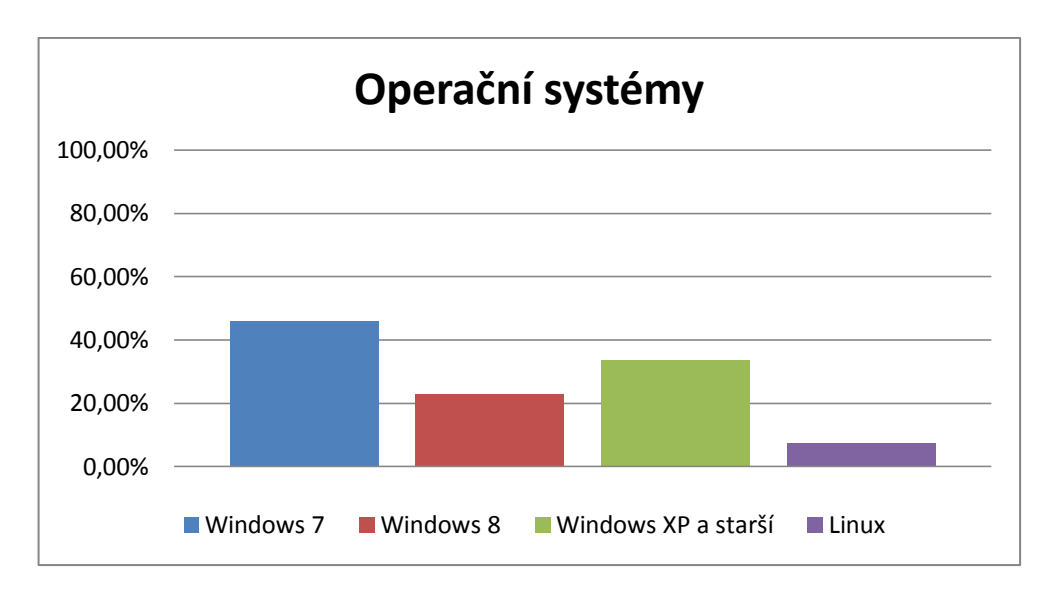

**Obrázek 48:** Používané operační systémy.

Podle výsledků v Moravskoslezském kraji je v tomto kraji nejpoužívanější verzí Windows 7 následován staršími verzemi OS Windows.

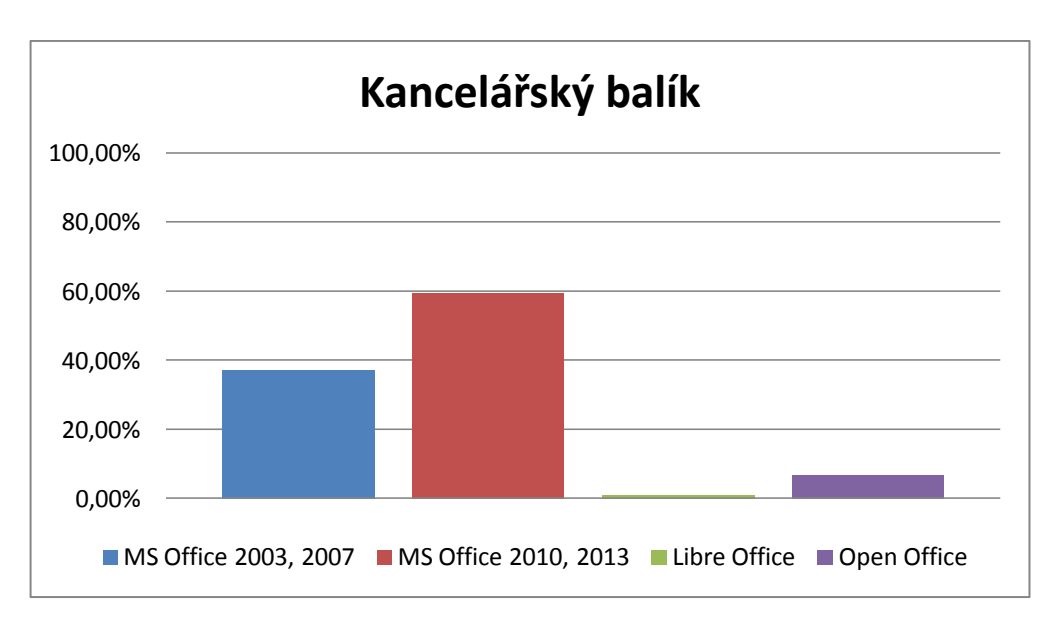

**Obrázek 49:** Používané kancelářské balíky.

Podle dotazníku je nejpoužívanější verzí MS Office 2010 a novější.

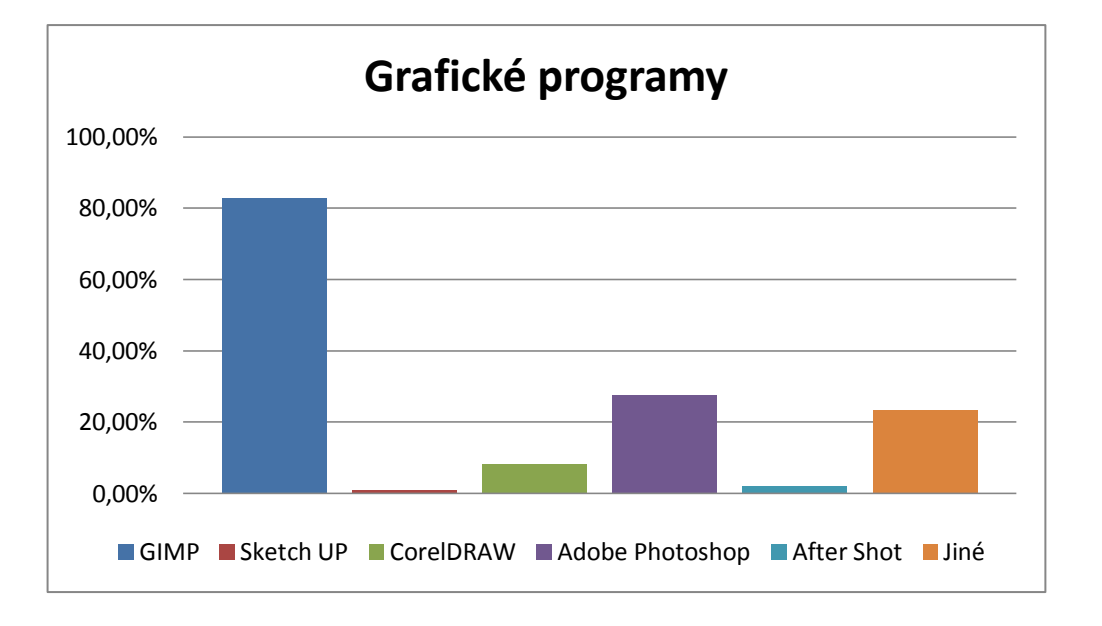

**Obrázek 50:** Používané grafické programy.

Nejpoužívanějším grafickým programem se i v tomto kraji stal GIMP a to hlavně díky funkcím, které nabízí a díky své dostupnosti.

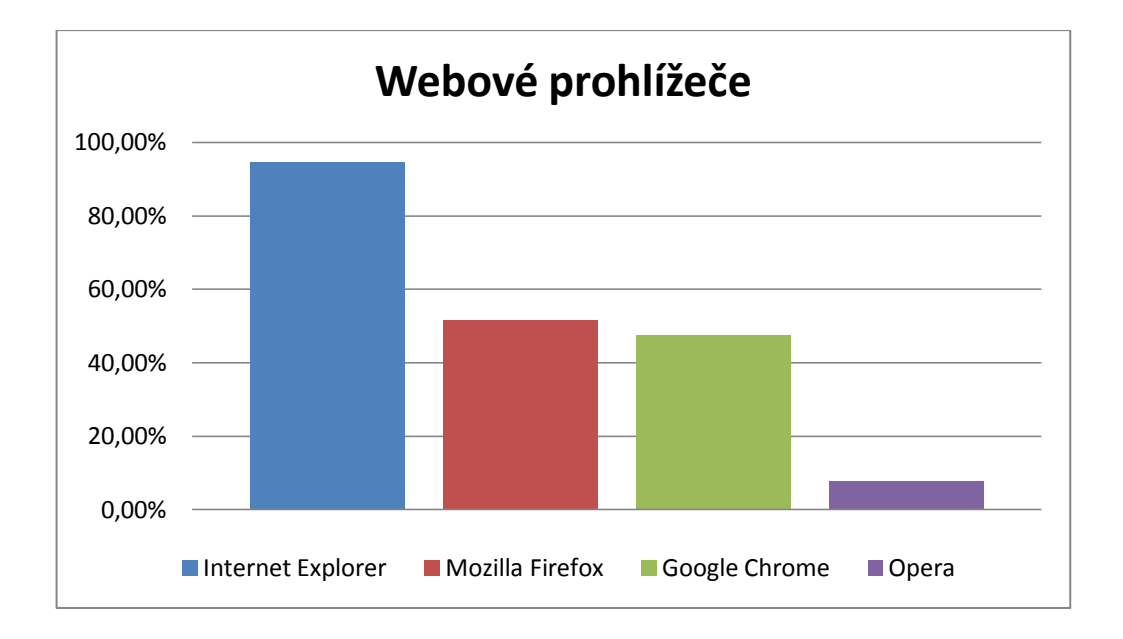

#### **Obrázek 51:** Využívaní webových prohlížečů.

Mezi webovými se umístil již tradičně Internet Explorer následován prohlížeči Mozzilla Firefox a Google Chrome.

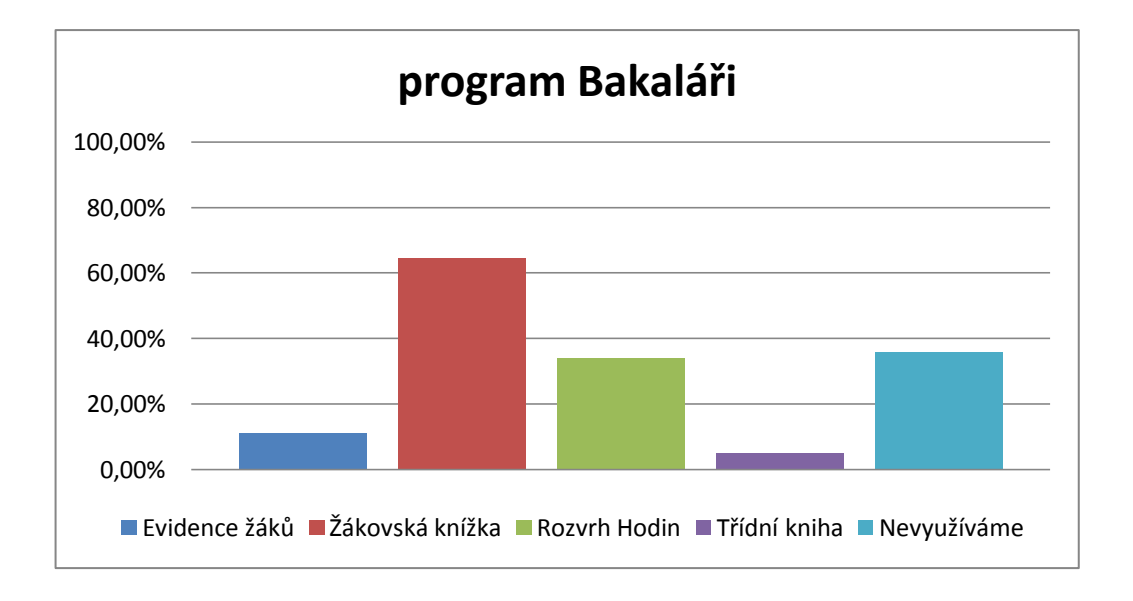

**Obrázek 52:** Využití programu Bakaláři, využívané služby?

V Moravskoslezském kraji využívá program Bakaláři téměř 65% škol. Nejčastěji využívaná funkce je i zde žákovská knížka.

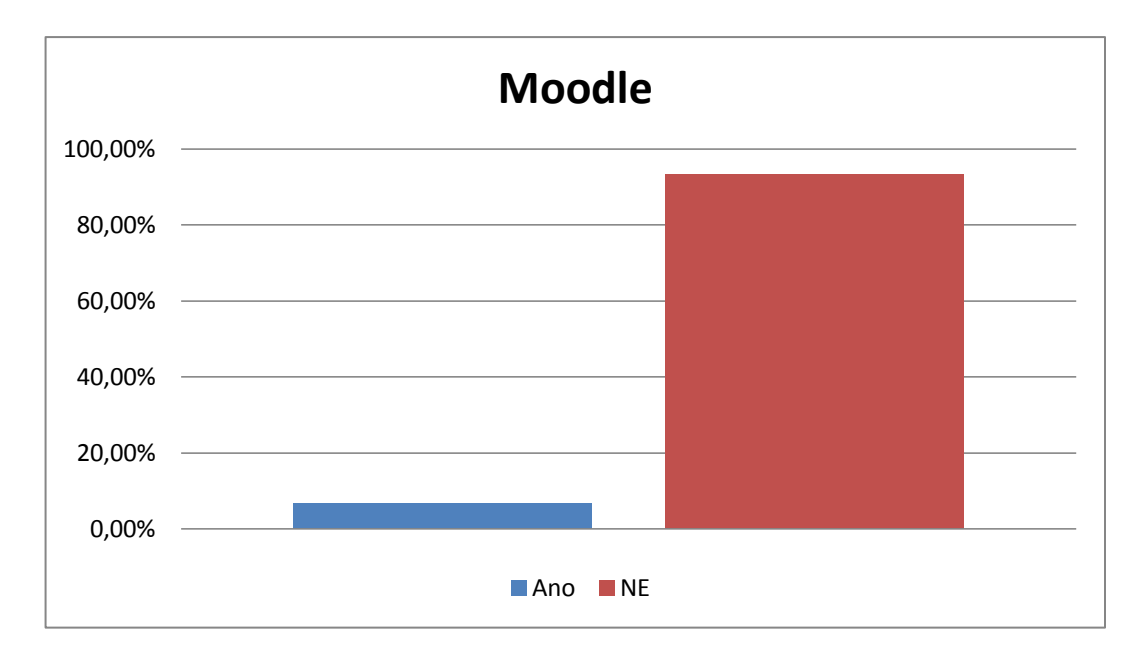

**Obrázek 53:** Používání eLearningu.

Systém Moodle ani v tomto kraji není na základních a středních školách příliš rozšířen. V tomto kraji dosáhl o něco větších hodnot než v ostatních a to téměř 7%.

### **Olomoucký kraj**

Olomoucký kraj byl obeslán na 333 základních škol a 92 středních škol. Vyplněný dotazník přišel ze 108 základních škol (32,43%) a 32 středních škol (34,78%).

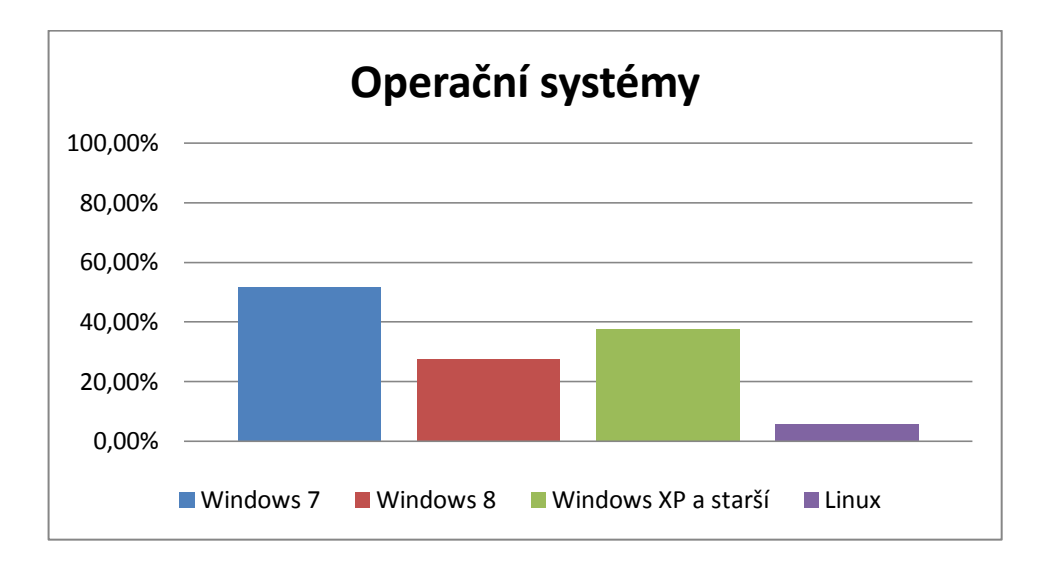

**Obrázek 54:** Používané operační systémy.

V Olomouckém kraji se nejpoužívanějším OS stal Windows od společnosti Microsoft a to konkrétně verze 7. Z výsledků v tomto kraji jasně vyplvá, že většina škol využívá vice verzí OS najednou.

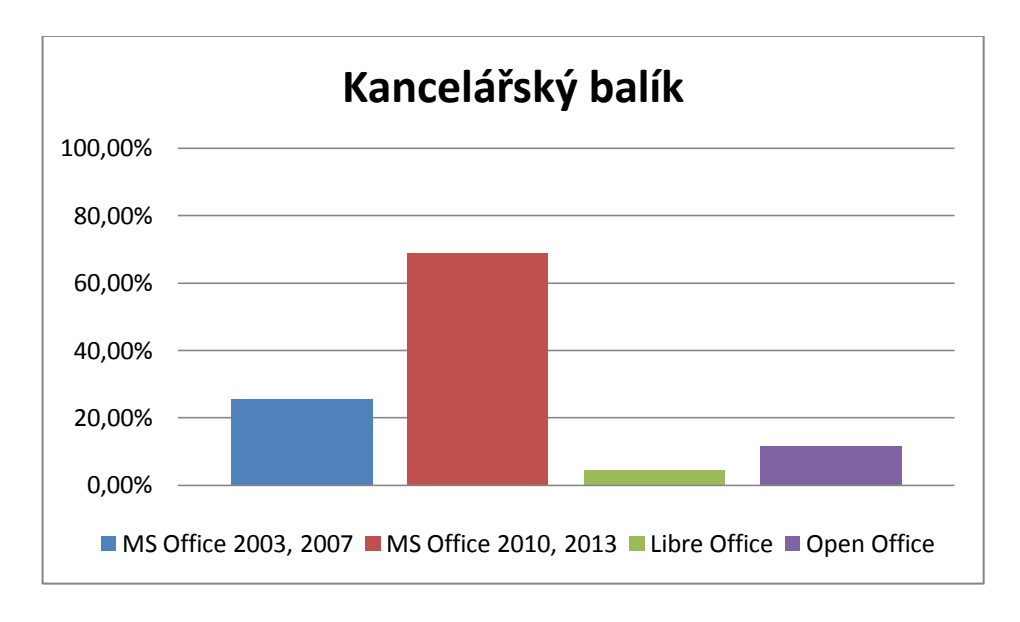

**Obrázek 55:** Používané kancelářské balíky.

Nejpoužívanější kancelářský balík je opět MS Office 2010 a novější. Překvapivým výsledkem je Open Office, který získal více než 11%.

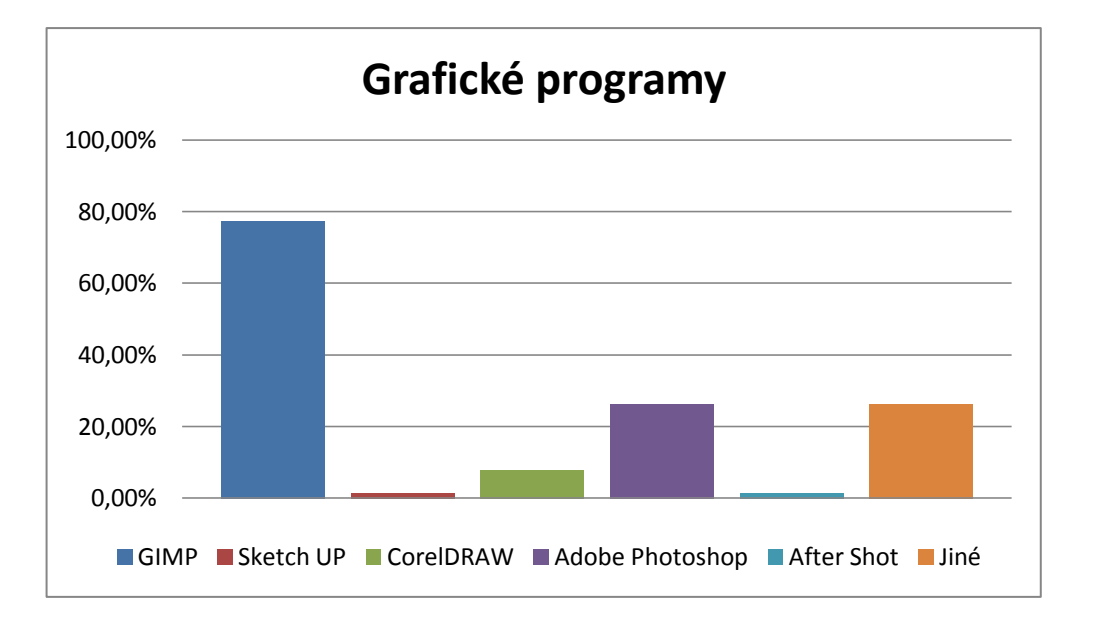

**Obrázek 56:** Používané grafické programy.

Nejčastěji využívaným grafickým programem se stal opět GIMP následován se shodným výsledkem možnostmi Adobe a Jiné.

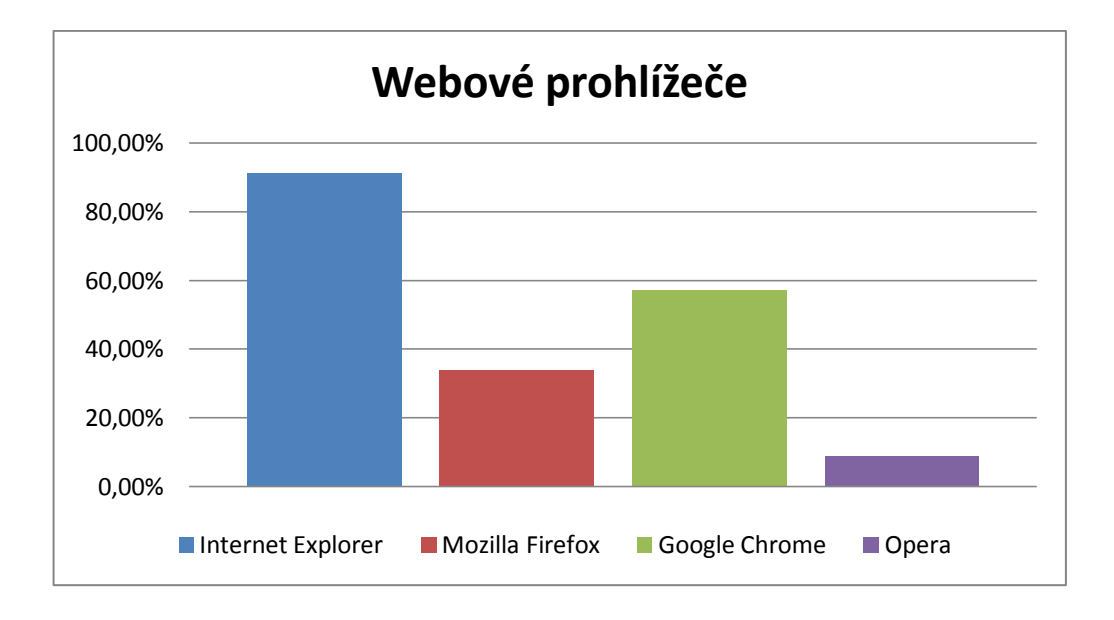

**Obrázek 57:** Využívaní webových prohlížečů.

Již tradičně nejvíce získal prohlížeč Internet Explorer. Na druhém místě skončil Google Chrome před Mozilla Firefox.

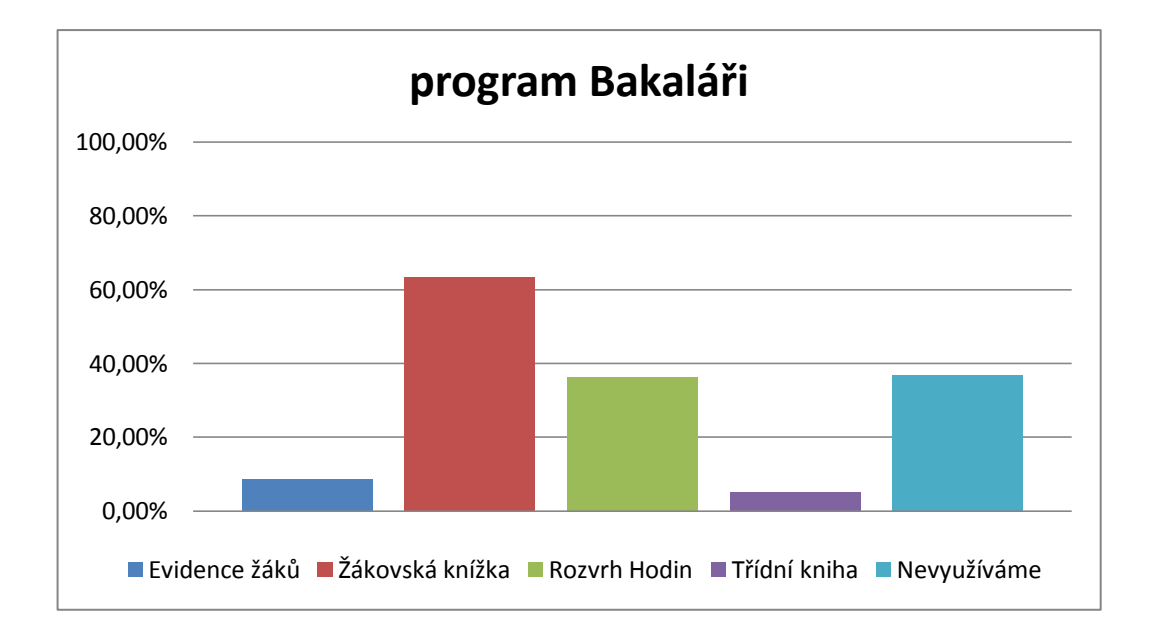

**Obrázek 58:** Využití programu Bakaláři, využívané služby?

V Olomouckém kraji jsou výsledky v používání programu Bakaláři shodné s ostatními kraji. Využívá jej v různých kombinacích více než 63% škol.

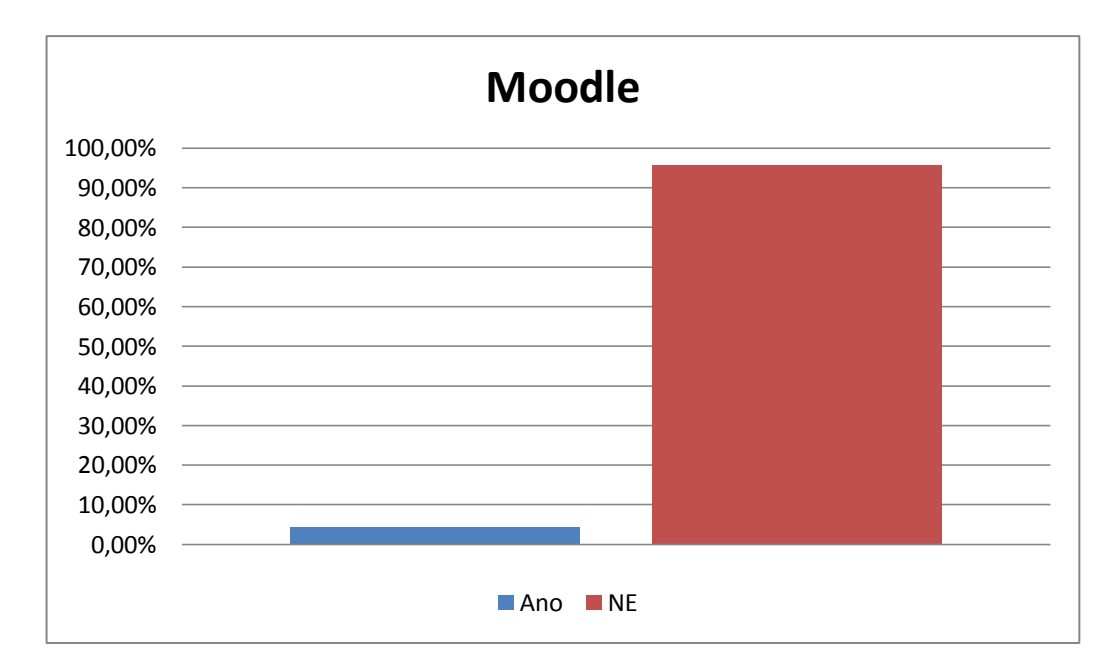

**Obrázek 59:** Používání eLearningu.

V tomto kraji systém Moodle nedosáhl nijak velkého využití.

### **Plzeňský kraj**

Plzeňský kraj byl obeslán na 253 základních škol a 54 středních škol. Vyplněný dotazník přišel z 98 základních škol (38,75%) a 20 středních škol (37,03%).

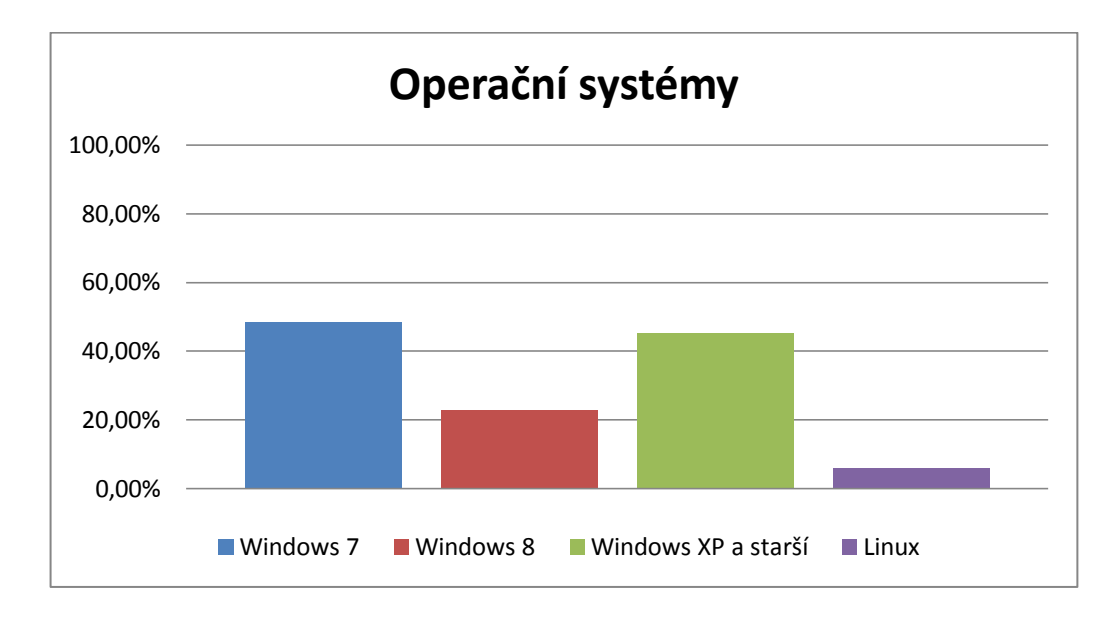

#### **Obrázek 60:** Používané operační systémy.

V Plzeňském kraji se stal nejpoužívanějším Windows verze 7. Následován staršími verzemi OS Windows.

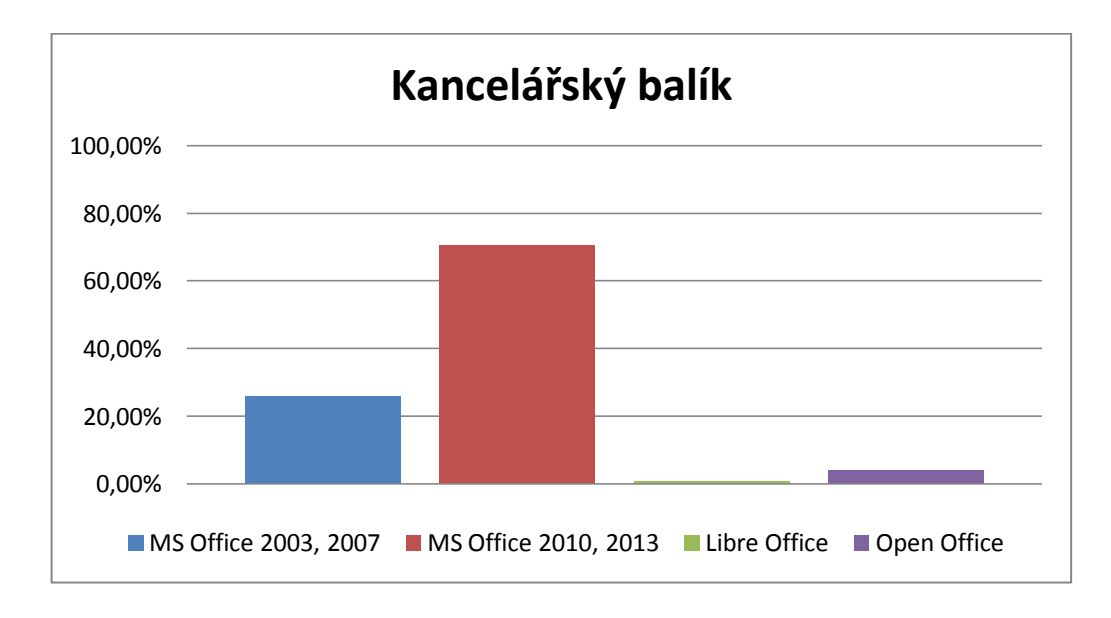

**Obrázek 61:** Používané kancelářské balíky.

Mezi kancelářskými balíky se i zde stal nejrozšířenější MS Office 2010 a 2013.

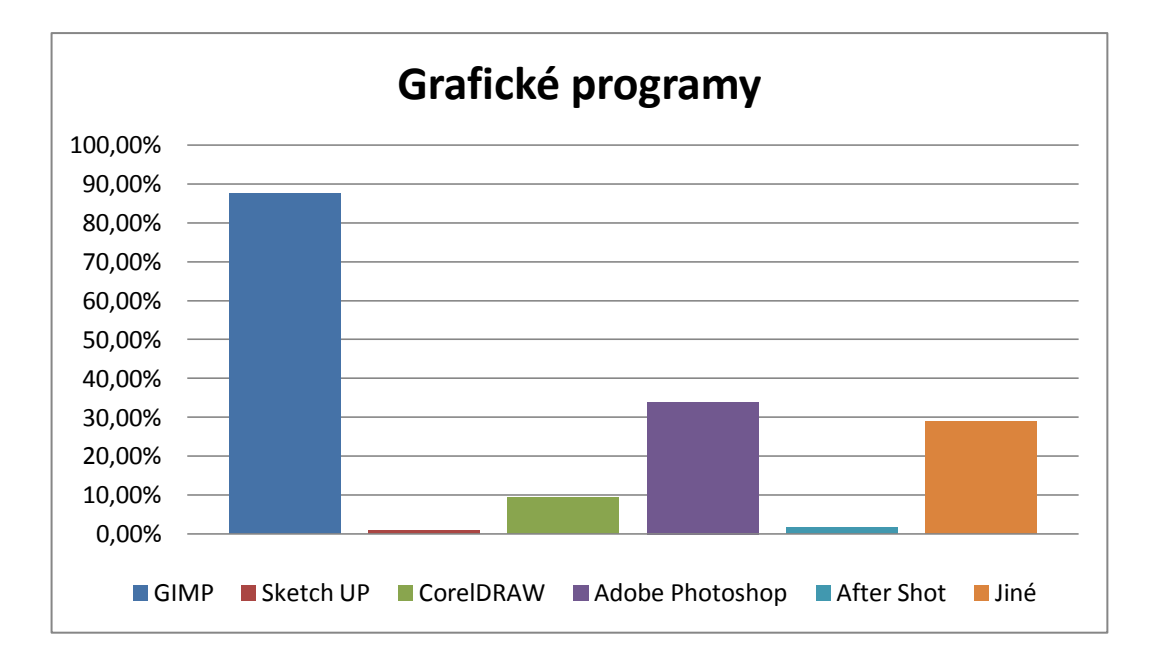

**Obrázek 62:** Používané grafické programy.

Nejčastěji využívaným grafickým programem se i v tomto kraji stal zdarma dostupný program GIMP, který nabízí všechny funkce potřebné pro výuku.

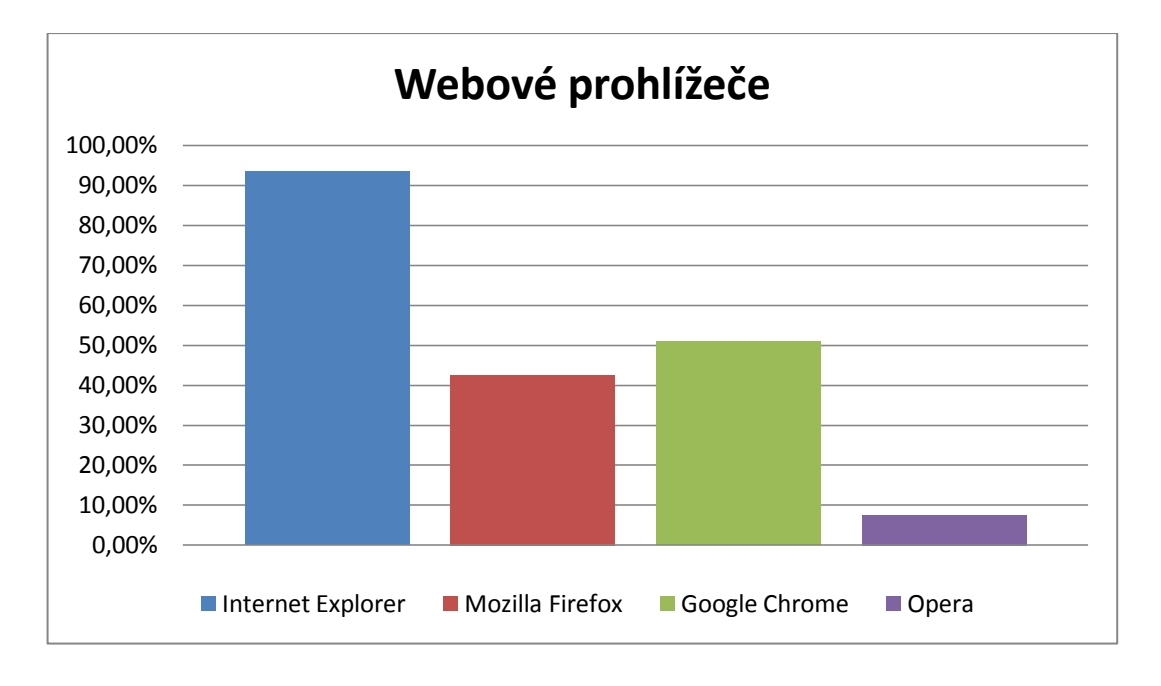

**Obrázek 63:** Využívaní webových prohlížečů.

Po již tradičně nejrozšířenějším prohlížeči, kterým je Internet Explorer, obsadil druhé místo prohlížeč Google Chrome následován prohlížečem Mozilla Firefox.

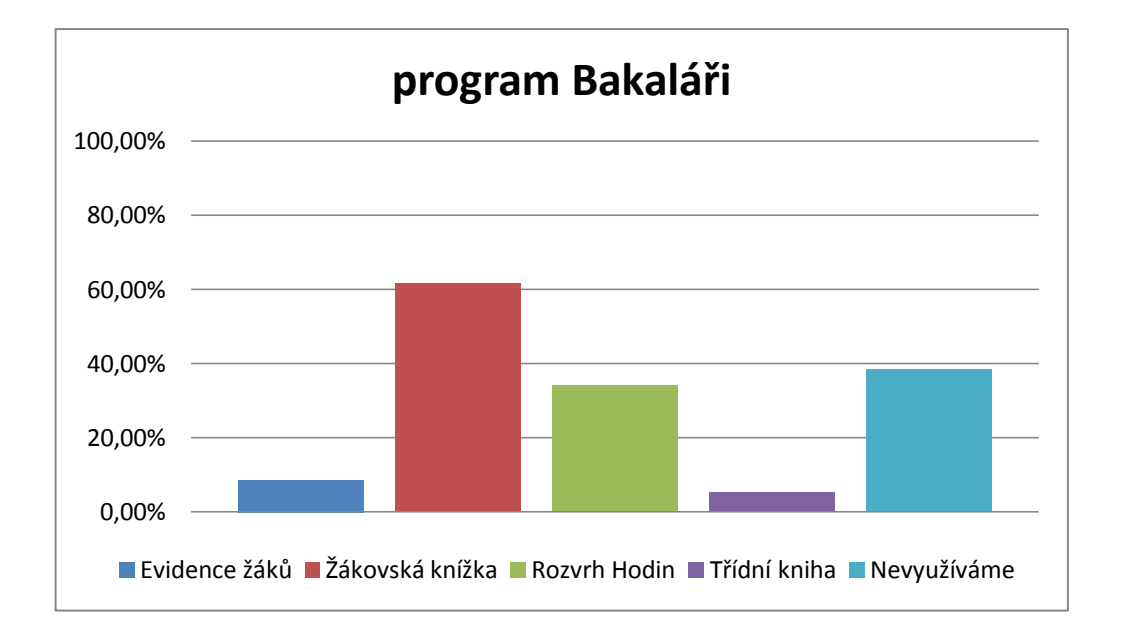

**Obrázek 64:** Využití programu Bakaláři, využívané služby?

Program Bakaláři získal i zde více jak 60%.

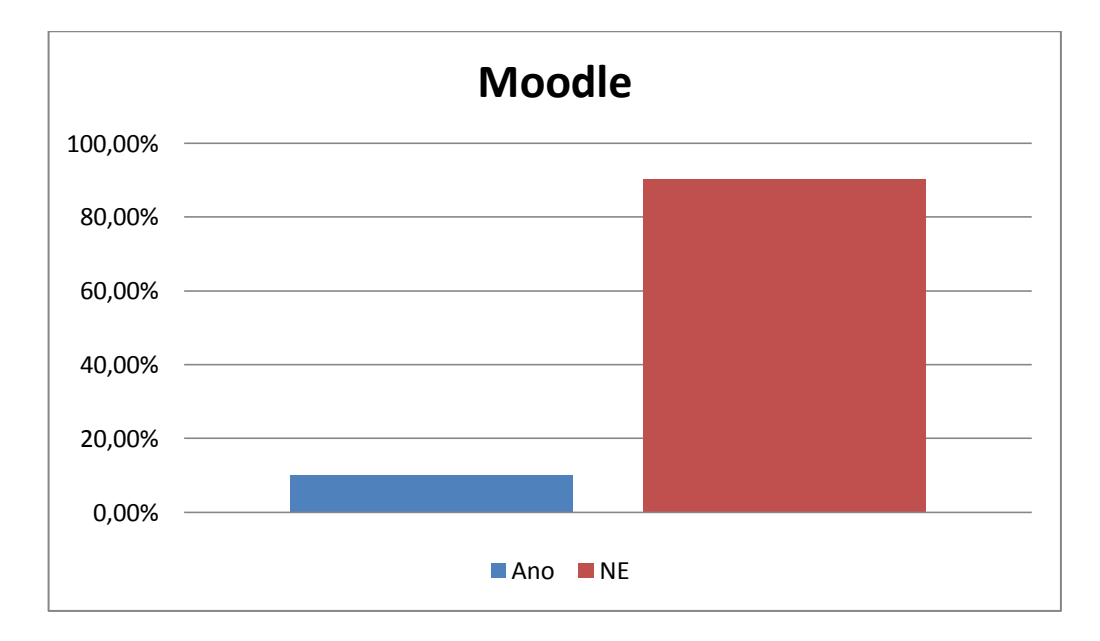

**Obrázek 65:** Používání eLearningu.

V Plzeňském kraji využívá program Moodle značně více škol, a to téměř 10%

### **Praha**

Praha byla obeslána na 304 základních škol a 203 středních škol. Vyplněný dotazník přišel ze 123 základních škol (40,46%) a 45 středních škol (22,16%).

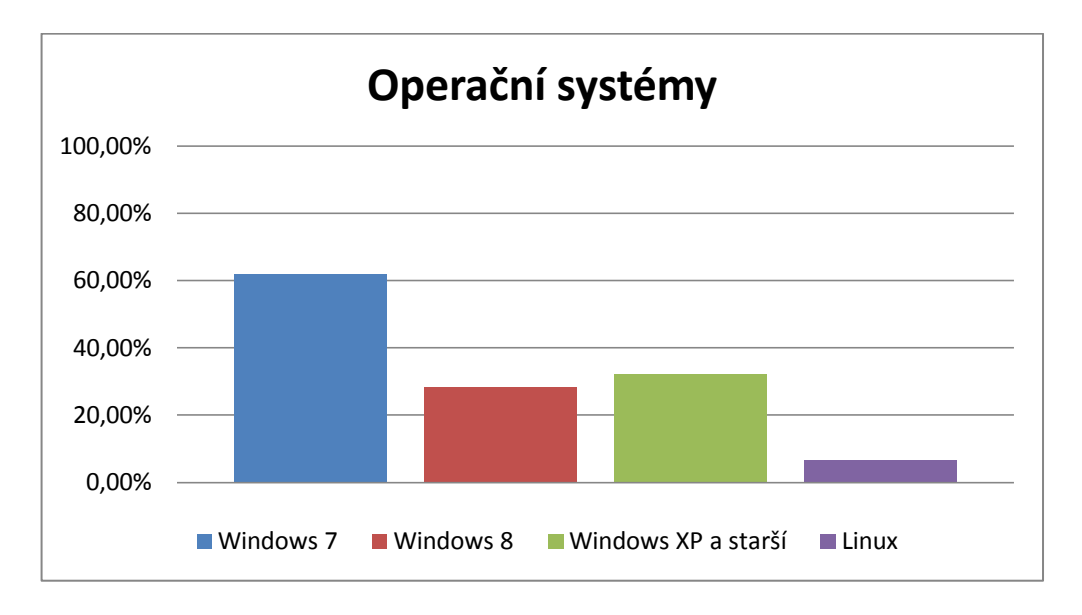

**Obrázek 66:** Používané operační systémy.

V Praze se opět nejrozšířenější stal Windows verze 7, následován staršími verzemi Windows a Windows verze 8 mezi těmito dvěma byl překvapivě pouze 5% rozdíl.

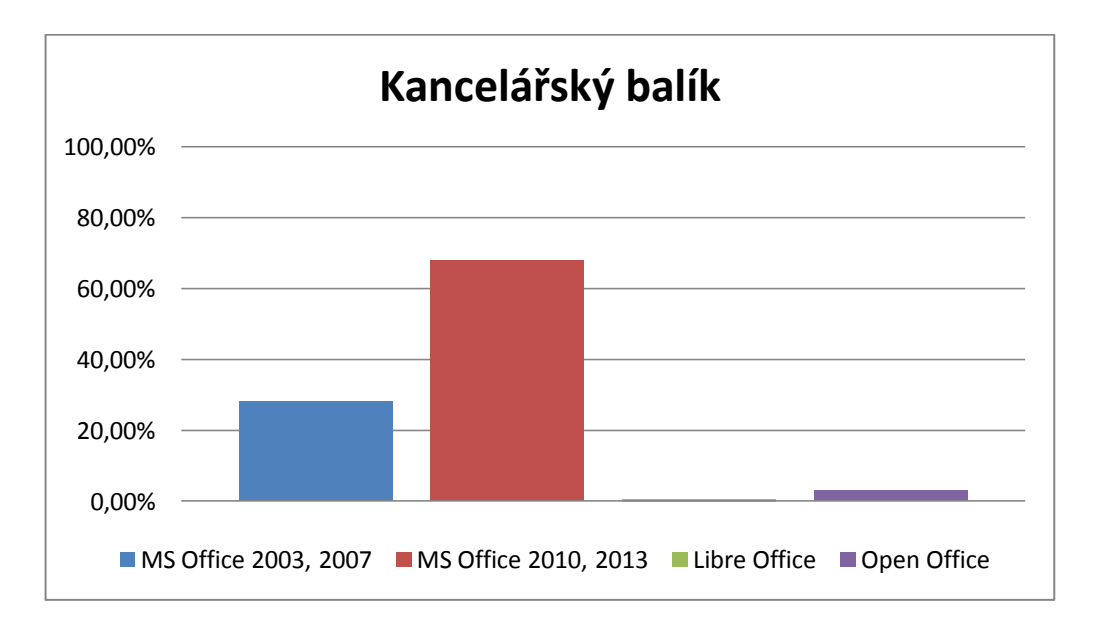

**Obrázek 67:** Používané kancelářské balíky.

Ve využívání kancelářských balíků nenastala ani v Praze na předních příčkách žádná změna. Překvapivě málo ovšem získal balík Open Office.

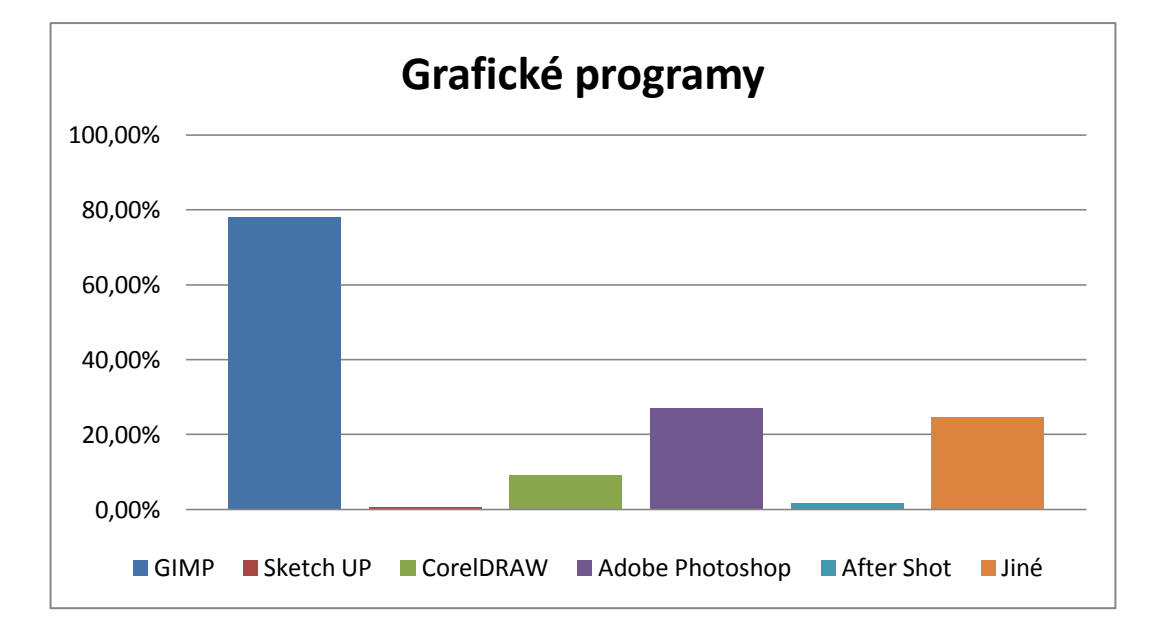

**Obrázek 68:** Používané grafické programy.

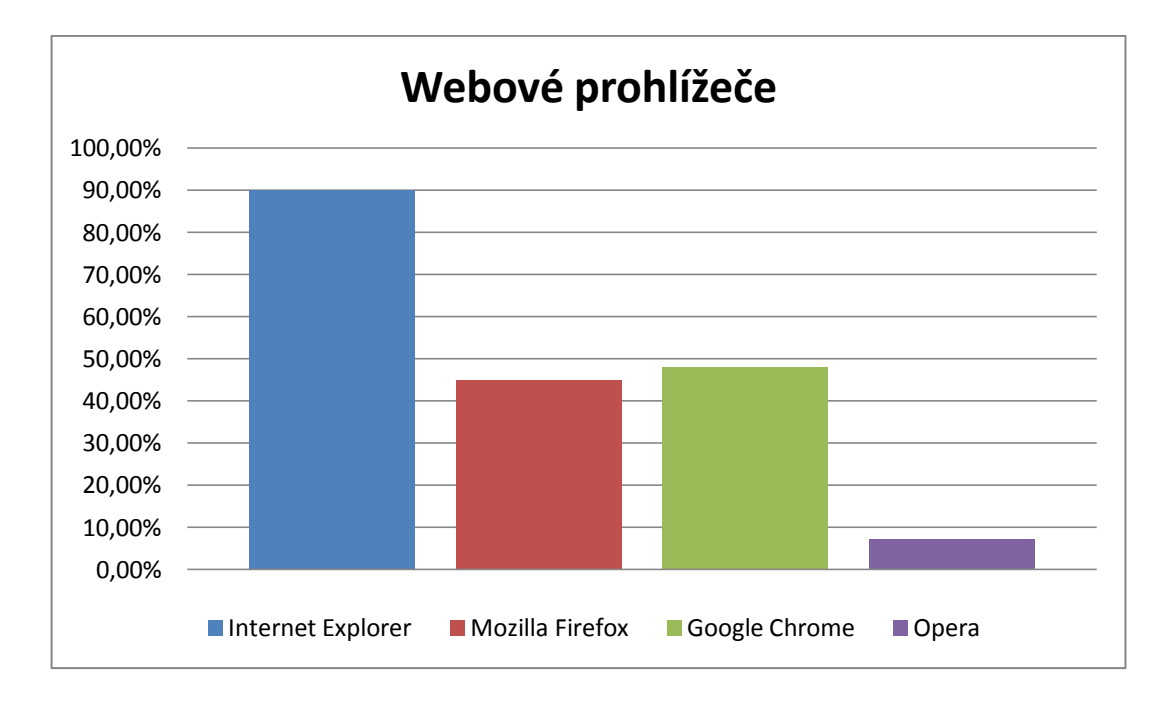

Také v Praze získal mezi grafickými programy jasnou převahu program GIMP.

**Obrázek 69:** Využívaní webových prohlížečů.

První místo mezi prohlížeči obsadil již tradičně Internet Explorer. Následován s prohlížeči Google Chrome a Mozilla Firefox oba získaly vice než 45%.

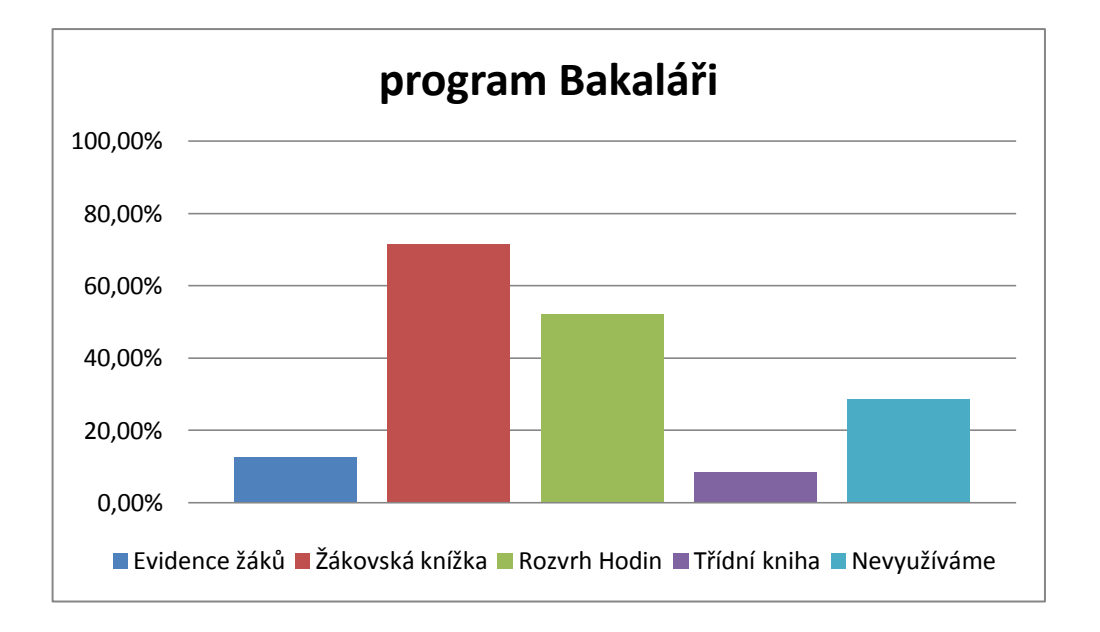

**Obrázek 70:** Využití programu Bakaláři, využívané služby?

V Praze získal program Bakaláři o něco vyšší využití, než v ostatních krajích v Praze jej využívá více než 70% škol.

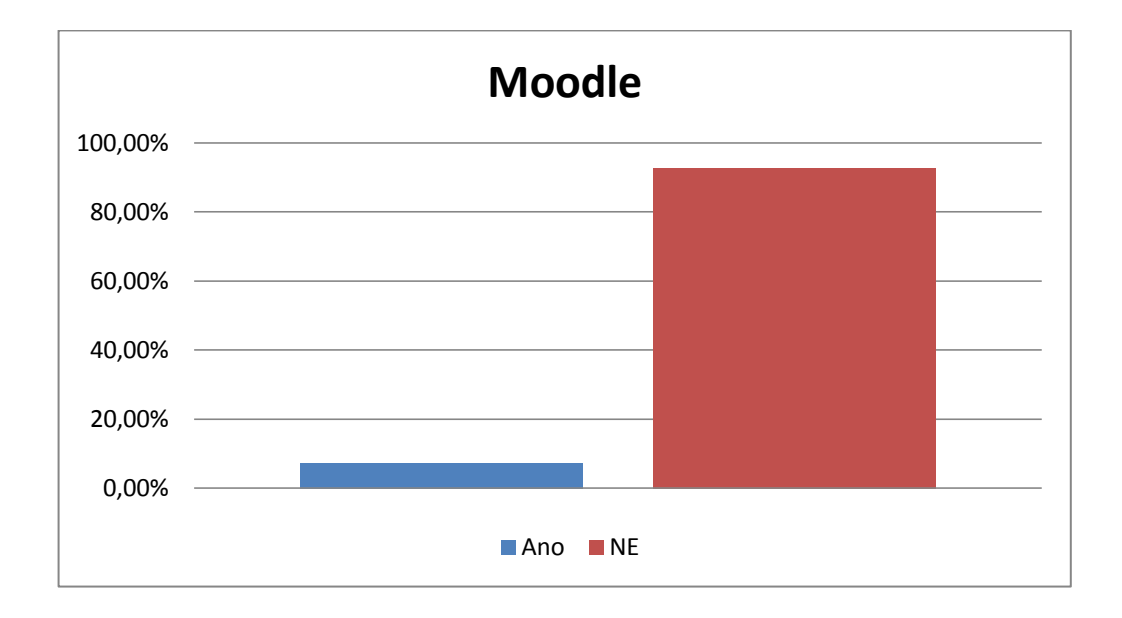

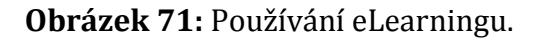

Také program Moodle získal v Praze o trochu vyšší oblibu. Získal přes 7%.

### **Středočeský kraj**

Středočeský kraj byl obeslán na 590 základních škol a 154 středních škol. Vyplněný dotazník přišel z 236 základních škol (40%) a 78 středních škol (50,64%).

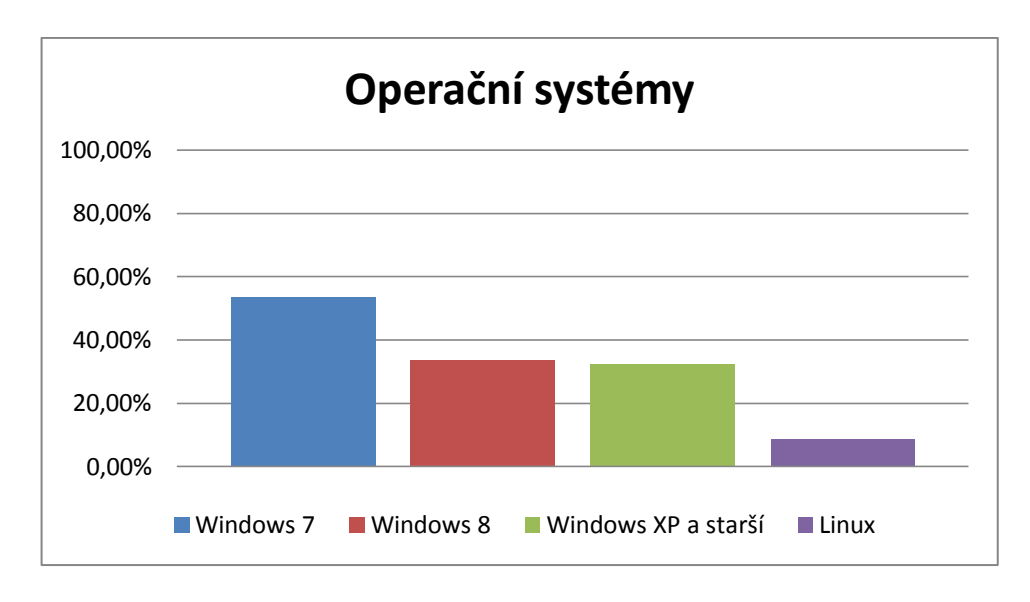

**Obrázek 72:** Používané operační systémy.

Nejvyužívanější operační systém je i zde Windows 7 druhé místo získal překvapivě Windows 8.

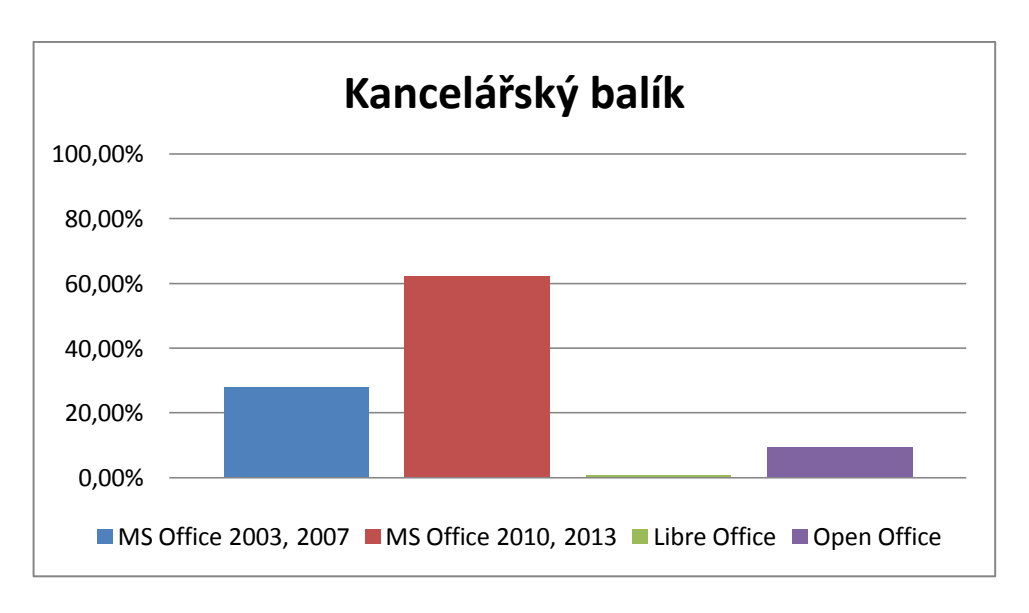

**Obrázek 73:** Používané kancelářské balíky.

Mezi kancelářskými balíky nenastala, v porovnání s ostatními téměř žádná změna nejvíce získal balík MS Office 2010, 2013

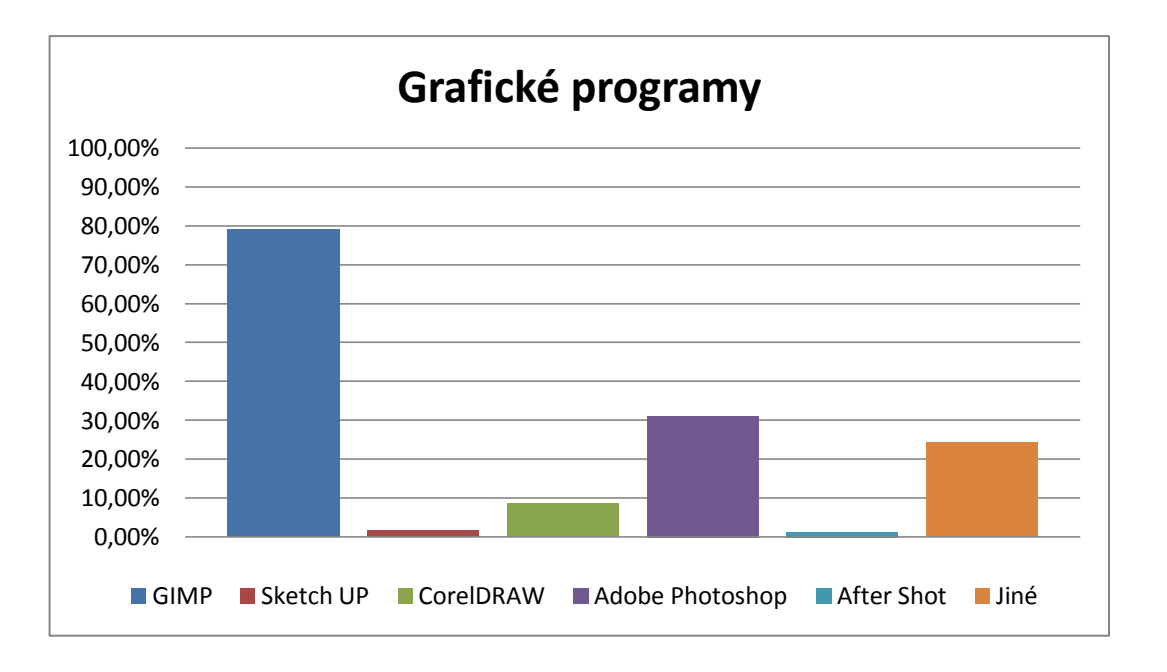

**Obrázek 74:** Používané grafické programy.

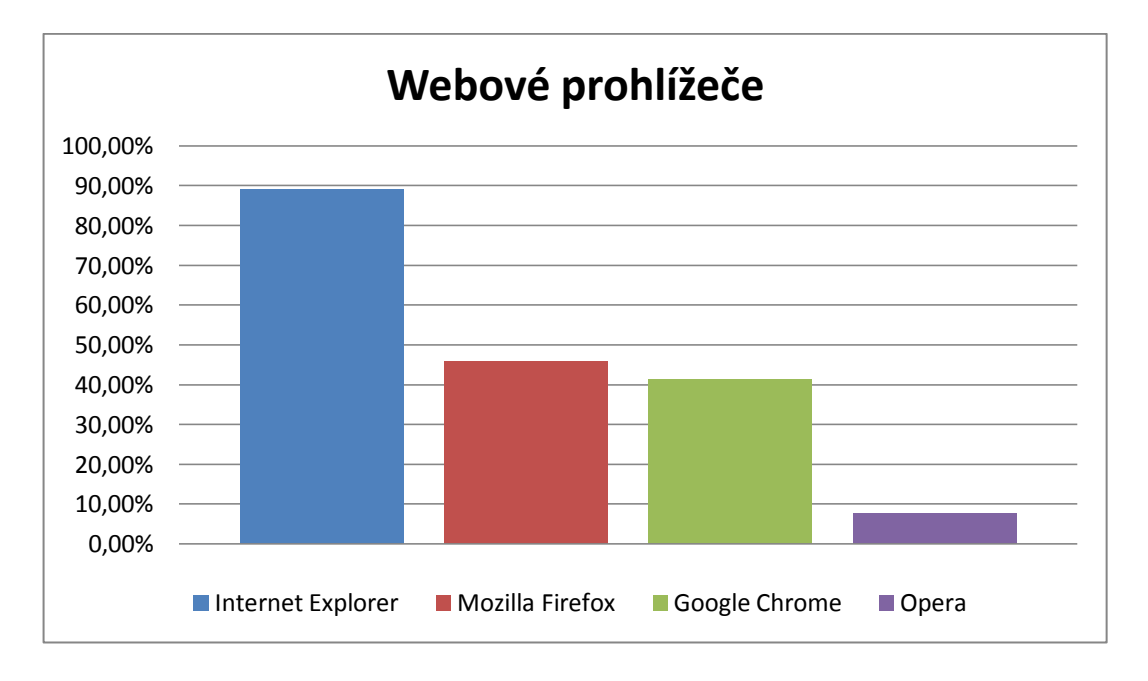

Nejvyužívanějším grafickým programem se stal opět GIMP téměř s 80%.

**Obrázek 75:** Využívaní webových prohlížečů.

Nejpoužívanějším prohlížečem se již tradičně stal Internet Explorer následován s téměř shodným výsledkem programy Mozilla Firefox a Google Chrome.

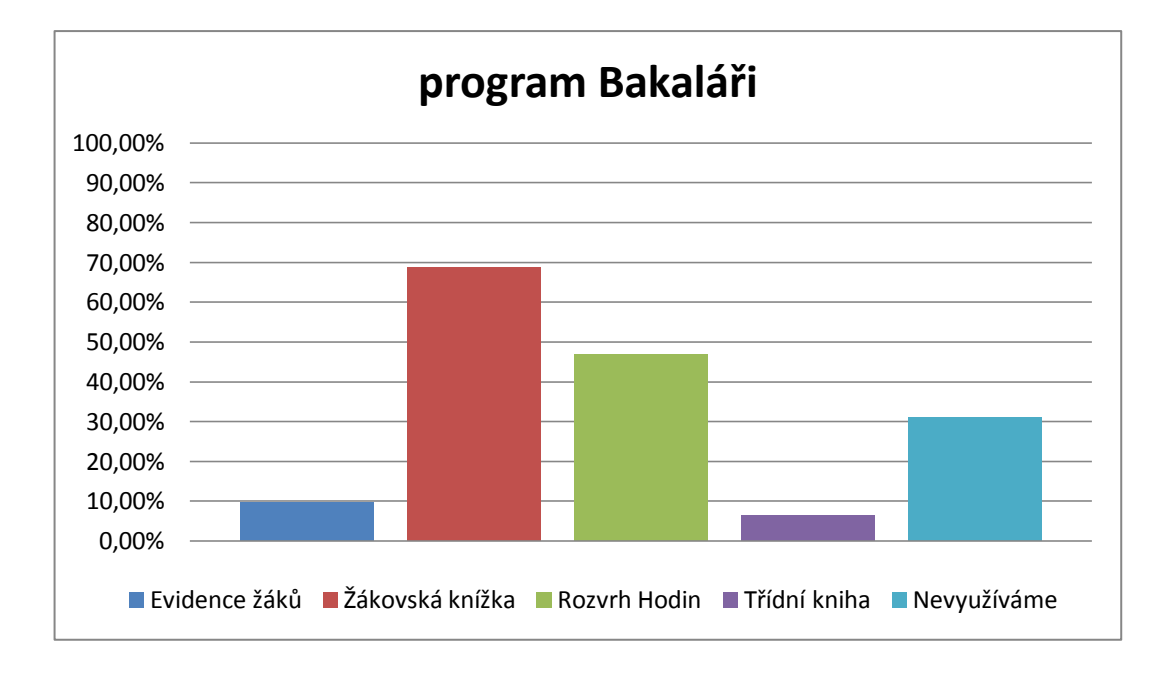

**Obrázek 76:** Využití programu Bakaláři, využívané služby?

Ve Středočeském kraji získal program Bakaláři o něco vyšší využití a to téměř 70%.

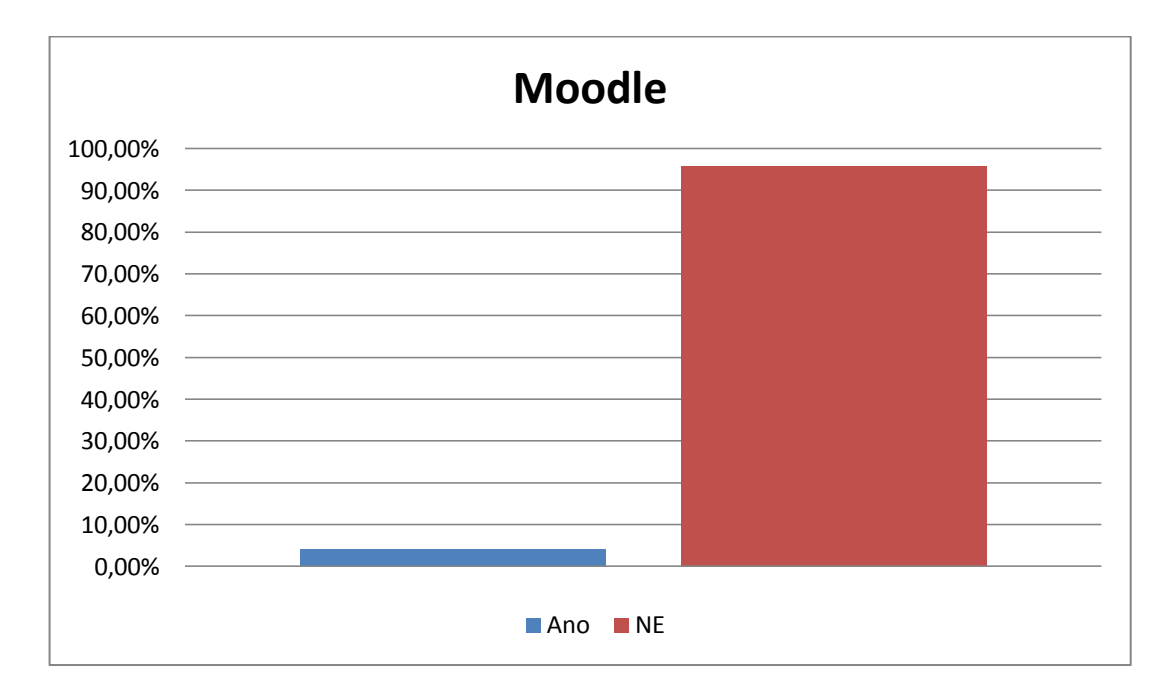

**Obrázek 77:** Používání eLearningu.

Program Moodle získal průměrný výsledek kolem 5%.

## **Ústecký kraj**

Ústecký kraj byl obeslán na 309 základních škol a 90 středních škol. Vyplněný dotazník přišel ze 139 základních škol (44,98%) a 38 středních škol (42,22%).

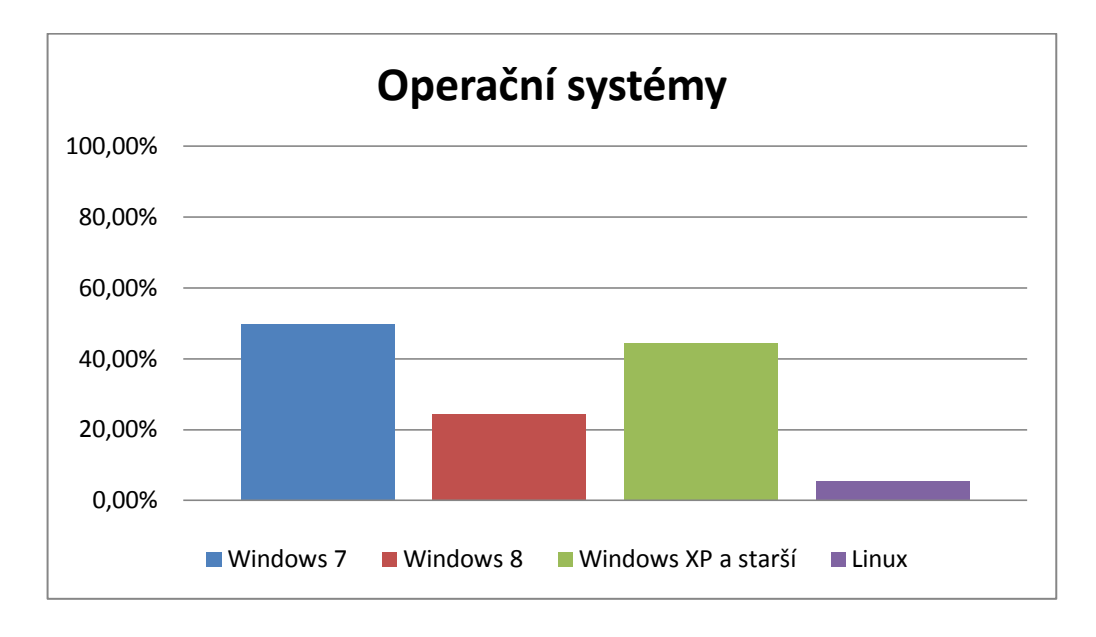

**Obrázek 78:** Používané operační systémy.

Mezi operačními systémy je pořadí téměř stejné jako v ostatních krajích. První skončil Windows 7 následován Windows XP a Windows 8.

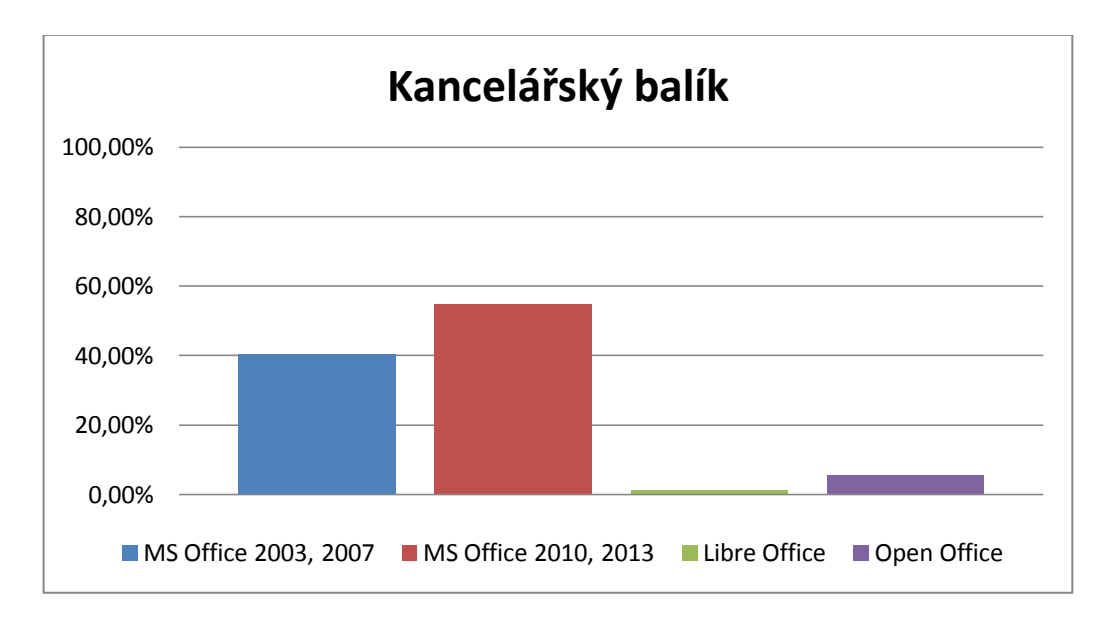

**Obrázek 79:** Používané kancelářské balíky.

Mezi kancelářskými balíky je v tomto kraji výsledek bez většího překvapení. Nejvyužívanějším se opět stal MS Office.

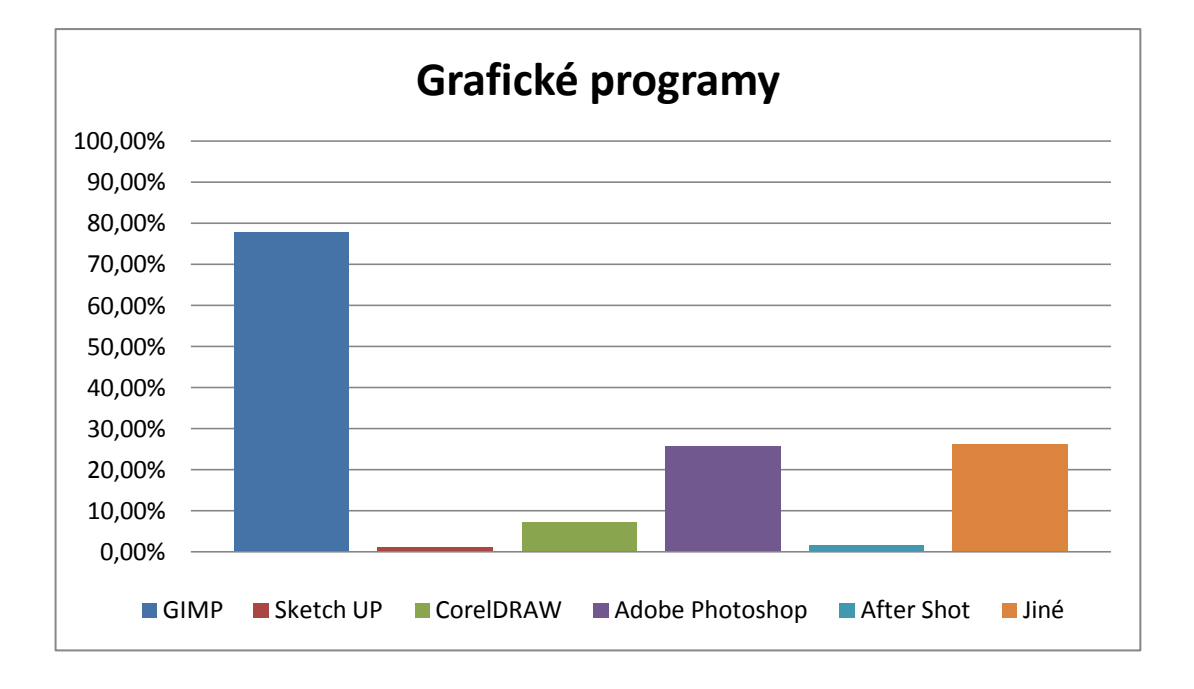

**Obrázek 80:** Používané grafické programy.

Mezi grafickými programy se první umístil v tomto kraji také program GIMP následován možností jiné programy a programy Adobe.

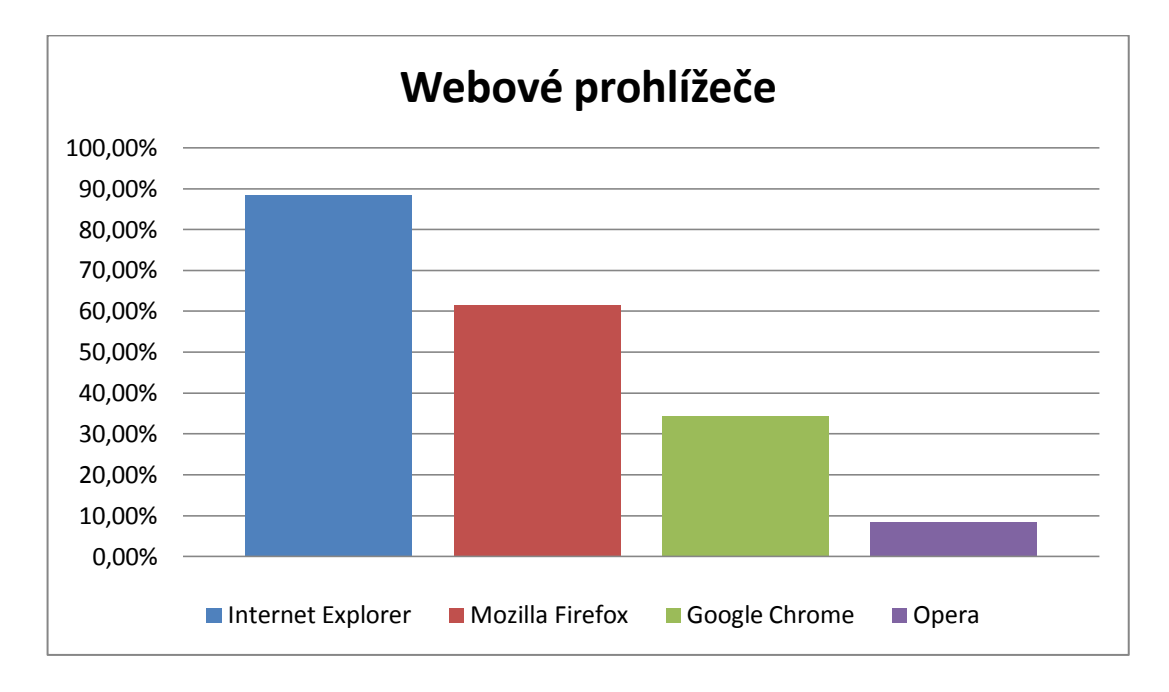

**Obrázek 81:** Využívaní webových prohlížečů.

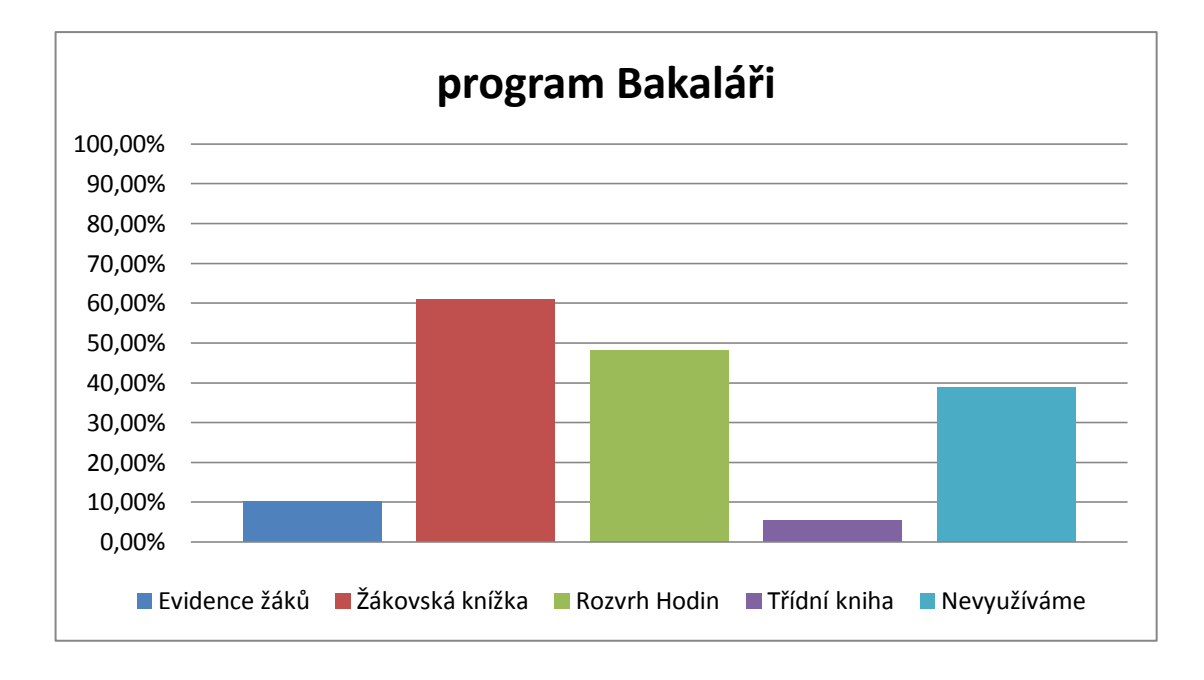

**Obrázek 82:** Využití programu Bakaláři, využívané služby?

Program bakaláři získal v tomto kraji méně než ve dvou předchozích ale i tak získal více než 60%.

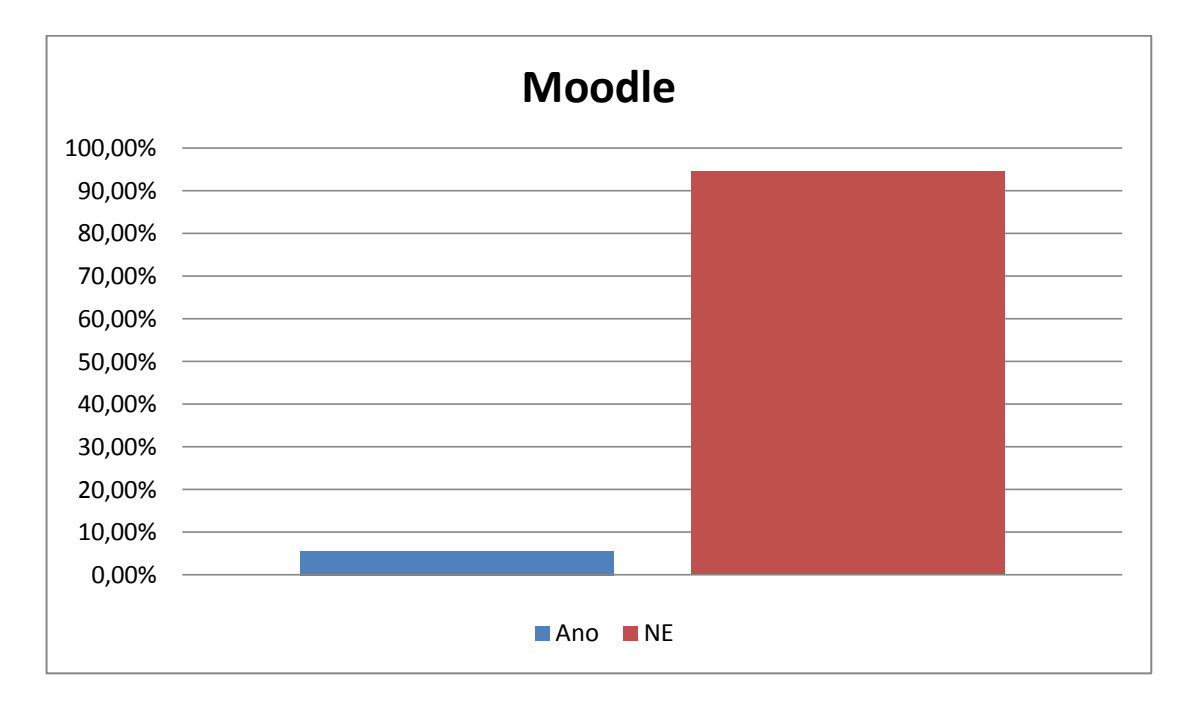

**Obrázek 83:** Používání eLearningu.

## **Vysočina**

Kraj Vysočina byl obeslán na 288 základních škol a 66 středních škol. Vyplněný dotazník přišel ze 168 základních škol (58,33%) a 17středních škol (25,75%).

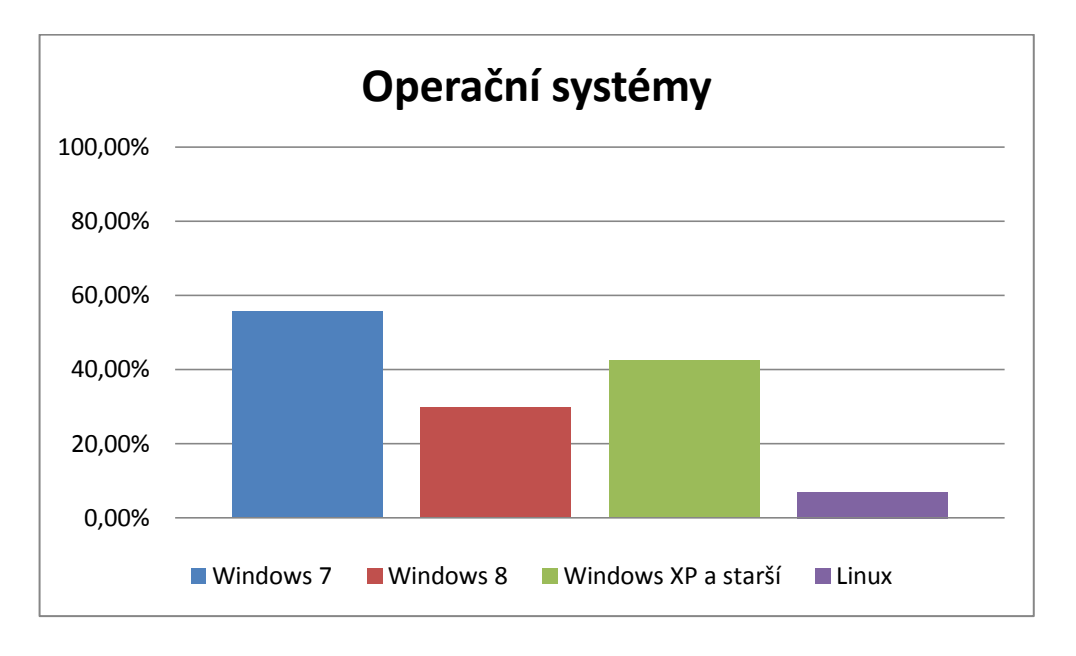

**Obrázek 84:** Používané operační systémy.

Na Vysočině jsou výsledky téměř stejné jako ve většině ostatních krajů.

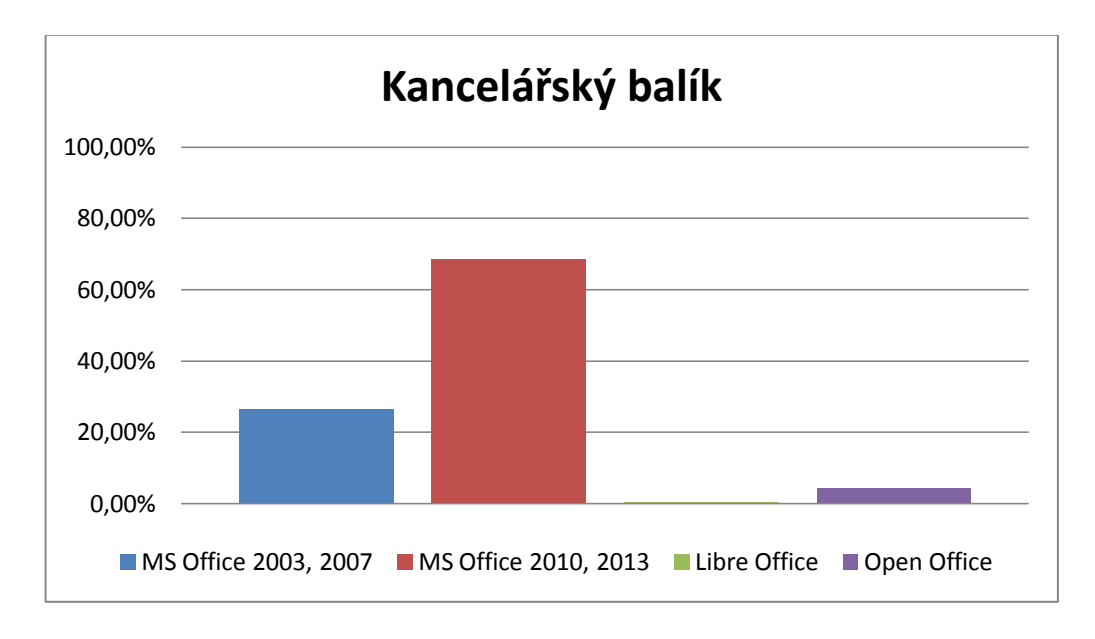

**Obrázek 85:** Používané kancelářské balíky.

Také mezi kancelářskými balíky nenastalo žádné překvapení. Nejvíce využívaný je kancelářský balík MS Office verze 2010, 2013.

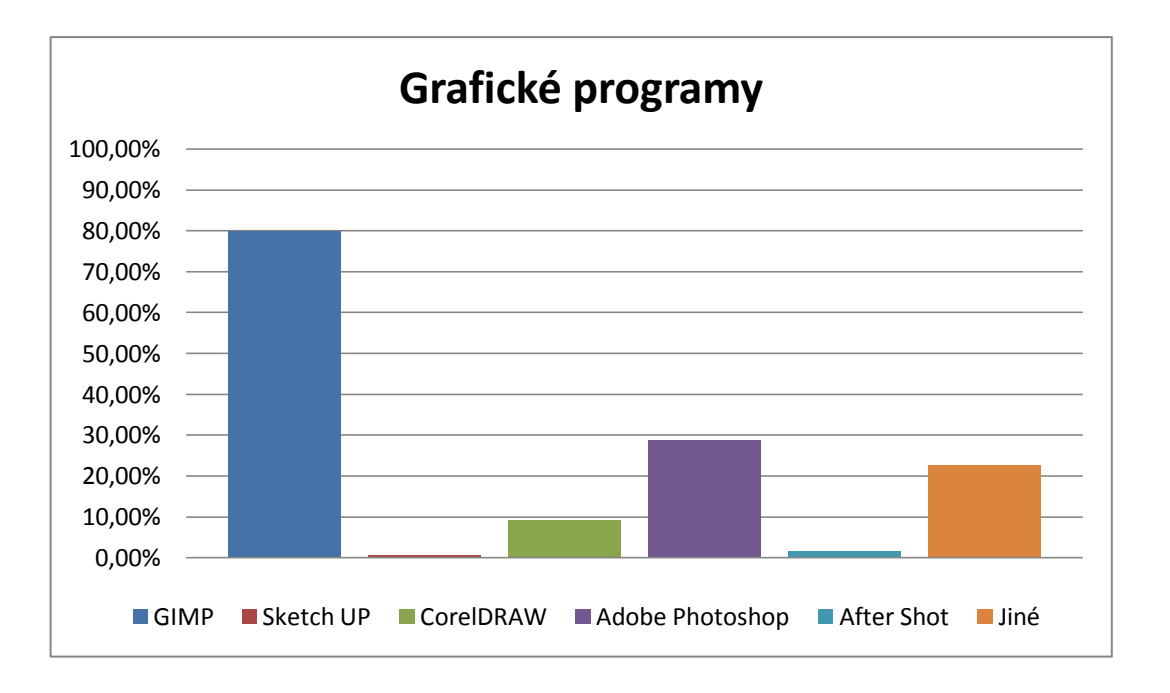

**Obrázek 86:** Používané grafické programy.

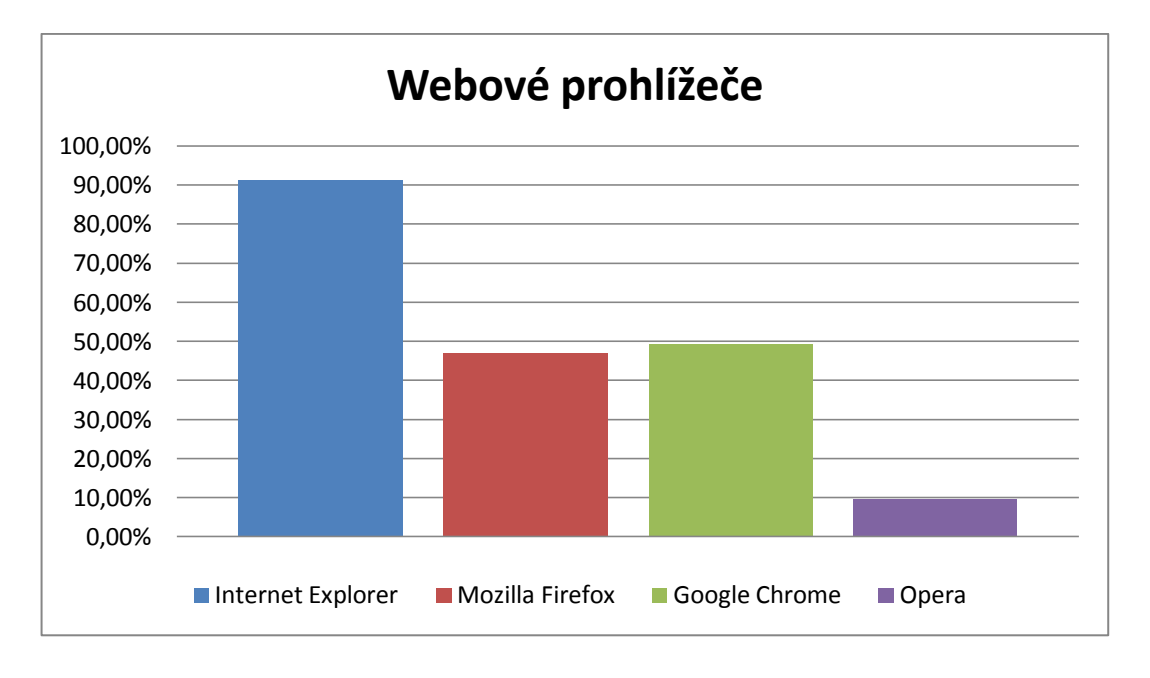

**Obrázek 87:** Využívaní webových prohlížečů.

Mezi grafickými programy a webovými prohlížeči jsou výsledky také téměř totožné jako v předchozích krajích.

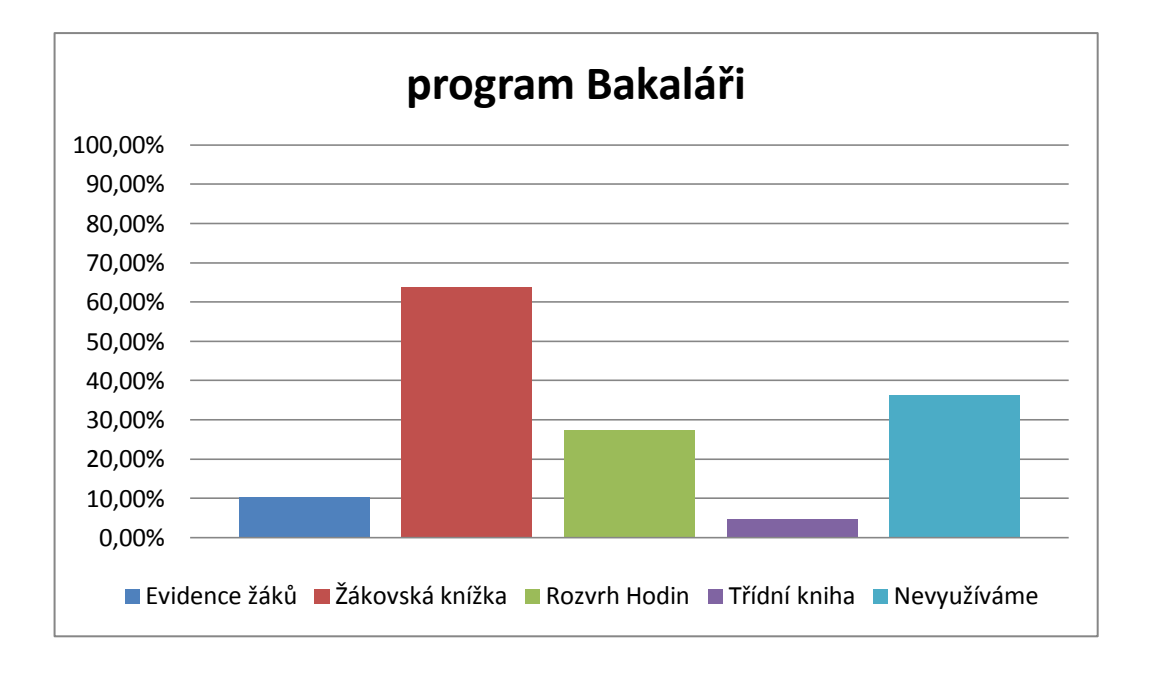

**Obrázek 88:** Využití programu Bakaláři, využívané služby?

Program Bakaláři využívá i v tomto kraji více než 60% škol, což je téměř průměrný výsledek.

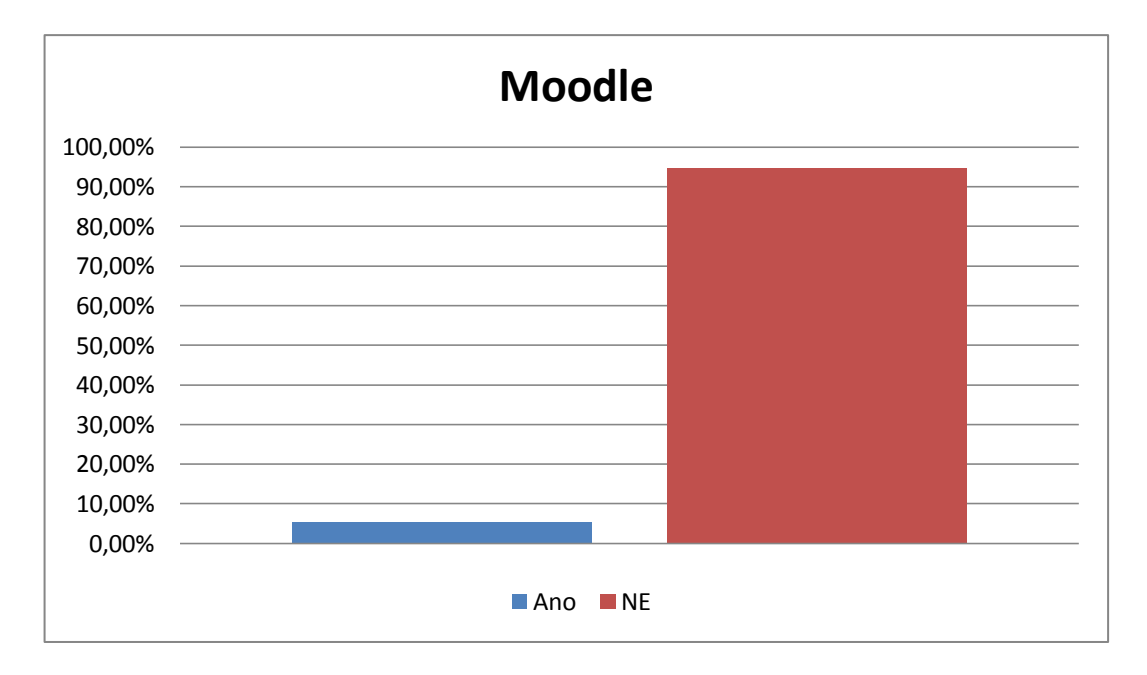

**Obrázek 89:** Používání eLearningu.

## **Zlínský kraj**

Zlínský kraj byl obeslán na 287 základních škol a 66 středních škol. Vyplněný dotazník přišel ze 135 základních škol (47,07%) a 13 středních škol (19,69%).

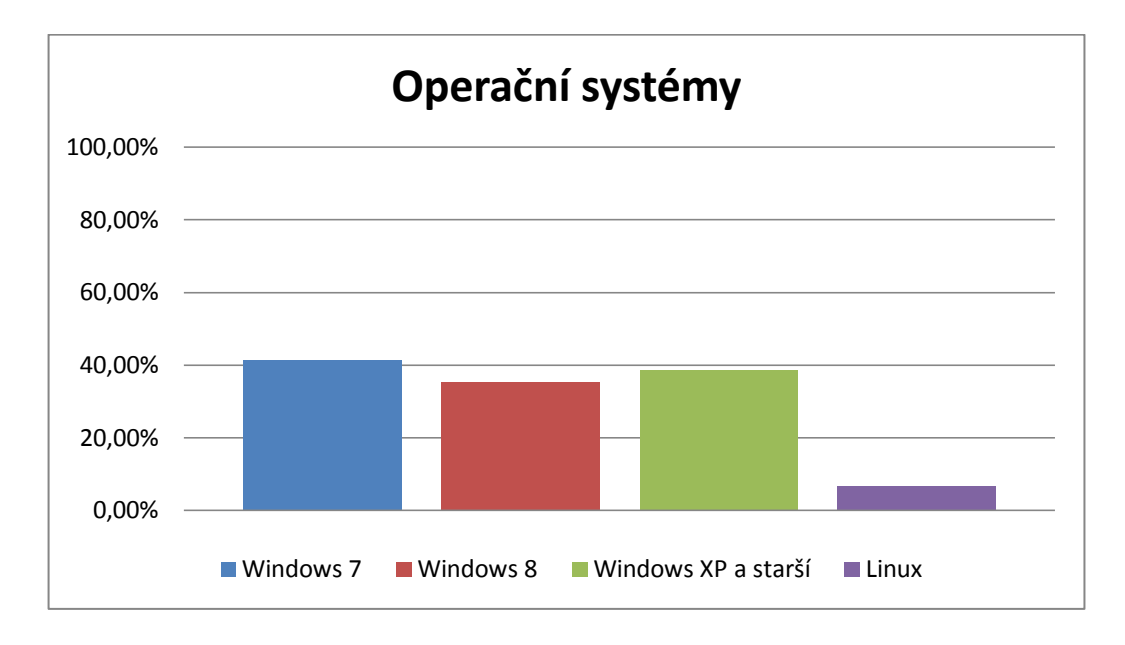

**Obrázek 90:** Používané operační systémy.

Ve Zlínském kraji získal úplnou převahu OS Windows, překvapivě vyrovnané jsou ovšem výsledky jednotlivých verzí.

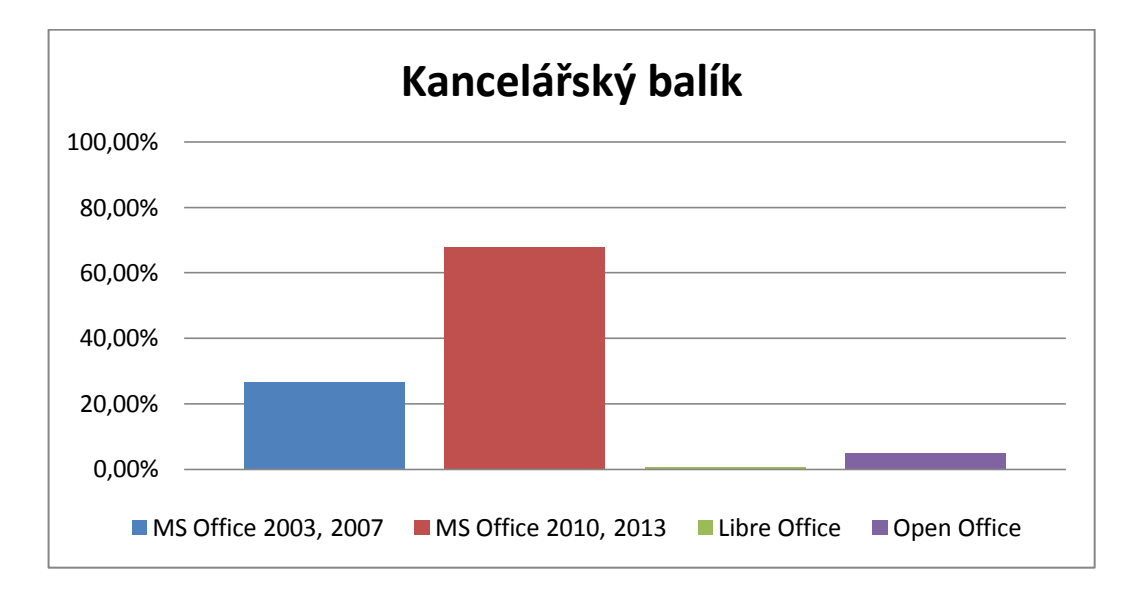

**Obrázek 91:** Používané kancelářské balíky.

Mezi kancelářskými balíky nenastalo ve Zlínském kraji žádné překvapení nejpoužívanější je MS Office 2010, 2013.

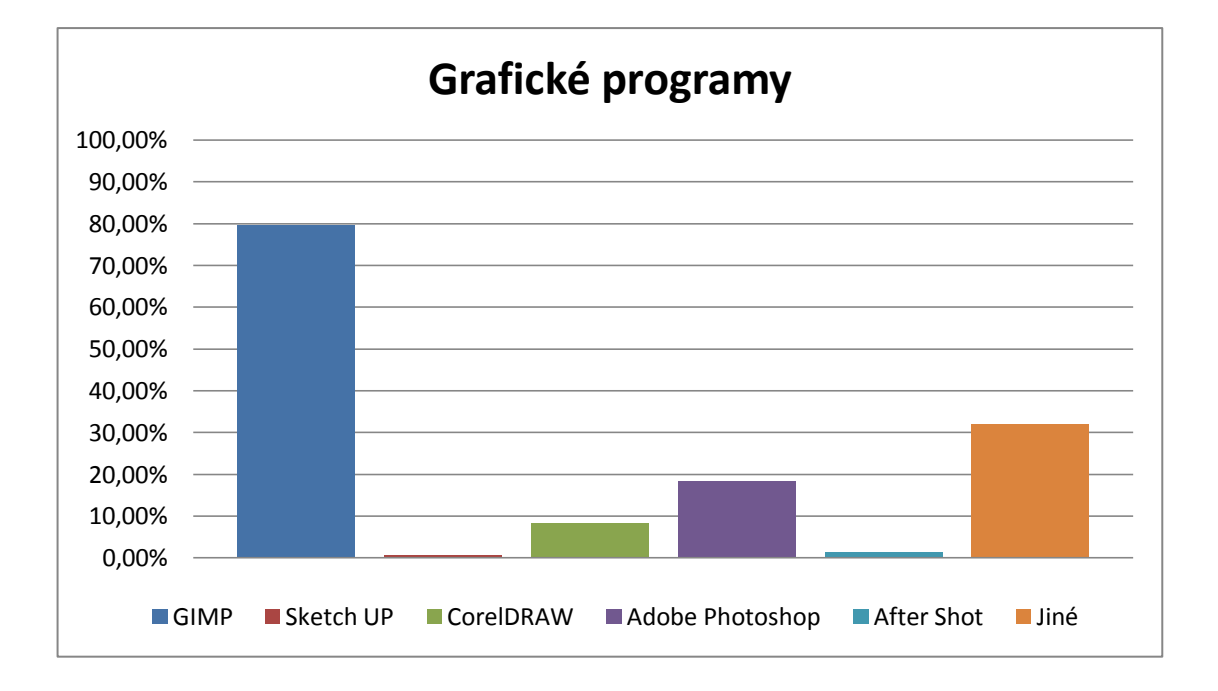

**Obrázek 92:** Používané grafické programy.

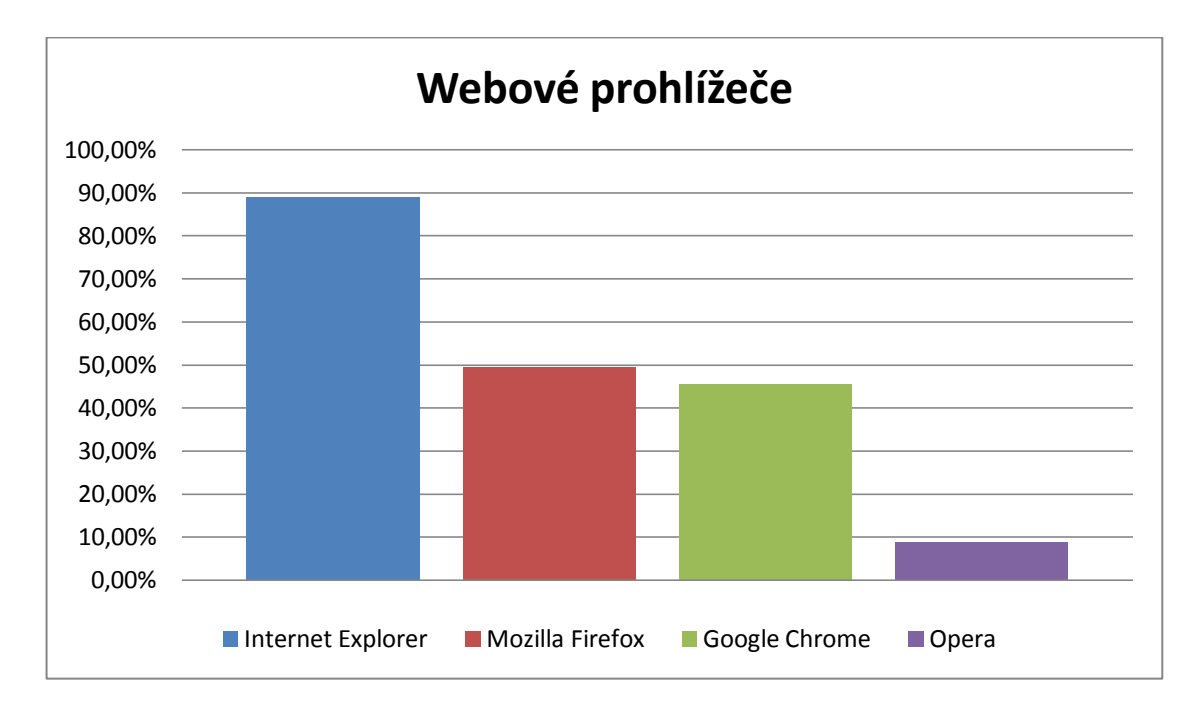

Nejpoužívanějším grafickým programem se stal GIMP, který získal téměř 80%.

**Obrázek 93:** Využívaní webových prohlížečů.

Mezi webovými prohlížeči se stal opět nejrozšířenější Internet Explorer a na druhém místě se ve Zlínském kraji umístil prohlížeč Mozilla Firefox.

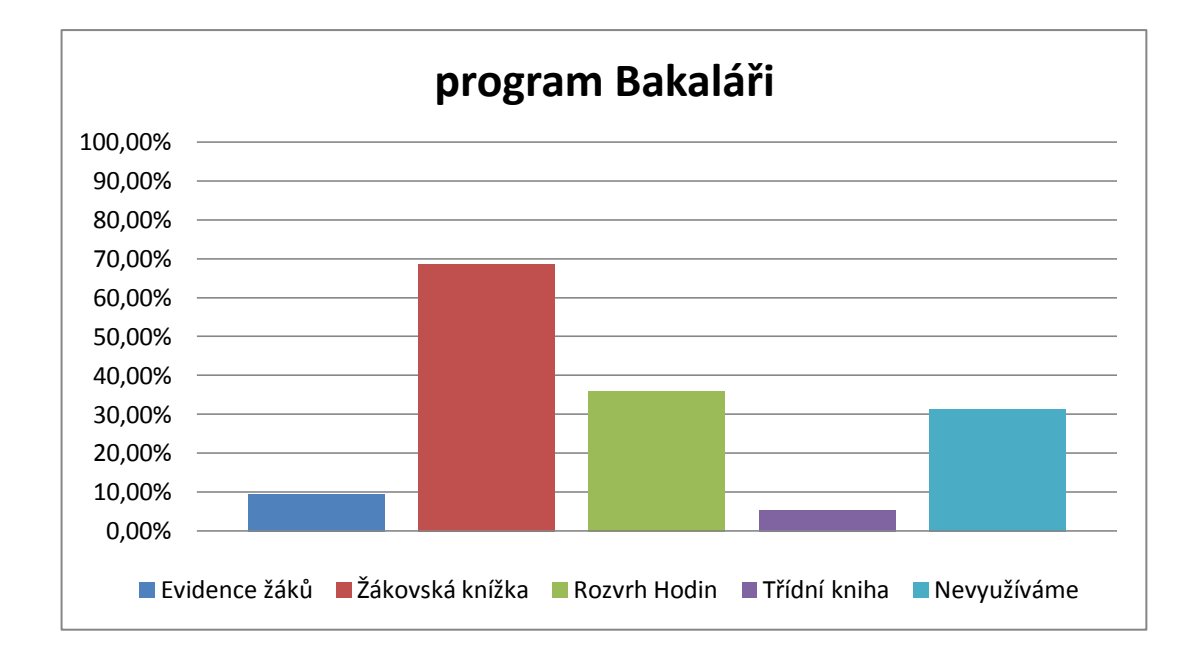

**Obrázek 94:** Využití programu Bakaláři, využívané služby?

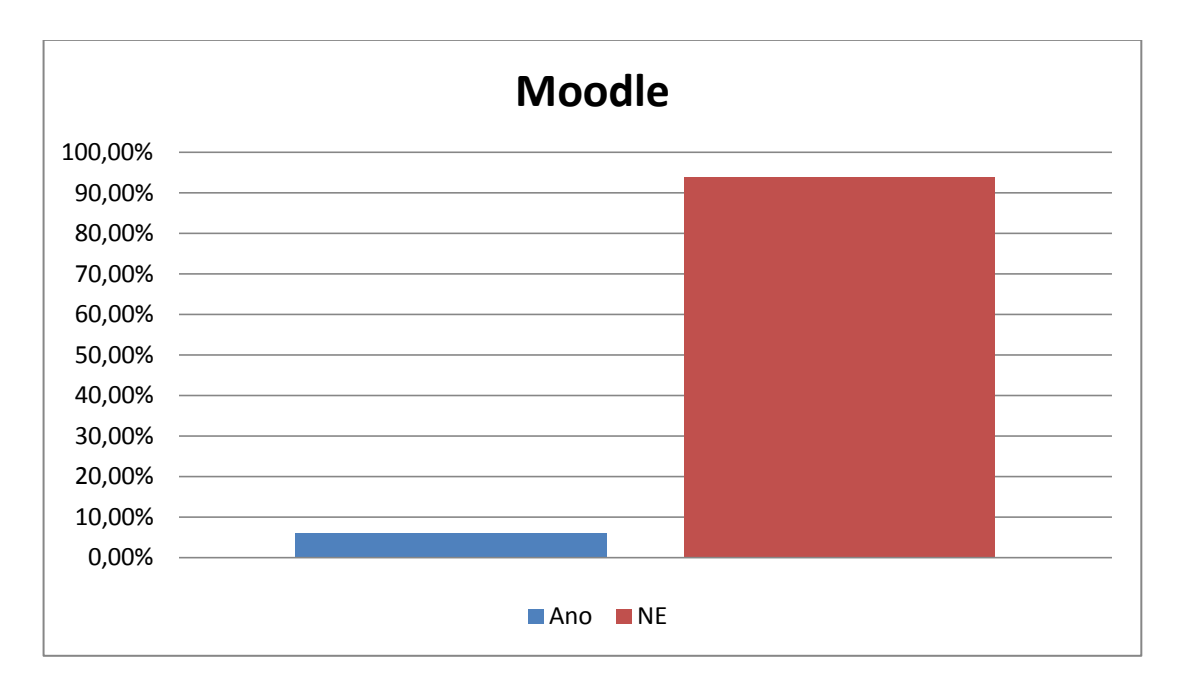

**Obrázek 95:** Používání eLearningu.

Program Bakaláři a program Moodle v tomto kraji skončil téměř shodně, jako v ostatních krajích program Bakaláři využívá téměř 70% a program Moodle pouze 5%.

# **9. Shrnutí**

## **Celá Česká Republika**

Po shrnutí výsledku a po porovnání všech krajů mezi sebou jsem zjistil, že výsledky jsou hodně podobné ve všech krajích.

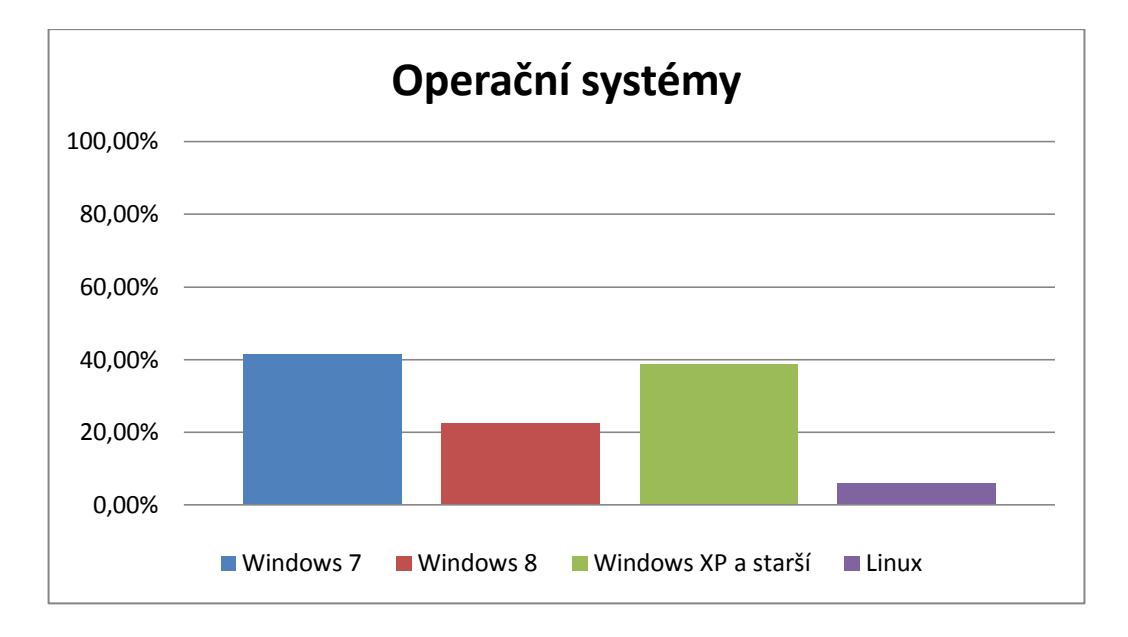

#### **Operační systém**

**Obrázek 96:** Používané operační systémy.

Mezi operačními systémy se stal jasně nejpoužívanější operační systém Windows od firmy Microsoft. Nejčastější verzí se stala verze Windows 7, který získala ve všech krajích více než 40%. Následován verzemi Windows XP a Windows 8. Windows XP získal téměř 39% a Windows 8 23%. Překvapivé výsledky jsem zaznamenal v krajích Karlovarském, kde podle výsledků využívá Windows 8 pouze necelých 13% škol, které nám odpověděli na dotazník. Dalším překvapením byla Praha, kde byl výsledek u Windows 8 a Windows XP téměř shodný u obou skoro 30%. Operační systém Linux získal v průměru necelých 6%. Jeho využití je převážně na technicky zaměřených školách jako součást výuky.

#### **Kancelářský balík**

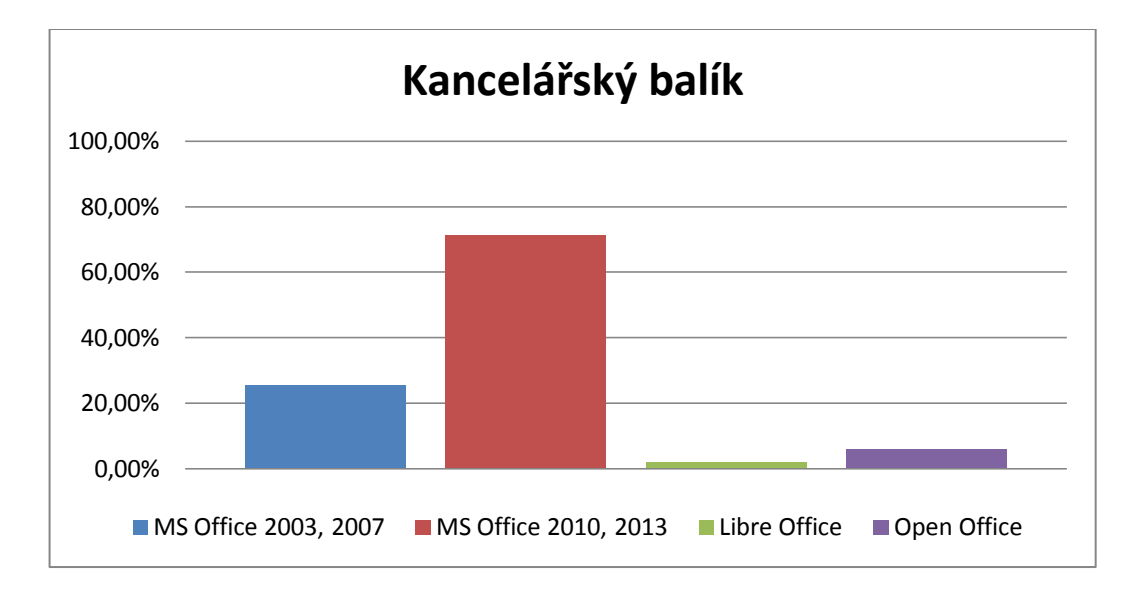

**Obrázek 97:** Používané kancelářské balíky.

Mezi kancelářskými balíky získaly absolutní převahu kancelářské balíky MS Office od společnosti Microsoft. Program MS Office 2003,2007 získal v průměru něco málo přes 25%. MS Office 2010, 2013 získal v průměru 72%. Kancelářský balík je využíván pouze ojediněle většinou v kombinaci s jiným balíkem, a proto získal pouze 2%. Open Office je o něco rozšířenější než Libre Office v průměru získal 6%. Zajímavé výsledky jsem zaznamenal v krajích Moravskoslezský, kde získal MS Office 2003, 2007 více než 37% a dále kraj Olomoucký kde dosáhl překvapivého výsledku Open Office, získal více než 11%.

#### **Grafické programy**

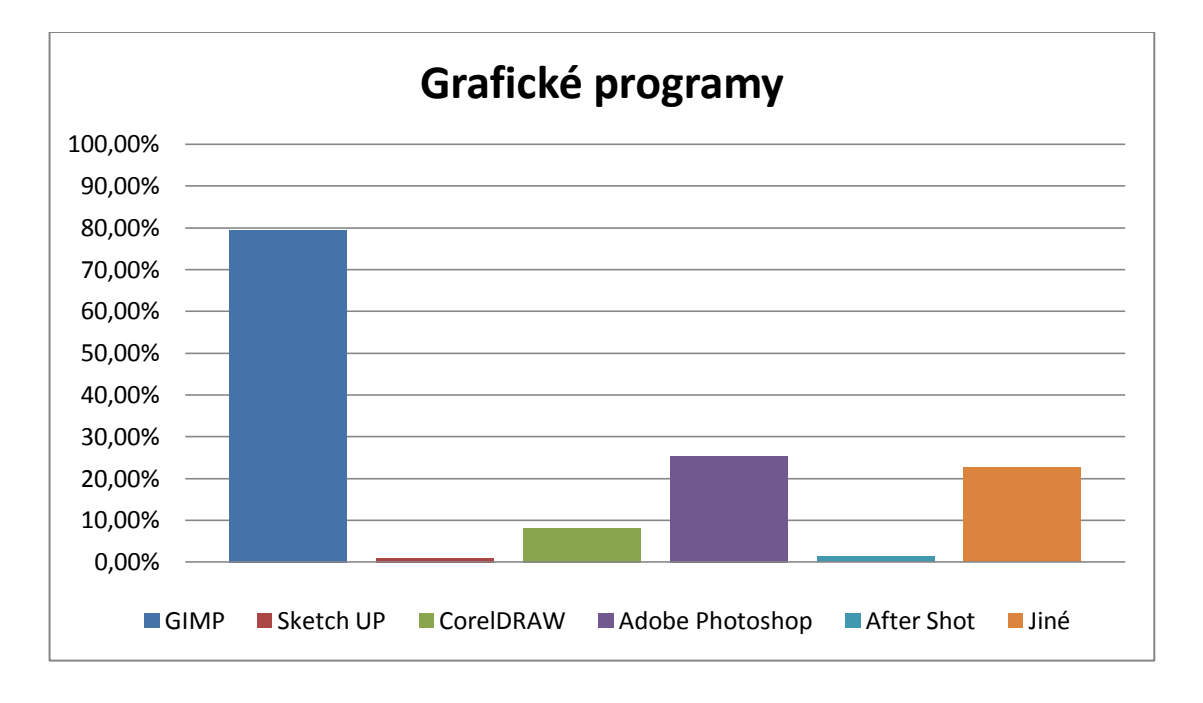

**Obrázek 98:** Používané grafické programy.

Mezi grafickými programy byly výsledky ve všech krajích téměř shodné. Nejpoužívanějším programem je program GIMP, který získal v průměru skoro 80%. Programy Sketch UP a After Shot jsou využívány pouze ojediněle a získaly v průměru kolem 1%. Program CorelDRAW získal 8%. Program Adobe Photoshop získal v průměru něco málo přes 25%. Ovšem v Plzeňském kraji získal nadprůměrnou hodnotu přes 34%. Možnost jiné získala v průměru necelých 23%. Nejvíce získal Zlínský kraj s více než 31% a nejméně získal Liberecký kraj s necelými 14%.

#### **Webové prohlížeče**

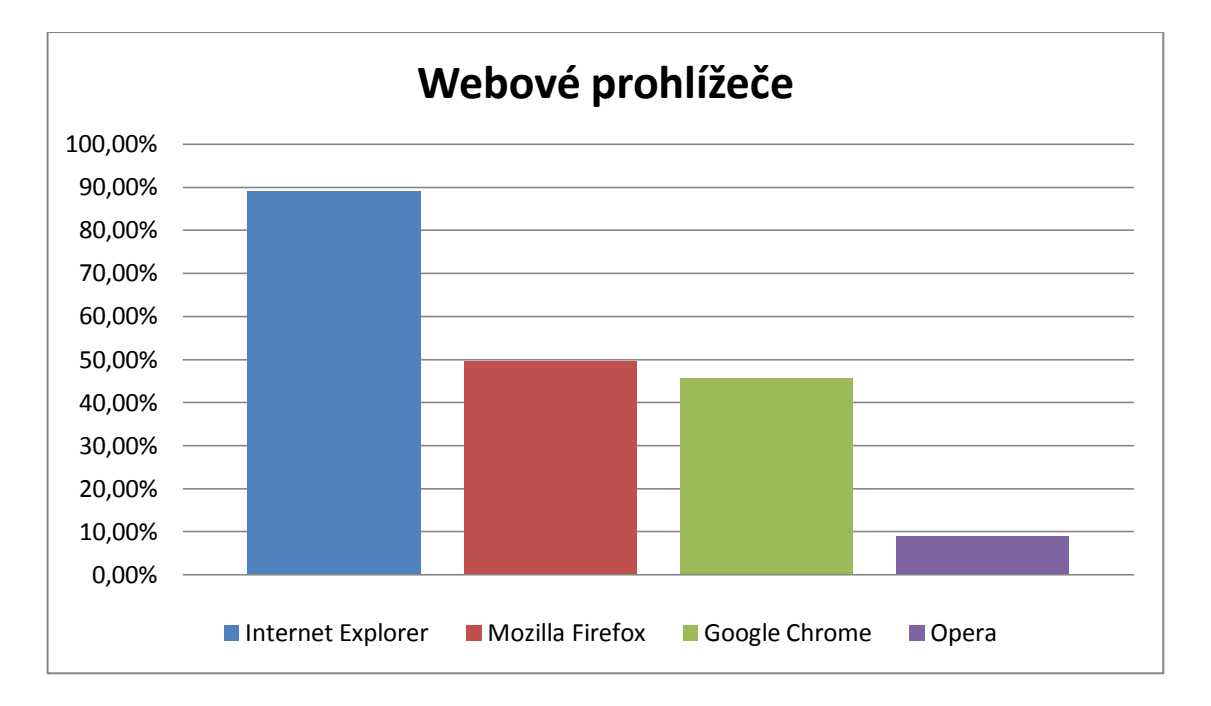

**Obrázek 99:** Využívaní webových prohlížečů.

Nejrozšířenějším webovým prohlížečem se stal s více než 90% Internet Explorer. Většina škol ale uvedla, že využívají kromě prohlížeče Internet Explorer i další prohlížeč. Podle výsledků vyplývá, že druhým nejpoužívanějším prohlížečem je s průměrnou hodnotou 42% Mozilla Firefox a na třetím místě se umístil Google Chrome s necelými 37%. Čtvrté místo obsadil prohlížeč Opera s 5%. Zajímavé je, že Internet Explorer získal 90%, ale vzhledem k tomu že většina škol využívá i dapší prohlížeč, dalo by se předpokládat, že Internet Explorer získal tak vysokou hodnotu hlavně díky tomu, že je integrovanou součástí operačního systému Windows. Ve většině krajů skončil na druhém místě prohlížeč Mozilla Firefox s výjimkou krajů Olomouckého a Pardubického, kde druhé místo s jasným náskokem skoro 20% obsadil Google Chrome. Prohlížeč opera získal ve všech krajích pouze pár příznivců.

#### **Program Bakaláři**

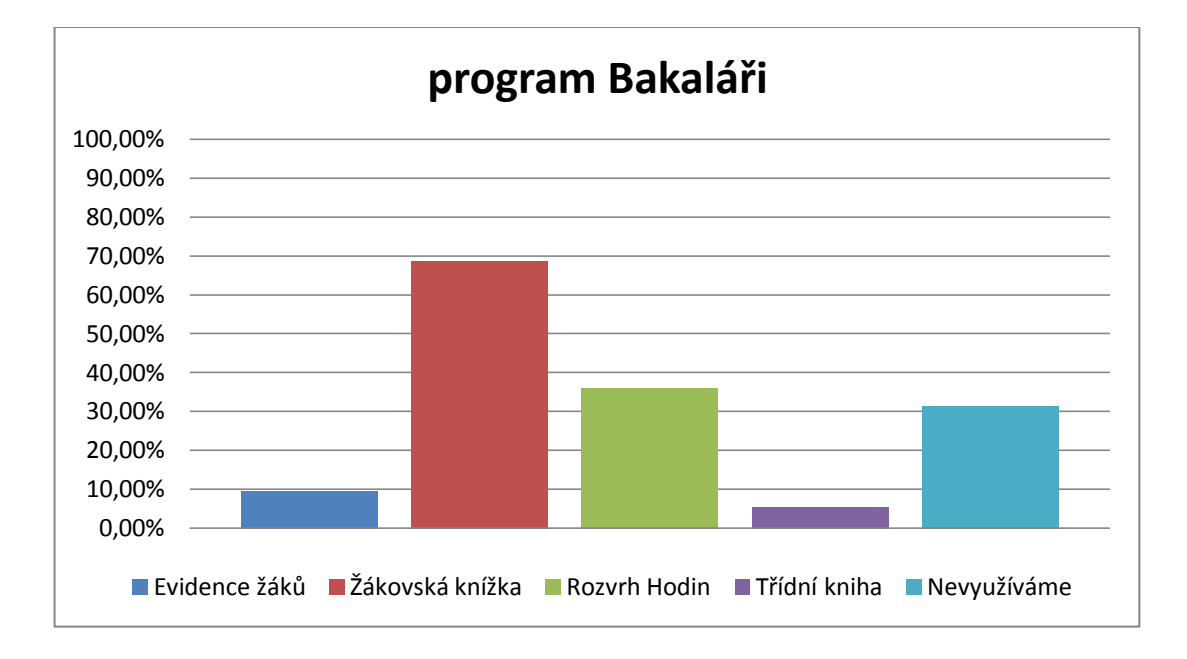

**Obrázek 100:** Využití programu Bakaláři, využívané služby?

U programu Bakaláři je nejrozšířenější funkcí žákovská knížka a z výsledků vyplývá, že všechny školy se programem Bakaláři využívá právě této funkce. Některé z těchto škol v kombinaci s některou z dalších funkcí. Celorepublikový průměr tedy je, že funkci žákovská knížka využívá skoro 70% škol, evidenci žáků 10%, rozvrh hodin 36% třídní knihu 6% a téměř 32% program bakaláři vůbec nevyužívá. Ve většině krajů byly výsledky téměř stejné, výjimkou byla pouze Praha a Středočeský kraj kde je používá program bakaláři o něco více škol než ve zbytku republiky.

#### **Program Moodle**

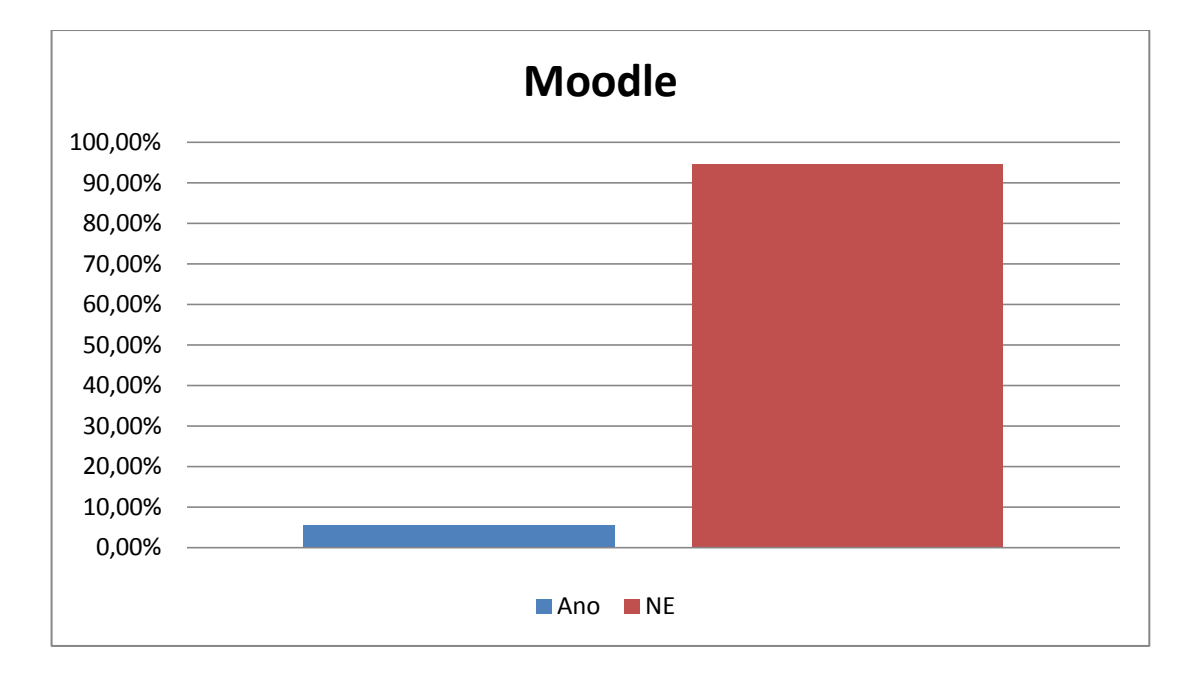

**Obrázek 95:** Používání eLearningu.

Program Moodle ani jiný program na eLearning si nezískal mezi základními a středními školami moc příznivců. Program Moodle využívá zhruba jen 6% škol, které nám odpověděly na dotazník. Výjimkou byly pouze kraje Liberecký a Plzeňský v obou krajích využívá Moodle skoro 10% škol.

# **10. Závěr**

Cílem této diplomové práce bylo popsat funkce, historii a vývoj nejpoužívanějšího softwaru a jeho využití na základních a středních školách v České Republice. Pro účely praktické části byl software rozdělen skupin podle typu softwaru. Názvy jednotlivých skupin jsou Operační systémy, kancelářské balíky, grafické programy, webové prohlížeče, evidenční software a eLearning. Ve výzkumné části byl nejprve na základní a střední školy zaslán propracovaný dotazník pro ověření používání jednotlivých programů v těchto skupinách. Po zpracování dotazníku byl ke každému kraji a každé skupině programů vypracován přehledný graf. V poslední části byl poté vypracován graf pro celou Českou republiku.

Mezi jednotlivými typy operačního systému byl jasně nejpoužívanějším operační systém Windows od společnosti Microsoft. Jelikož se jedná, o nejpoužívanější operační software na světě dal tento výsledek předpokládat. Díky dotazníku jsem si, mohli ověřit používání jednotlivých verzí tohoto operačního systémů. Jedná se o placený software a tak je volba využívané verze je často otázkou finančních a technických možností jednotlivých škol. Překvapivým výsledkem bylo i to, že některé školy využívají kromě systému Windows také neplacený systém Linux. Tyto školy však používají operační systém Linux pouze jako součást výuky a jen na některých učebnách nebo počítačích na škole.

Společnost Microsoft získala se svým balíčkem programů Microsoft Office také výhradní postavení na českých školách. Stejně jako u programu Microsoft Windows hlavně díky rozšířenosti programů Microsoft Office ve světě. Objevilo se ale pár škol, které volí místo raději neplacené aplikace typu Open Office.

Nejvyužívanějším grafickým programem se stal program GIMP a to díky tomu, že i když se jedná o neplacenou aplikaci, dokáže nabídnout většinu funkcí potřebných k výuce. Mezi grafickými programy se také objevily občas programy jako Adobe Photoshop nebo CorelDRAW, ale bylo to pouze na některých školách většinou v kombinaci s programem GIMP.

Ve skupině webové prohlížeče byl jasně nejrozšířenějším prohlížečem Internet Explorer, ale podle odpovědí dotazníku bylo vidět, že téměř každá ze škol využívá ještě další druh webového prohlížeče. Jak jsme si mohly tedy z vlastních zkušeností

ověřit, stal se Internet Explorer nejrozšířenějším jen díky tomu, že je dodáván s operačním systémem Microsoft Windows. Další hojně využívané prohlížeče jsou Mozilla Firefox a Google Chrome.

Dalším programem značně využívaným na českých školách, je program Bakaláři sloužící převážně jako webová žákovská knížka. Některé školy postupně začínají využívat další funkce tohoto systému.

Poslední skupinou v dotazníku byl program Moodle slouží také jako eLearningový systém. Jelikož byl dotazník zaslán převážně na základní a střední školy, tak jen málo z těchto škol jej využívá. Tento program si získal oblibu převážně na vysokých školách a soukromé sféře.

## **11. Zdroje**

- **1** ROUBAL, Pavel. *Microsoft Windows XP: jednoduše*. Vyd. 1. Praha: Computer Press, 2002, viii, 135 s. Rychle a jistě. ISBN 80-7226-593-8.
- **2** CAFOUREK, Bohdan. *Windows 7: kompletní příručka*. 1. vyd. Praha: Grada, 2010, 326 s. Profesionál. ISBN 978-80-247-3209-1.
- **3** KRÁL, Mojmír a Petr SLAVÍK. *Windows 8: kompletní příručka*. 1. vyd. Praha: Grada, 2013, 368 s. Profesionál. ISBN 978-80-247-4340-0.
- **4** MINASI, Mark a Dan YORK. *Linux pro administrátory Windows*. Vyd. 1. Brno: Computer Press, 2004, 504 s. ISBN 80-251-0317-x.
- **5** WELSH, Matt. *Používáme Linux: podrobný průvodce Linuxem*. 3. aktualiz. vyd. Brno: Computer Press, 2003, xxiv, 659 s. ISBN 80-7226-698-5.
- **6** VOGLOVÁ, Blanka. *Microsoft Office 2003: tipy a triky pro praxi*. 1. vyd. Praha: Grada, 2004, 164 s. Průvodce (Grada). ISBN 80-247-9037-8.
- **7** PERRY, Greg M. *Openoffice.org all in one*. Indianapolis, IN: Sams, c2005, viii, 515 p. ISBN 0672326183.
- **8** PECINOVSKÝ, Josef a Rudolf PECINOVSKÝ. *Office 2010: podrobný průvodce*. 1. vyd. Praha: Grada Publishing, 2011, 318 s. Průvodce (Grada). ISBN 9788024736204.
- **9** PECINOVSKÝ, Josef. *Office 2007: podrobný průvodce*. 1. vyd. Praha: Grada, 2007, 397 s. ISBN 9788024719627.
- **10** LibreOffice. 2012. *Libre Office* [online]. [cit. 2015-05-05]. Dostupné z: de.libreoffice.org
- **11** KYLANDER, Karin a Olof KYLANDER. *GIMP: the official handbook : the Gimp user's manual version 1.0.1*. Scottsdale, Ariz.: Coriolis Open Press, [c1999], xxiv, 895 p. ISBN 1576105202.
- **12** KOVAŘÍK, Václav. *Adobe Photoshop v praxi: tipy, triky, efekty a kouzla*. 1. vyd. Praha: Grada, 2003, 343 s. ISBN 80-247-0583-4.
- **13** PROCHÁZKA, David. *První kroky s internetem*. 3., aktualiz. vyd. Praha: Grada, 2010, 108 s. Snadno a rychle (Grada). ISBN 978-80-247-3255-8.
- **14** KRÁL, Mojmír. *První kroky s internetem*. 4., aktualiz. vyd. Praha: Grada, 2014, 160 s. Snadno a rychle (Grada). ISBN 978-80-247-5245-7.
- **15** RAIN, Diana. *Microsoft Internet Explorer 4*. New York: DDC Pub., c1998, viii, 212 p. ISBN 1562435914.
- **16** COLE, Eric, Ronald L KRUTZ a James W CONLEY. *Network security bible*. 2nd ed. Indianapolis, IN: Wiley, c2009, xliv, 891 p. ISBN 0470502495.
- **17** EGER, L. Technologie vzdělávání dospělých. Plzeň: Západočeská univerzita v Plzni, 2005. ISBN 80-7043-347-7
- **18** ELearning definice a stručná historie. *Digital Creation & Training* [online]. 2010 [cit. 2015-04-12]. Dostupné z: https://sites.google.com/a/m77.cz/game-based-learnin/elearning-- definice-a-strucna-historie.
- **19** Historie Windowd. *Windows* [online]. 2015 [cit. 2015-05-25]. Dostupné z: http://windows.microsoft.com/cs-cz/windows/history#T1=era0
- **20** Microsoft. *Wikipedia* [online]. 2002 [cit. 2015-05-05]. Dostupné z: https://cs.wikipedia.org/wiki/Microsoft
- **21** PROCHÁZKA, David. *Windows 7: snadno a rychle*. 1. vyd. Praha: Grada, 2010, 107 s. Snadno a rychle (Grada). ISBN 978-80-247-3254-1.
- **22** Chrome OS. *Root* [online]. 1998 [cit. 2015-06-10]. Dostupné z: http://www.root.cz/n/chrome-os/
- **23** Operační systém. *Wikipedia* [online]. 2002 [cit. 2015-05-24]. Dostupné z: http://cs.wikipedia.org/wiki/Operační\_systém
- **24** Historie Windows. *Windows Microsoft* [online]. 2015 [cit. 2015-05-25]. Dostupné z: http://windows.microsoft.com/cscz/windows/history#T1=era0
- **25** Historie Windows. *Windows Microsoft* [online]. 2015 [cit. 2015-05-25]. Dostupné z: http://windows.microsoft.com/cscz/windows/history#T1=era1
- **26** Historie Windows. *Windows Microsoft* [online]. 2015 [cit. 2015-05-25]. Dostupné z: http://windows.microsoft.com/cscz/windows/history#T1=era3
- **27** Historie Windows. *Windows Microsoft* [online]. 2015 [cit. 2015-05-25]. Dostupné z: http://windows.microsoft.com/cscz/windows/history#T1=era5
- **28** Historie Windows. *Windows Microsoft* [online]. 2015 [cit. 2015-05-26]. Dostupné z: http://windows.microsoft.com/cscz/windows/history#T1=era6
- **29** Historie Windows. *Windows Microsoft* [online]. 2015 [cit. 2015-05-26]. Dostupné z: http://windows.microsoft.com/cscz/windows/history#T1=era8
- **30** Historie Windows. *Windows Microsoft* [online]. 2015 [cit. 2015-05-26]. Dostupné z: http://windows.microsoft.com/cscz/windows/history#T1=era10
- **31** Microsoft Windows. *Wikipedia* [online]. 2002 [cit. 2015-05-26]. Dostupné z: http://cs.wikipedia.org/wiki/Microsoft\_Windows
- **32** Select Plus pro vzdělání. *Computer help* [online]. 2008 [cit. 2015-05-20]. Dostupné z: http://www.computerhelp.cz/select\_clanek
- **33** Select Plus pro vzdělávání. *Microsoft* [online]. 2008 [cit. 2015-05-20]. Dostupné z: http://www.microsoft.com/cze/education/licence/academic\_select/
- **34** Smlouva EES. *Středisko služeb školám Plzeň* [online]. 2005 [cit. 2015-05-20]. Dostupné z: http://www.pilsedu.cz/15-licence-microsoft
- **35** Školství a vzdělávání. *Microsoft* [online]. 2008 [cit. 2015-05-20]. Dostupné z: http://www.microsoft.com/cze/education/licence/ovs-es/
- **36** Linux. *Wikipedia* [online]. 2002 [cit. 2015-05-16]. Dostupné z: http://cs.wikipedia.org/wiki/Linux
- **37** Nejpoužívanější linuxové distribuce. *Poznej Linux* [online]. 2010 [cit. 2015- 05-16]. Dostupné z: http://www.poznejlinux.cz/svet/distribuce/start
- **38** SkyOS. *Wikipedia* [online]. 2002 [cit. 2015-05-16]. Dostupné z: http://cs.wikipedia.org/wiki/SkyOS
- **39** AROS Research Operating System. *Wikipedia* [online]. 2002 [cit. 2015-05- 16]. Dostupné z: http://cs.wikipedia.org/wiki/AROS\_Research\_Operating\_System
- **40** ZeX/OS. *Wikipedia* [online]. 2002 [cit. 2015-05-16]. Dostupné z: http://cs.wikipedia.org/wiki/Zex/OS
- **41** Microsoft Word. *Wikipedia* [online]. 2002 [cit. 2015-05-16]. Dostupné z: http://cs.wikipedia.org/wiki/Microsoft\_Word
- **42** Microsoft Outlook. *Wikipedia* [online]. 2002 [cit. 2015-05-16]. Dostupné z: http://cs.wikipedia.org/wiki/Microsoft\_Outlook
- **43** BŘÍZA, Vladimír. *PowerPoint 2007: podrobný průvodce*. 1. vyd. Praha: Grada, 2007, 154 s. Průvodce (Grada). ISBN 978-80-247-2178-1.
- **44** Co je to LibreOffice? *Centrum LibreOffice* [online]. 2013 [cit. 2015-05-15]. Dostupné z: http://www.libreoffice.funsite.cz/obsah/co\_je\_libreoffice
- **45** Apache OpenOffice. *Wikipedia* [online]. 2002 [cit. 2015-05-16]. Dostupné z: http://cs.wikipedia.org/wiki/ Apache\_OpenOffice
- **46** OpenOffice.org. *Linuxexpres* [online]. 2014 [cit. 2015-05-10]. Dostupné z: http://www.linuxexpres.cz/software/openoffice-org
- **47** WordPerfect Office X5. *Živě* [online]. 2015 [cit. 2015-05-12]. Dostupné z: http://www.zive.cz/programy/wordperfect-office/pr-7329
- **48** Online grafické editory díl první. *Internet pro všechny* [online]. 2011 [cit. 2015-05-05]. Dostupné z: http://www.internetprovsechny.cz/onlinegraficke-editory/
- **49** O Inkcape. *Inkscapers* [online]. 2006 [cit. 2015-05-08]. Dostupné z: http://inkscapers.cz/content/o-inkscape
- **50** Co je a co umí Gimp. *Gimp příručka* [online]. 2005 [cit. 2015-05-05]. Dostupné z: http://gimp.kvalitne.cz/uvod.htm
- **51** SketchUp. *Wikipedia* [online]. 2002 [cit. 2015-05-16]. Dostupné z: http://cs.wikipedia.org/wiki/SketchUp
- **52** Internetový prohlížeč. *BlueBoard* [online]. 2001 [cit. 2015-04-25]. Dostupné z: https://hosting.blueboard.cz/napoveda/internetovy-prohlizec
- **53** Opera: nedoceněný internetový prohlížeč. *Živě* [online]. 2008 [cit. 2015-04- 22]. Dostupné z: http://www.zive.cz/clanky/opera-nedocenenyinternetovy-prohlizec/sc-3-a-142016/default.aspx
- **54** Netscape. *Adaptic* [online]. 2005 [cit. 2015-04-20]. Dostupné z: http://www.adaptic.cz/znalosti/slovnicek/netscape/
- **55** Bakaláři Informační systém. *Střední škola polygrafická olomouc* [online]. 2012 [cit. 2015-05-19]. Dostupné z: http://www.polygraficka.cz/index.php/informace/informace-prostudenty/bakalari-informacni-system.html
- **56** Internetová žákovská knížka Webová aplikace. *Bakaláři* [online]. 2014 [cit. 2015-05-10]. Dostupné z: http://www.bakalari.cz/webapp.aspx
- **57** Základní příručka. *Bakaláři* [online]. 2014 [cit. 2015-05-10]. Dostupné z: http://www.bakalari.cz/ucebnice/zakladniPrirucka.pdf
- **58** Dotazník jako průzkumná metoda. *Psychologie v teorii a praxi* [online]. 2010 [cit. 2015-03-11]. Dostupné z: http://rudolfkohoutek.blog.cz/1002/dotaznik-jako-pruzkumna-metoda